<span id="page-0-0"></span>*Quick Reference*

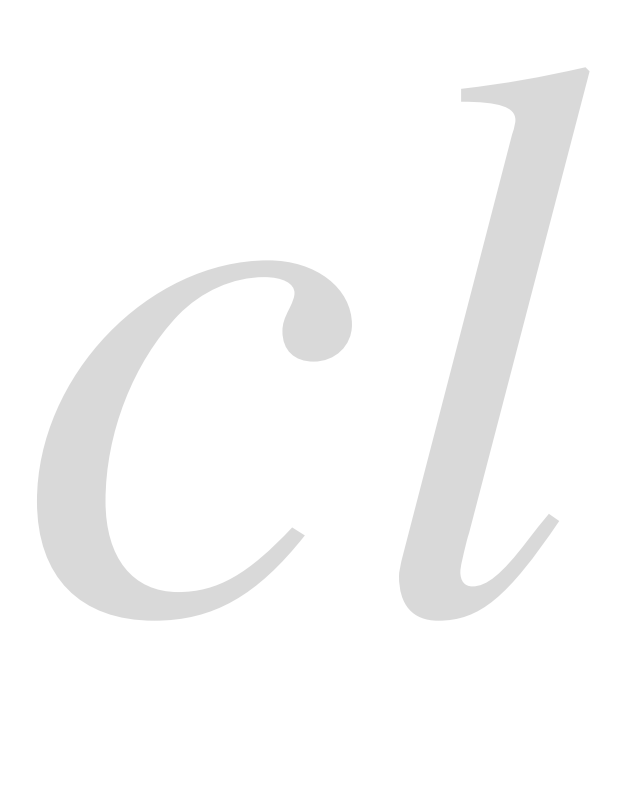

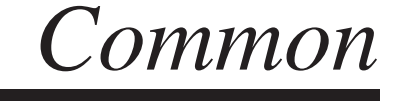

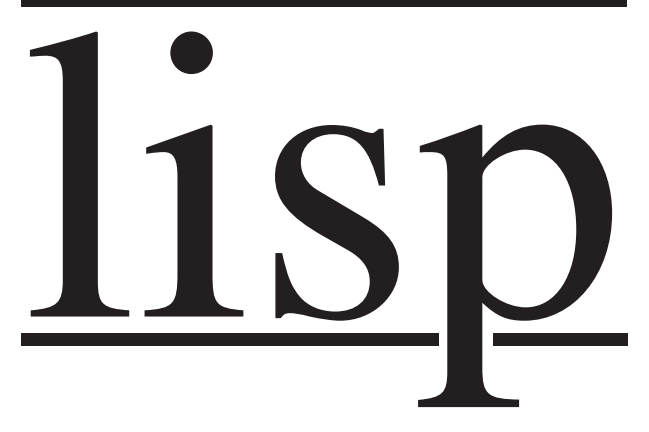

Bert Burgemeister

## <span id="page-1-0"></span>**Contents**

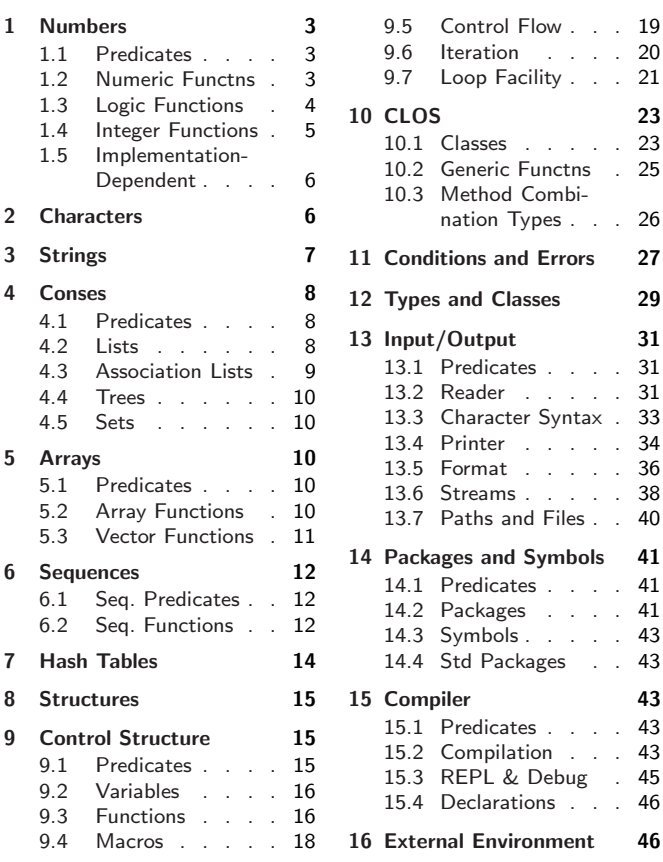

# Typographic Conventions

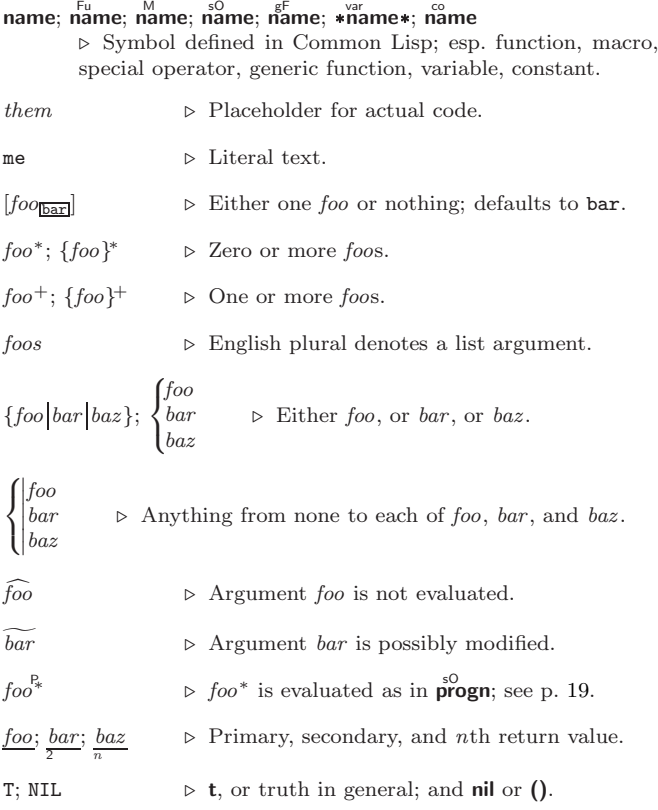

## <span id="page-2-3"></span><span id="page-2-0"></span>1 Numbers

#### <span id="page-2-1"></span>1.1 Predicates

 $\left(\frac{F_{u}}{F_{u}}\right)$  $number^{+}$ )  $\hat{I}^{\text{u}}$  number  $+$ ) ⊲ T if all number s, or none, respectively, are equal in value.  $(\sum_{i=1}^{F_u} \textit{number}^+)$  $\sum_{n=1}^{\infty}$  = number  $+$ )  $\left(\sum_{i=1}^{F_u} \textit{number}^+\right)$  $\hat{z} = number^{+}$ ⊳ Return T if *numbers* are monotonically decreasing, monotonically non-increasing, monotonically increasing, or monotonically non-decreasing, respectively.  $(\mathbf{m}^{\text{Fu}})$  $\sum_{n=1}^{\infty}$  $(\overrightarrow{\text{plusp}} \ \overrightarrow{a})$  $\triangleright$  T if  $a < 0$ ,  $a = 0$ , or  $a > 0$ , respectively.  $(e^{Eu}_{venp} \text{ integer})$  $(\overrightarrow{\textbf{oddp}} \text{ integer})$ ⊲ T if integer is even or odd, respectively.  $(n$ umberp  $foo)$  $(\mathbf{right} \, \, \mathit{foo})$  $(\mathsf{r}_\mathsf{a}^\mathsf{Fu}$ tionalp $\rho$  foo)  $(\mathbf{f}^{\mathsf{F}^{\mathsf{u}}}_{\mathsf{o}}$ atp  $\mathit{foo}$ )  $(\mathbf{in^{t}tegerp}$  foo)  $\overline{\text{(complexp } foo)}$  $\overline{\text{(random-state-p}~\text{foo)}}$ ⊲ T if foo is of indicated type.

#### <span id="page-2-2"></span>1.2 Numeric Functions

 $(\overset{\text{Fµ}}{+} a_{\text{O}}^*)$  $\left(\ast a_{\mathbb{I}}\right)^{*}$  $\triangleright$  Return  $\sum a$  or  $\prod a$ , respectively.  $\left(\frac{F_u}{a} a b^*\right)$  $(F^{\mu} a b^*)$ ⊳ Return  $\underline{a - \sum b}$  or  $\underline{a / \prod b}$ , respectively. Without any bs, return  $-a$  or  $1/a$ , respectively.  $(1^{\mathrm{F}_{\mathrm{L}}}a)$  $(F^{\mathsf{u}}-a)$  $\triangleright$  Return  $a + 1$  or  $a - 1$ , respectively.  $\binom{\begin{smallmatrix} \text{inf} \ \text{inf} \ \text{det} \end{smallmatrix}}$  $\widetilde{place}$  [delta<sub>11</sub>]) ⊲ Increment or decrement the value of place by delta. Return new value.  $(\mathbf{e}_x^{\mathrm{Fu}} p)$  $\left(\begin{matrix} \mathsf{Fu} \\ \mathsf{expt} \end{matrix}\right)$  $\triangleright$  Return e<sup>p</sup> or  $b^p$ , respectively.  $(\log a [b])$ ⊳ Return log<sub>b</sub> a or, without b, ln a.  $(\mathbf{sqrt} n)$  $(\mathsf{isqrt} \ n)$  $\triangleright \sqrt{n}$  in complex or natural numbers, respectively.  $(\mathsf{lcm}_{\mathsf{Em}}^{\mathsf{Fu}} \text{ integer}^*_{\mathsf{H}})$  $(gcd\ integer^*)$ ⊲ Least common multiple or greatest common denominator, respectively, of *integers*. (gcd) returns 0.  $\hat{\mathbf{p}}$  > long-float approximation of π, Ludolph's number.  $(\sin a)$  $\hat{\mathbf{c}}$ gos  $\hat{a}$ )  $(\mathbf{tan} \ \mathbf{a})$  $\rhd$  sin a, cos a, or tan a, respectively. (a in radians.)  $(a$ sin  $a)$  $\hat{a}$ cos  $\hat{a}$ ) ⊲ arcsin a or arccos a, respectively, in radians. (atan  $a\ [b_{\scriptstyle \coprod}$ ]) ⊳  $\frac{\arctan \frac{a}{b}}{\arctan \frac{b}{b}}$  in radians.  $(\sinh a)$  $\hat{c}$ cosh  $\hat{a}$ )  $(\overline{\mathsf{t}}^{\mathsf{Fu}}$ nh  $a)$  $\rhd$  sinh a, cosh a, or tanh a, respectively.

<span id="page-3-1"></span>Common Lisp Quick Reference

 $(a)$ sinh  $a)$  $\hat{a}$ cosh  $\hat{a}$ )  $\hat{a}$ tanh  $\hat{a}$ )  $\rhd$  asinh a, acosh a, or atanh a, respectively.  $(\overline{\text{cis}} a)$  $\begin{array}{lll} \n\mathsf{Fix} & a \n\end{array}$   $\triangleright \text{Return } e^{\mathsf{i} a} = \cos a + \mathsf{i} \sin a.$  $(c)$ coniugate a)  $\triangleright$  Return complex conjugate of a.  $(\overline{\mathbf{max}} m u m^+)$  $\lim_{m \to \infty} n$ ⊲ Greatest or least, respectively, of nums. (  $\begin{cases} \{ \text{round} \{ \text{f}^{\text{F}} \text{ound} \} \\ \{ \text{f} \{ \text{for} \} \text{f} \{ \text{f} \text{loor} \} \end{cases}$  $\left\{\begin{matrix} \bar{\mathsf{f}}^{\mathsf{u}} \\ \{ \bar{\mathsf{f}}^{\mathsf{u}} \mathsf{u}} \end{matrix}\right. \left\{ \begin{matrix} \bar{\mathsf{f}}^{\mathsf{u}} \\ \{ \bar{\mathsf{f}}^{\mathsf{u}} \mathsf{u}} \end{matrix}\right. \left\{ \begin{matrix} \bar{\mathsf{f}}^{\mathsf{u}} \\ \{ \bar{\mathsf{f}}^{\mathsf{u}} \mathsf{u}} \end{matrix}\right\}$  ${f|$ oor $|f|$ loor $}$  $\left\{ \begin{matrix} \mathsf{F}_{\mathsf{u}}^{\mathsf{F}_{\mathsf{u}}} \\ \mathsf{f}_{\mathsf{u}}^{\mathsf{F}_{\mathsf{u}}} \end{matrix} \right\}$  $\lambda$  $\overline{\mathcal{L}}$  $n \left[ d_{\overline{11}} \right]$  $\triangleright$  Return as integer or float, respectively,  $n/d$  rounded, or rounded towards  $-\infty$ ,  $+\infty$ , or 0, respectively; and remain-2 der.  $\begin{pmatrix} \n\begin{bmatrix} \nF_u \\ F_u \\ \nF$  n d) ⊳ Same as floor or truncate, respectively, but return remainder only.  $(\overline{\mathsf{random}\,\, limit}\,\,[state_{\overline{\text{random-state}}}] )$ ⊲ Return non-negative random number less than limit, and of the same type.  $(\overline{\mathsf{make-random-state}} \,\,[\{\mathit{state}|\texttt{NIL}|\texttt{T}\} \overline{\texttt{NIL}}])$ ⊲ Copy of random-state object state or of the current random state; or a randomly initialized fresh random state. \*random-state\* ⊳ Current random state. (float-sign num-a [num-b<sub>II</sub>])  $\Rightarrow$  <u>num-b</u> with num-a's sign.  $(\mathbf{\overset{\mathsf{Fu}}{\textbf{signum}}} n)$  $\triangleright$  Number of magnitude 1 representing sign or phase of n.  $(n$ umerator  $rational)$  $\det(\mathbf{d})$  denominator  $\operatorname{rational}$ ⊲ Numerator or denominator, respectively, of rational's canonical form.  $(r_{\text{e}}^{\text{Fu}})$  $\overline{\textbf{(image)}}$ ⊲ Real part or imaginary part, respectively, of number .  $(\substack{\mathsf{Fu}}{\text{complex real } [imag_{{\mathbb{Q}}}]}) \Rightarrow \text{Make a complex number.}$  $(\mathbf{p}^{\text{F}})$  number  $\rangle \Rightarrow$  Angle of number's polar representation.  $(\overline{\textbf{abs}} n)$ ⊳ Return  $|n|$ .  $(r_{\rm 2}^{\rm Fu}$ tional  $real)$  $\overline{\text{(rationalize } real)}$ ⊲ Convert real to rational. Assume complete/limited accuracy for real.  $(\mathbf{f}^{\mathsf{F}^{\mathsf{u}}}_{\mathsf{o}}$  at real  $[\mathit{prototype}_{\overline{\mathsf{O}}.\,\overline{\mathsf{OFO}}}])$ ⊲ Convert real into float with type of prototype.

### <span id="page-3-0"></span>1.3 Logic Functions

Negative integers are used in two's complement representation.

 $(b\ddot{b}o)$  operation int-a int-b) ⊲ Return value of bitwise logical operation. operations are

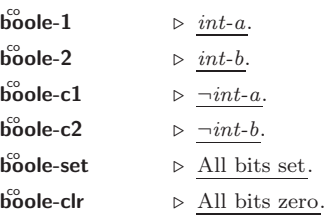

```
\text{b\textcolor{red}{\textbf{o}}} boole-eqv \textcolor{red}{\triangleright} \textcolor{red}{\textbf{int-a}} \equiv \textcolor{red}{\textbf{int-b}}.\textbf{b\~oole-and} \qquad \qquad \triangleright \ int \textbf{-}a \wedge int \textbf{-}b.\text{b\~o}ole-andc1 \qquad \Rightarrow \neg int \text{-} a \wedge int \text{-} b.\text{b\textcolor{red}{\textbf{o}}} boole-andc2 \qquad \Rightarrow \ int \text{-} a \wedge \neg int \text{-} b.boole-nand ⊳ \neg(int-a \wedge int-b).
            boole-ior \rightharpoonup \frac{int-a \vee int-b}{ }.
            boole-orc1 ⊳ \nightharpoonup \frac{\neg int \cdot a \lor int \cdot b}{\neg int \cdot b}.
            boole-orc2 ⊳ int-a \vee \neg int-b.
            \text{b\textcolor{red}{\circ}o\textcolor{red}{\textbf{le-xor}}} \qquad \qquad \triangleright \ \neg ( \textit{int-a} \equiv \textit{int-b}).\mathbf{b}^{\mathsf{co}}ole-nor \rhd \neg (int\text{-}a \lor int\text{-}b).(\text{lognot integer}) \geq \underline{\neg integer}.(\mathsf{logeq} integer<sup>*</sup>)
(\tilde{\log}and integer<sup>*</sup>)
             ⊲ Return value of exclusive-nored or anded integer s, re-
             spectively. Without any integer, return -1.
(\text{logandcl }int-a\ int-b) ⊳ \neg int-a \wedge int-b.(\mathsf{log}^{\mathsf{Eu}}\mathsf{and}\mathsf{c2}\ \mathit{int-a}\ \mathit{int-b}) \quad \Rightarrow \ \mathit{int-a}\ \wedge\ \neg \mathit{int-b}.(\overline{\text{logmand}} int-a int-b) \rightharpoonup \underline{\neg(int-a \wedge int-b)}.
(\mathsf{I}_\text{Q}\text{gxor}\,integer^*)(\tilde{\text{logior}} integer<sup>*</sup>)
            ⊲ Return value of exclusive-ored or ored integer s, respec-
            tively. Without any integer, return 0.
(\mathsf{logorc1}\;int\text{-}a\;int\text{-}b) \qquad \triangleright \; \underline{\neg int\text{-}a \vee int\text{-}b}.(\mathsf{logorc2}\;int\text{-}a\;int\text{-}b) \Rightarrow \underline{int\text{-}a\vee\text{-}int\text{-}b}.(lognor int-a int-b)
                                          \triangleright \neg(int-a \vee int-b).
(\mathsf{logbitp} \ i \ integer)⊲ T if zero-indexed ith bit of integer is set.
(\text{logtest} \text{ int-}a \text{ int-}b)⊲ Return T if there is any bit set in int-a which is set in
             int-b as well.
(\mathsf{logcount} \; int)\triangleright Number of 1 bits in int \geq 0, <u>number of 0 bits</u> in int < 0.
1.4 Integer Functions
(\text{integer-length}\ integer)⊲ Number of bits necessary to represent integer.
(ldb-test byte-spec integer)
            ⊲ Return T if any bit specified by byte-spec in integer is set.
(\overline{\text{ash}}\;integer\;count)⊲ Return copy of integer arithmetically shifted left by
             count adding zeros at the right, or, for count \lt 0, shifted
            right discarding bits.
(\mathsf{Idb}\;byte\text{-}spec\;integer)\triangleright Extract byte denoted by byte\text{-}spec from integer. \textbf{setfable}.\begin{Bmatrix} \left\{ \begin{matrix} \mathbf{d}_{\mathbf{e}}^{\mathbf{e}}\mathbf{posit}\text{-field} \\ \mathbf{d}_{\mathbf{p}}\mathbf{b} \end{matrix} \right\} & int\text{-}a \text{ }byte\text{-}spec \text{ } int\text{-}b \end{Bmatrix}⊳ Return int-b with bits denoted by byte-spec replaced by corresponding bits of int-a, or by the low (byte-size
            byte-spec) bits of int-a, respectively.
(mask-field byte-spec integer)
             ⊲ Return copy of integer with all bits unset but those de-
             noted by byte-spec. setfable.
(b)<sub>y</sub>te size position)
             ⊲ Byte specifier for a byte of size bits starting at a weight
             of \overline{2^{position}}.
(b)yte-size byte\text{-}spec)(byte-position byte\text{-}spec)⊲ Size or position, respectively, of byte-spec.
```
## <span id="page-5-2"></span><span id="page-5-0"></span>1.5 Implementation-Dependent

<span id="page-5-1"></span>short-float single-float  $\begin{pmatrix} \text{double-float} \ \text{long-float} \end{pmatrix}$  $\mathop{\text{long-float}}$  $\lambda$  $\mathbf{I}$  epsilon negative-epsilon ⊲ Smallest possible number making a difference when added or subtracted, respectively. least-negative  $\begin{bmatrix} 1 & 0 \\ 0 & 0 \end{bmatrix}$ least-positive  $\begin{bmatrix} 1 & 0 \\ 0 & 0 \end{bmatrix}$  $\lambda$  short-float<br>single-float long-float single-float double-float ⊲ Available numbers closest to −0 or +0, respectively. most-negative)<br>most-positive∫ short-float single-float long-flots<br>fixnum double-float long-float ⊲ Available numbers closest to −∞ or +∞, respectively.  $(\det^{\mathsf{Fu}} \mathsf{code}\text{-}\mathsf{float}\ n)$  $\hat{p}$ (integer-decode-float  $n$ )  $\rhd$  Return significand, exponent, and sign of float *n*.  $(\text{scale-flat } n[i])$ **scale-float** n [i])  $\triangleright$  With n's radix b, return  $nb^{i}$ .  $(f<sup>u</sup><sub>0</sub>$ at-radix  $n)$  $($ f $\overline{b}$ oat-digits  $n)$  $(\hat{\mathsf{f}}_\mathsf{0}^\mathsf{fu}$ -precision  $n)$ ⊲ Radix, number of digits in that radix, or precision in that radix, respectively, of float  $n$ .  $(\begin{bmatrix} F_{\mathbf{u}} \\ \mathbf{u} \end{bmatrix})$  raded-complex-part-type  $foo$   $[environment_{\overline{\mathtt{NIL}}}])$ ⊲ Type of most specialized complex number able to hold parts of type foo. 2 Characters The standard-char type comprises a-z, A-Z, 0-9, Newline, Space, and !?\$"''.:,;\*+-/|\~\_^<=>#%@&()[]{}.  $(c)$ fu aracterp  $foo)$  $\overline{\text{(standard-char-p } char)}$ ⊲ T if argument is of indicated type.  $(\mathbf{graphic}\text{-}\mathbf{char}\text{-}\mathbf{p}$  character)  $\overrightarrow{a}$  pha-char-p *character*)  $\overline{a}$  alphanumericp *character*) ⊲ T if character is visible, alphabetic, or alphanumeric, respectively.  $(\mathbf{upper\text{-}case\text{-}p}$  character)  $(\mathbf{lower\text{-}case\text{-}p}\ \text{character})$  $(b\ddot{o}th\text{-case-p} \space character)$ ⊲ Return T if character is uppercase, lowercase, or able to be in another case, respectively.  $(\ddot{\mathbf{d}}$ igit-char-p character  $[radix_{\boxed{10}}])$ ⊲ Return its weight if character is a digit, or NIL otherwise.  $(c^{\text{Eu}}_{\text{har}}= \text{character}^+)$  $\det^{-1}$  character<sup>+</sup>) ⊲ Return T if all character s, or none, respectively, are equal.  $(c<sub>h</sub><sup>F<sub>u</sub></sup>$  character<sup>+</sup>)  $\det$  (char-not-equal character+) ⊲ Return T if all character s, or none, respectively, are equal ignoring case.  $(c<sub>II</sub><sup>F<sub>u</sub></sup>)$  character<sup>+</sup>)  $\det^{-1}$  character<sup>+</sup>) ( Fu char< character <sup>+</sup>)  $\det^{-1}$  character<sup>+</sup>) ⊳ Return T if *characters* are monotonically decreasing, monotonically non-increasing, monotonically increasing, or monotonically non-decreasing, respectively.

<span id="page-6-1"></span> $(\mathbf{c}_1^{\mathsf{Fu}} \mathbf{ar}\text{-}\mathbf{greaterp}$  character<sup>+</sup>)  $\widetilde{c}$  char-not-lessp character +)  $\vec{c}$ Fu character<sup>+</sup>)  $\det$  (char-not-greaterp  $character<sup>+</sup>$ ) ⊳ Return T if *characters* are monotonically decreasing, monotonically non-increasing, monotonically increasing, or monotonically non-decreasing, respectively, ignoring case.  $(c<sub>h</sub><sup>F<sub>u</sub></sup>$  character)  $\hat{\mathbf{c}}$  char-downcase *character*) ⊲ Return corresponding uppercase/lowercase character, respectively.  $(\mathbf{d}^{\mu}_{\mathbf{g}})$  **char** i  $[radix_{\mathbf{[10]}}]$   $\triangleright$  Character representing digit i.  $(c<sup>Fu</sup><sub>0</sub>ar-name character)$ ⊳ *character*'s name if any, or NIL.  $(\mathbf{h}^{\text{Fu}})$  foo  $\infty$  > Character named foo if any, or NIL.  $(c<sub>h</sub><sup>F<sub>u</sub></sup>$  character)  $\hat{c}$ char-code *character*) ⊲ Code of character .  $(code-char\ code)$  $\triangleright$  Character with  $code.$ char-code-limit  $\Rightarrow$  Upper bound of (char-code *char*); > 96.  $(c)$  aracter  $c)$ ⊳ Return  $\# \c.$ 

## <span id="page-6-0"></span>3 Strings

 $(\mathbf{s}^{\mathrm{Fu}}_{\mathbf{r}}\mathsf{ringp}$  foo)

Strings can as well be manipulated by array and sequence functions; see pages [10](#page-9-2) and [12.](#page-11-0)

 $(\mathbf{\hat{s}}$ imple-string-p  $foo)$ ⊲ T if foo is of indicated type.  $\begin{pmatrix} \int_{\text{string}}^{\text{F}} \text{string} = \\ \text{string-equal} \end{pmatrix}$  foo bar  $\int$  $\overline{1}$  :start1  $start5oo$ :start2 start-bar $\overline{0}$ :end $1$   $\emph{end-foo}_{\overline{\text{NIL}}}$ :end2  $\emph{end-bar}_{\overline{\text{NIL}}}$  $\overline{\mathcal{L}}$  $\bigg\}$ )  $\triangleright$  Return T if subsequences of *foo* and *bar* are equal. Obey/ignore, respectively, case.

( Fu string{/= -not-equal} Fu string{<sup>&</sup>gt; -greaterp} Fu string{><sup>=</sup> -not-lessp} Fu string{<sup>&</sup>lt; -lessp} Fu string{<<sup>=</sup> -not-greaterp} foo bar :start1 start-foo <sup>0</sup> :start2 start-bar <sup>0</sup> :end1 end-foo NIL :end2 end-bar NIL ) ⊲ If foo is lexicographically not equal, greater, not less, less, or not greater, respectively, then return position of first mismatching character in foo. Otherwise return NIL. Obey/ignore, respectively, case. ( Fu make-string size  :initial-element char :element-type type character ) ⊲ Return string of length size. ( Fu string x) ( Fu string-capitalize Fu string-upcase Fu string-downcase x :start start <sup>0</sup> :end end NIL ) ⊲ Convert x (symbol, string, or character) into a string, a string with capitalized words, an all-uppercase string, or an all-lowercase string, respectively. ( Fu nstring-capitalize Fu nstring-upcase Fu nstring-downcase string ^  :start start <sup>0</sup> :end end NIL ) ⊲ Convert string into a string with capitalized words, an all-uppercase string, or an all-lowercase string, respectively. 

 $\langle \cdot \rangle$  $\left\{\begin{matrix} \mathbf{f}_{\text{F}}^{\text{F}}\text{ring-trim} \\ \mathbf{f}_{\text{F}}^{\text{tr}}\text{ring-left-trim} \\ \text{string-right-trim} \end{matrix}\right\}$  $\Big\{\right\}$  char-bag string)

> ⊲ Return string with all characters in sequence char-bag removed from both ends, from the beginning, or from the end, respectively.

<span id="page-7-3"></span>Common Lisp Quick Reference

 $(c<sub>h</sub><sup>Fu</sup> *string i*)$  $(\mathbf{c}^{\mathrm{Fu}})$ ⊲ Return zero-indexed ith character of string ignoring/obeying, respectively, fill pointer. setfable.  $(p\overline{a}$ rse-integer string  $\int$  $\overline{a}$  $\begin{array}{c} \begin{array}{c} \begin{array}{c} \begin{array}{c} \end{array} \\ \end{array} \\ \begin{array}{c} \end{array} \end{array} \end{array} \end{array}$ :start start<sub>0</sub> :end  $\it{end}_{\rm {\overline{M1L}}}$ :radix  $\it int_{\overline{10}}$ :junk-allowed  $\textit{bool}_{\overline{\mathtt{MIL}}}$  $\overline{\mathcal{L}}$  $\int$ )  $\triangleright$  Return <u>integer</u> parsed from *string* and  $\frac{\text{index}}{2}$  of parse end.

## <span id="page-7-0"></span>4 Conses

<span id="page-7-2"></span><span id="page-7-1"></span>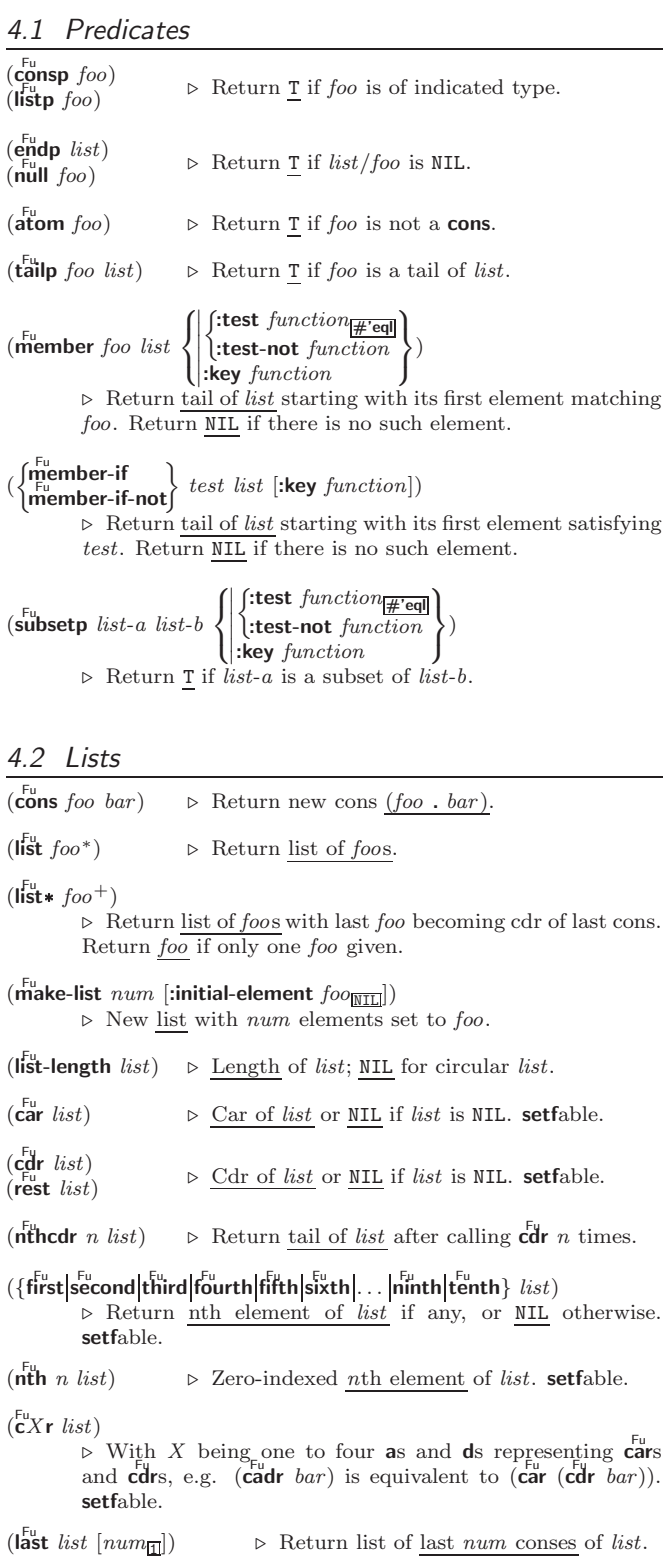

<span id="page-8-1"></span><span id="page-8-0"></span> $\left(\begin{matrix} \epsilon_{\text{in}} \\ \text{nbutlast} \end{matrix}\right)$  $\begin{Bmatrix} \text{butlast} & \text{list} \\ \text{inFurther} & \text{list} \end{Bmatrix}$   $\begin{Bmatrix} num_{\text{II}} \end{Bmatrix}$  $\triangleright$  *list* excluding last *num* conses.  $\begin{pmatrix} \n\mathbf{r}_u^{\text{Fu}} \\ \n\mathbf{r}_u^{\text{Fu}} \\ \n\mathbf{r}_u^{\text{Hu}} \n\end{pmatrix}$  $\widetilde{cons}$  object)  $\triangleright$  Replace car, or cdr, respectively, of cons with object.  $(\n\begin{bmatrix} \n\text{diff} \\ \n\text{list} \end{bmatrix}$  foo) ⊲ If foo is a tail of list, return preceding part of list. Otherwise return list.  $(a<sup>F</sup>$ djoin  $foo$  list  $\int$  $\left\{ \right|$  :test-not *fu*:  $\int$ :test  $function_{\overline{H}$ 'eql :test-not function  $\overline{\mathcal{L}}$ J ) ⊲ Return list if foo is already member of list. If not, return  $(c<sup>Fu</sup> cos foo$ *list*).  $({\mathbf p}^{\sf M}_{{\mathbf C}}$ pop  $\widetilde{place}$   $\triangleright$  Set place to (cdr place), return (car place).  $(\overline{\text{push}}\ \text{foo}\ \overline{\text{place}}) \geq \text{Set}\ \text{place to}(\overline{\text{cons}}\ \text{foo}\ \text{place}).$  $(\stackrel{M}{\text{pushnew}}$  foo  $\stackrel{\sim}{place}$  $\left\{\right\}$  $\left\vert \cdot \right\vert$ : $\underset{\text{Eu}}{\text{key}}$  function  $\int$ :test  $function_{\overline{H}$ 'eql :test-not function  $\overline{\mathcal{L}}$ J )  $\triangleright$  Set place to (adjoin foo place).  $(\mathsf{append}\ [proper-list^*\ fog_{\mathsf{MIL}}])$  $(\mathop{\mathsf{ncone}}\limits_{\mathsf{non-circular-list}} \overline{*}~\mathit{foo_{\mathsf{MTL}}})$  $\triangleright$  Return concatenated list or, with only one argument, foo. foo can be of any type.  $(r$ evappend list foo)  $(n$ reconc  $\widetilde{list}$  foo) ⊲ Return concatenated list after reversing order in list.  $\begin{pmatrix} \int_{\text{Fu}}^{\text{Eu}} \text{pccar} \\ \text{maplist} \end{pmatrix}$  function list<sup>+</sup>) ⊲ Return list of return values of function successively invoked with corresponding arguments, either cars or cdrs, respectively, from each list. (  $\begin{Bmatrix} \mathbf{F}^{\mathbf{u}} \\ \mathbf{F}^{\mathbf{u}} \\ \mathbf{mapcon} \end{Bmatrix}$  function list<sup>+</sup>) ⊲ Return list of concatenated return values of function successively invoked with corresponding arguments, either cars or cdrs, respectively, from each list. function should return a list.  $\begin{pmatrix} \int_{\text{Fu}}^{\text{Fu}} \text{mapc} \\ \text{mapl} \end{pmatrix}$  function list<sup>+</sup>)  $\rho$  Return first *list* after successively applying *function* to corresponding arguments, either cars or cdrs, respectively, from each list. function should have some side effects.  $(\text{copy-list } list)$  > Return copy of *list* with shared elements. 4.3 Association Lists  $(\overline{\text{pair}}$ lis keys values  $[alist_{\overline{\text{NIL}}}])$  $\triangleright$  Prepend to  $\overline{\textit{alist}}$  an association list made from lists  $keys$ and values.  $(a\overline{cons} \; key \; value \; alist)$ ⊲ Return alist with a (key . value) pair added. (  $\begin{Bmatrix} \n\text{assoc} \\
\text{Fu} \\
 \text{rassoc} \\
 \text{rassoc}\n\end{Bmatrix}$  foo alist  $\left\{\color{black}\right\}$  $\left\vert \right\vert$ :key function  $\int$ :test  $test$ #'eql : $test$ -not  $test$  $\mathcal{L}$  $\mathbf{I}$ ) (  $\int \frac{F_{U}}{2}$ ssoc-if $[-not]$  $\mathsf{r}^{\mathsf{F}_{\mathsf{u}}}_{\mathsf{assoc}\text{-}\mathsf{i}\mathsf{f}[\text{-not}]}$  $\mathcal{L}$ test alist [:key function])  $\rhd$  First cons whose car, or cdr, respectively, satisfies test.  $(c<sup>u</sup>py-alist *alist*)$ ⊳ Return copy of alist.

<span id="page-9-5"></span><span id="page-9-0"></span>4.4 Trees

(tree-equal foo bar  $\left\{\begin{matrix} \text{test } test \\ \text{test} \\ \text{test} \text{not } test \end{matrix}\right\}$ ) ⊲ Return T if trees foo and bar have same shape and leaves satisfying  $\overline{test}$ .  $\int_{\text{Fu}}^{\text{Fu}} \text{dist}$  new old tree  $\overline{\textbf{h}}$ subst new old tree  $\mathcal{L}$  $\int$  $\left\{ \right|$ :test-not *function*  $\int$ :test  $function_{\overline{H}$ 'eql :test-not function  $\overline{\mathcal{L}}$ J ) ⊲ Make copy of tree with each subtree or leaf matching old replaced by *new*.  $\left(\begin{matrix} \n\text{Subst-if}[-\text{not}] & new \text{ test tree} \\
\text{Subst-if}[-\text{not}] & new \text{ test tree}\n\end{matrix}\right)$  $\widetilde{\mathsf{nsubst-if}}$ [-not]  $\mathit{new}\ \mathit{test}\ \widetilde{\mathit{tree}}$  $\left\{ \cdot \right\}$  [:key function]) ⊲ Make copy of tree with each subtree or leaf satisfying test replaced by new.  $\left\{\begin{matrix} \n\text{Sublis association-list tree} \\
\text{Equation of the decision list.} \n\end{matrix}\right\}$  $\widetilde{\mathsf{n}}$ sublis association-list tree  $\mathcal{L}$  $\int$  $\left\{ \right|$ :test-not *fu*:  $\int$ :test  $function_{\overline{H}$ 'eql :test-not function  $\overline{\mathcal{L}}$  $\mathsf{I}$ ) ⊲ Make copy of tree with each subtree or leaf matching a key in association-list replaced by that key's value.  $(\text{copy-tree tree}) \geq \text{Copy of tree with same shape and leaves.}$ 

<span id="page-9-1"></span>4.5 Sets

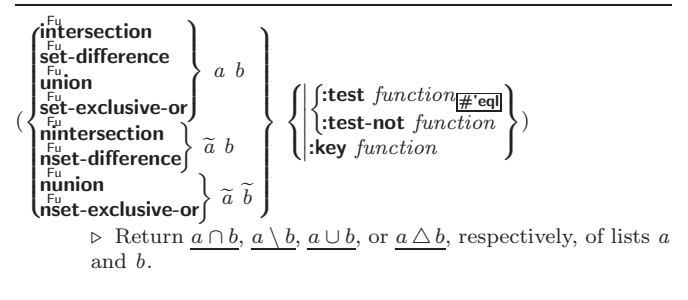

## <span id="page-9-2"></span>5 Arrays

#### <span id="page-9-3"></span>5.1 Predicates

```
\left(\begin{smallmatrix} \mathsf{F}_{\mathsf{u}}\ \mathsf{a}\ \mathsf{r}\ \mathsf{r}\ \mathsf{a}\ \mathsf{y}\ \mathsf{p} \end{smallmatrix} \right)(\mathbf{vector} \mid \mathbf{f}(\mathbf{s}_1^{\mathsf{Eu}}) proposes vector-p \mathit{foo})(b<sub>I</sub>t-vector-p foo)
(\mathbf{\hat{simple}\text{-}bit\text{-}vector\text{-}p} foo)
                                                                     ⊲ T if foo is of indicated type.
(\tilde{\textbf{a}}djustable-array-p \textit{array})\hat{a} array-has-fill-pointer-p \hat{a} rray)
                ⊲ T if array is adjustable/has a fill pointer, respectively.
```
 $(\overline{\text{array}}^{\text{Fu}}$  array  $[subscripts])$ ⊲ Return T if subscripts are in array's bounds.

## <span id="page-9-4"></span>5.2 Array Functions

```
(
 \int_{\text{Fu}}^{\text{Fu}}ake-array dimension\text{-}sizes \left[:adjustable bool_{\overline{\text{NID}}}\right]\intadjust-array \widetilde{array} dimension-sizes
              \int:element-type type_{\overline{T}}\Big\}\overline{\mathcal{L}}| :fill-pointer \{num | bool\}_{\text{NIL}}<br>| (:initial-element obj
                 I
                 I
                 ļ
                 I
                 \overline{\phantom{a}}\int:initial-element obj||\the initial-contents sequence<br>|<br>|clisplaced-index-offset i_{\overline{00}} ||
                     :initial-contents sequence
                                                                                                                  \lambda\overline{\mathcal{L}})
                   Return fresh, or readjust, respectively, vector or array.
\left(\begin{matrix} \n\text{Fig} \\ \n\text{aref} \\ \n\text{array} \n\end{matrix} \right) \left[\begin{matrix} \text{subscripts} \\ \text{subscripts} \n\end{matrix} \right]⊲ Return array element pointed to by subscripts. setfable.
(\overline{row}-major-aref array\ i)⊲ Return ith element of array in row-major order. setfable.
```

```
(\overline{\textbf{array}} row-major-index array [subscripts])
          ⊲ Index in row-major order of the element denoted by
          subscripts.
(array-dimensions array)\triangleright List containing the lengths of array's dimensions.
(array-dimension array\ i)\rhd Length of ith dimension of array.
(\n\begin{bmatrix}\nF_u \\
\text{array-total-size } array\n\end{bmatrix}) \geq Number of elements in array.
(\n\begin{bmatrix}\n\frac{Fu}{\text{array}} & \text{rank} & \text{array}\n\end{bmatrix})⊳ Number of dimensions of array.
(\text{array-displacement } array) > Target array and
                                                                        2
                                          \triangleright Target array and offset.
(\overline{\text{bit}} \text{ bit-array} [subscripts])
(\overline{\textbf{sbit}} \text{ simple-bit-array} [subscripts])⊲ Return element of bit-array or of simple-bit-array. setf-
          able.
(\widetilde{\mathsf{bit}}\text{-}\mathsf{not}\,\,\widetilde{\mathit{bit-array}} [\widetilde{\mathit{result-bit-array}}] )⊲ Return result of bitwise negation of bit-array. If
           result-bit-array is T, put result in bit-array; if it is NIL,
          make a new array for result.
(

Fu bit-eqv

   bit-and
   bit-andc1bit-andc2
   \mathbf{b}^{\mathsf{F}_{\mathsf{u}}}_{\mathsf{I}}-nand
   bit-nand \left\{\n \begin{array}{c}\n \text{bit-array-a bit-array-b}{\text{bit-array-b}}\n \end{array}\n \right\}bit-orc1bit-orc2
   bit-xor\mathsf{b}it-nor
                \lambda\vdots\overline{\phantom{a}}⊳ Return result of bitwise logical operations (cf. operations of boole4) on bit-array-a and bit-array-b. If
           result-bit-array is T, put result in bit-array-a; if it is NIL,
          make a new array for result.
array-rank-limit \triangleright Upper bound of array rank; \geq 8.
array-dimension-limit
          \triangleright Upper bound of an array dimension; \triangleright 1024.
\frac{1}{2} array-total-size-limit \Rightarrow Upper bound of array size; > 1024.
5.3 Vector Functions
Vectors can as well be manipulated by sequence functions; see sec-
tion 6.
(\text{vector } foo^*) > Return fresh simple vector of foos.
(\mathbf{S} \mathbf{v}^{\text{Fu}} \mathbf{v} \in \mathbb{R}) \triangleright Return element i of simple vector. setfable.
(vector-push foo \widetilde{vector})
          ⊲ Return NIL if vector's fill pointer equals size of vector.
          Otherwise replace element of vector pointed to by fill
          pointer with foo; then increment fill pointer.
(\widetilde{\mathsf{vector}}-push-extend \widetilde{foo}\ \widetilde{\mathsf{vector}}\ [num])⊲ Replace element of vector pointed to by fill pointer with
           foo, then increment fill pointer. Extend vector's size by
          \geq num if necessary.
(\widetilde{\text{vector-pop}}\ \widetilde{vector})\triangleright Return element of vector its fillpointer points to after
          decrementation.
(fill-pointer vector) \rightharpoonup Fill pointer of vector. setfable.
```
# <span id="page-11-3"></span><span id="page-11-0"></span>6 Sequences

<span id="page-11-2"></span><span id="page-11-1"></span>\n**6.1 Sequence Predictates**  
\n{
$$
\left\{\n\begin{array}{l}\n\phi_{\text{query}}^{\text{G}}\n\\
\phi_{\text{network}}^{\text{G}}\n\\
\phi_{\text{new}}^{\text{G}}\n\\
\phi_{\text{new}}^{\text{G}}\n\\
\phi_{\text{new}}^{\text{G}}\n\\
\phi_{\text{new}}^{\text{G}}\n\\
\phi_{\text{new}}^{\text{G}}\n\\
\phi_{\text{new}}^{\text{G}}\n\\
\phi_{\text{new}}^{\text{G}}\n\\
\phi_{\text{new}}^{\text{G}}\n\\
\phi_{\text{new}}^{\text{G}}\n\\
\phi_{\text{new}}^{\text{G}}\n\\
\phi_{\text{new}}^{\text{G}}\n\\
\phi_{\text{new}}^{\text{G}}\n\\
\phi_{\text{new}}^{\text{G}}\n\\
\phi_{\text{new}}^{\text{G}}\n\\
\phi_{\text{new}}^{\text{G}}\n\\
\phi_{\text{new}}^{\text{G}}\n\\
\phi_{\text{new}}^{\text{G}}\n\\
\phi_{\text{new}}^{\text{G}}\n\\
\phi_{\text{new}}^{\text{G}}\n\\
\phi_{\text{new}}^{\text{G}}\n\\
\phi_{\text{new}}^{\text{G}}\n\\
\phi_{\text{new}}^{\text{G}}\n\\
\phi_{\text{new}}^{\text{G}}\n\\
\phi_{\text{new}}^{\text{G}}\n\\
\phi_{\text{new}}^{\text{G}}\n\\
\phi_{\text{new}}^{\text{G}}\n\\
\phi_{\text{new}}^{\text{G}}\n\\
\phi_{\text{new}}^{\text{G}}\n\\
\phi_{\text{new}}^{\text{G}}\n\\
\phi_{\text{new}}^{\text{G}}\n\\
\phi_{\text{new}}^{\text{G}}\n\\
\phi_{\text{new}}^{\text{G}}\n\\
\phi_{\text{new}}^{\text{G}}\n\\
\phi_{\text{new}}^{\text{G}}\n\\
\phi_{\text{new}}^{\text{G}}\n\\
\phi_{\text{new}}^{\text{G}}\n\\
\phi_{\text{new}}^{\text{G}}\n\\
\phi_{\text{new}}^{\text{G}}\n\\
\phi_{\text{new
$$

<span id="page-12-0"></span>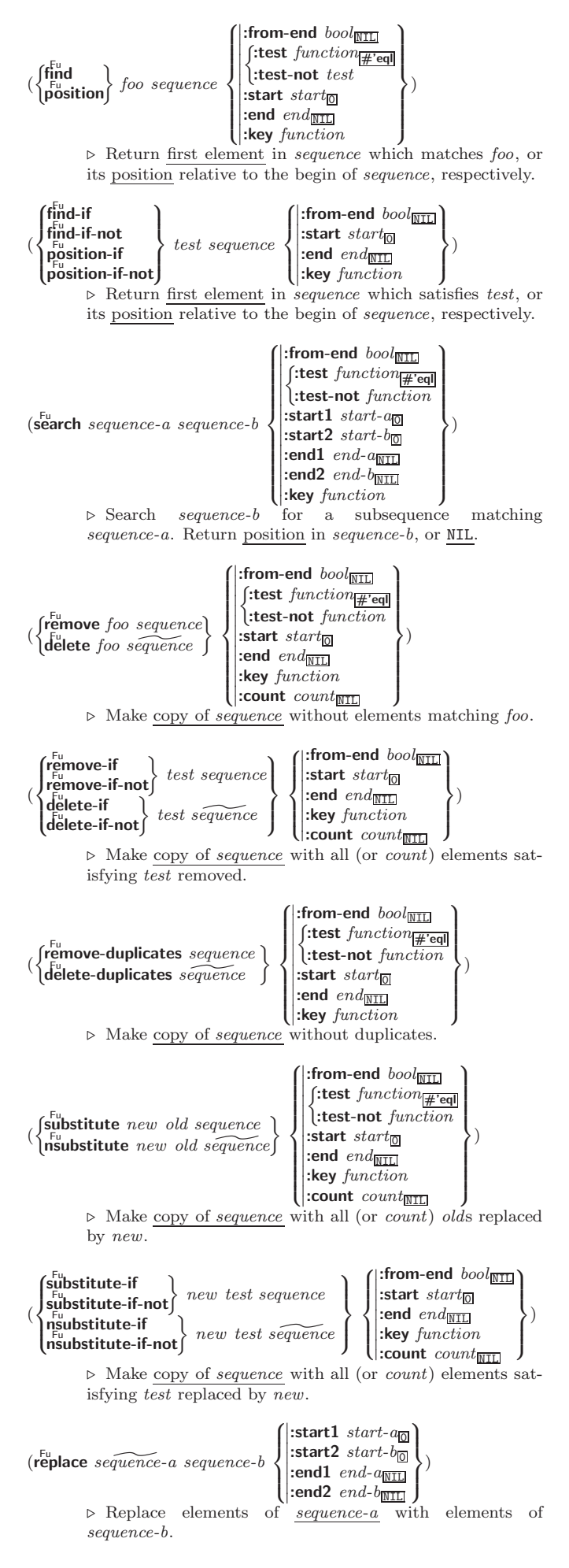

<span id="page-13-1"></span> $(\stackrel{\text{Fu}}{\text{map}}$  type function sequence<sup>+</sup>) ⊲ Apply function successively to corresponding elements of the sequences. Return values as a sequence of type. If type is NIL, return NIL.  $(\stackrel{\text{Fu}}{\text{map-into}}$  result-sequence function sequence\*)  $\triangleright$  Store into  $result\text{-}sequence$  successively values of  $function$ applied to corresponding elements of the sequences.

 $(r<sup>Fu</sup><sub>u</sub>)$  reduce  $function$  sequence  $\sqrt{ }$  $\int \frac{\text{linear value } \int \text{cos} \mu}{\text{softmax} \cdot \text{d} \cdot \text{d$  $\begin{bmatrix} \n\text{:=} \text{end}_{\text{[NIEM]} \\ \n\text{:=} \text{key} \text{function} \n\end{bmatrix}$ :initial-value  $foo_{\overline{\text{NIL}}}$ )  $:$ start start $\frac{1}{0}$  $\begin{bmatrix} \text{...} \\ \text{...} \\ \text{...} \end{bmatrix}$  : end  $\begin{bmatrix} \text{...} \\ \text{...} \end{bmatrix}$  $\overline{\mathcal{L}}$ )

⊲ Starting with the first two elements of sequence, apply function successively to its last return value together with the next element of sequence. Return last value of function.

 $(c<sup>Fu</sup>$ opy-seq sequence)

⊲ Copy of sequence with shared elements.

## <span id="page-13-0"></span>7 Hash Tables

Key-value storage similar to hash tables can as well be achieved using association lists and property lists; see pages [9](#page-8-0) and [16.](#page-15-0)

 $(h$ ash-table-p  $foo)$ ⊳ Return T if *foo* is of type **hash-table**.

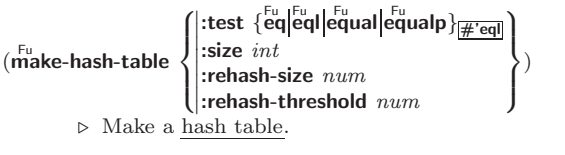

 $(\tilde{\textbf{get}}$ hash key hash-table  $[default_{\overline{\text{NIL}}}]$ ) ⊳ Return object with key if any or *default* otherwise; and  $\frac{T}{2}$  if found,  $\frac{NIL}{2}$  otherwise. **setfable.** 

 $(h$ ash-table-count  $hash-table$ ) ⊲ Number of entries in hash-table.

 $(\overbrace{\text{remhash key}}^{\text{Fu}} \overbrace{\text{hash-table}})$  $\triangleright$  Remove from  $hash-table$  entry with  $key$  and return T if it existed. Return NIL otherwise.

 $(\overline{\text{cl}}$ rhash  $\widetilde{hash}\text{-}table)$ ⊳ Empty hash-table.

 $(\mathbf{maphash}\ function\ hash\ -table)$ ⊲ Iterate over hash-table calling function on key and value. Return NIL.

 $(\text{with-hash-table-iterator} (foo\ hash-table) ( declare } \widehat{decl}^*)^* \ form^{\mathbb{R}})$ ⊲ Return values of forms. In forms, invocations of (foo) return: T if an entry is returned; its key; its value.

 $(h$ ash-table-test  $hash-table$  $\rhd$  Test function used in *hash-table*.

 $(h_{\text{ash-table-size}}^{\text{Fu}}\$  $(h_{\mathbf{a}}^{\mathsf{Fu}} \mathsf{s}\mathsf{h}\text{-table}\mathsf{r}$ ehash-size  $\mathit{hash}\text{-table}$  $\hat{h}^{\text{Fu}}$ chash-threshold  $hash\text{-}table$ ⊳ Current <u>size, rehash-size</u>, or <u>rehash-threshold</u>, respec-<br>tively, as used in **make-hash-table**.

 $(\mathbf{s}^{\mathrm{Fu}})$  $\triangleright$  Hash code unique for any argument **equal** foo.

## <span id="page-14-3"></span><span id="page-14-0"></span>*Structures*

## ( M defstruct

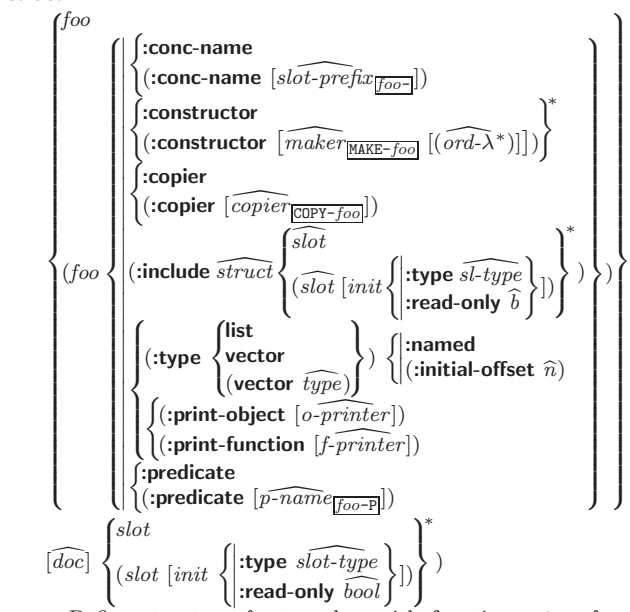

⊲ Define structure foo together with functions MAKE-foo,  $COPY$ -foo and foo-P; and setfable accessors foo-slot. Instances are of class foo or, if defstruct option : type is given, of the specified type. They can be created by (MAKE-foo  $\{:\textit{slot value}\}^*$ ) or, if ord- $\lambda$  (see p. [16\)](#page-15-1) is given, by (maker arg<sup>∗</sup> {:key value} <sup>∗</sup>). In the latter case, args and :keys correspond to the positional and keyword parameters defined in ord- $\lambda$  whose vars in turn correspond to slots. :print-object/:print-function generate a print-object method for an instance bar of foo calling (o-printer bar stream) or ( $f\text{-}printer$  bar stream print-level), respectively. If :type without :named is given, no foo-P is created.

## $(c<sup>Fu</sup>$ copy-structure structure)

 $\triangleright$  Return copy of  $structure$  with shared slot values.

## <span id="page-14-1"></span>9 Control Structure

## <span id="page-14-2"></span>9.1 Predicates

 $\overline{\mathbf{e}}$ ⊳ T if *foo* and *bar* are identical.

## $(\begin{matrix} \nEqI \text{ } foo \text{ } bar) \n\end{matrix})$

⊲ T if foo and bar are identical, or the same character, or numbers of the same type and value.

 $(e^{\text{Fu}})$ 

 $\triangleright$  T if foo and bar are **eql**, or are equivalent **pathname**s, or are conses with equal cars and cdrs, or are strings or bit-vectors with eql elements below their fill pointers.

 $(e^{\text{Fu}})$ 

 $\sum_{i=1}^{n}$  T if *foo* and *bar* are identical; or are the same **character** ignoring case; or are numbers of the same value ignoring type; or are equivalent **pathnames**; or are **conses** or **arrays** of the same shape with **equalp** elements; or are structures of the same type with equalp elements; or are hash-tables of the same size with the same :test function, the same keys in terms of :test function, and equalp elements.

 $(n^{\text{Fu}}$ ⊳ T if foo is NIL; NIL otherwise.

 $(b^{\text{bu}}_{\text{oundp}} \, symbol)$ ⊳ T if symbol is a special variable.

 $(\overline{\mathbf{constantp}}\; \mathit{foo}\; \mathit{[environment}_{\overline{\mathtt{MIL}}]})$  $\rhd$  T if *foo* is a constant form.

(functionp  $foo$ ) ⊳ T if  $foo$  is of type function.

<span id="page-15-2"></span> $(\mathsf{f}^{\mathsf{F}^{\mathsf{u}}}_{\mathsf{boundp}}\big\{\hspace{-0.07cm}\begin{array}{l} \mathsf{f}^{\mathsf{F}^{\mathsf{u}}}_{\mathsf{1}}\end{array}$  $\int f$ oo  $(\text{setf}$  foo $)$  $\mathcal{L}$  $\cdot$ )  $\triangleright$  T if *foo* is a global function or macro.

#### <span id="page-15-0"></span>9.2 Variables

(defconstant)<br>(defparameter) <sup>M</sup> defconstant  $f$ oo form  $\widehat{[doc]}$ ⊲ Assign value of form to global constant/dynamic variable foo.  $(\operatorname{\sf defvar}$  foo  $\left[{\it form}\,\,\widehat{[doc]}\right])$ ⊲ Unless bound already, assign value of form to dynamic variable foo. (  $\left\{\begin{matrix} \text{se}^{\mathsf{M}} \\ \text{M} \\ \text{pset} \end{matrix} \right\}$  ${place form}^*)$  $\triangleright$  Set places to primary values of forms. Return values of last  $\frac{form}{NIL}$ ; work sequentially/in parallel, respectively.  $\begin{pmatrix} \text{seft} \\ \text{psetq} \end{pmatrix}$  {symbol form}\*)  $\triangleright$  Set *symbols* to primary values of *forms*. Return value of last form/NIL; work sequentially/in parallel, respectively.  $(\overbrace{\mathsf{set}}^{\mathsf{Fu}} \widetilde{symbol}$  foo) ⊲ Set symbol's value cell to foo. Deprecated.  $(\stackrel{M}{\textbf{multiple-value-setq}}\text{ }vars\text{ }form)$ ⊲ Set elements of vars to the values of form. Return form's primary value. (shiftf  $\widetilde{place}^+$  foo) ⊲ Store value of foo in rightmost place shifting values of places left, returning first place.  $(r^{M}_{\text{o}})$ ⊲ Rotate values of places left, old first becoming new last place's value. Return NIL. (makunbound  $\bar{f}oo$ ) ⊳ Delete special variable foo if any.  $(\mathbf{g}_{\text{et}}^{\text{Fu}} \text{ symbol } \text{key} \left[ \text{default}_{\text{NTL}} \right])$  $(\overline{\text{getf}} \text{ place key } [\text{default} \overline{\text{min}}])$ ⊲ First entry key from property list stored in symbol/in place, respectively, or default if there is no key. setfable.  $(g_{et-propeties\ property-list\ keys)$ ⊲ Return key and value of first entry from property-list matching  $\overline{a}$  key from keys, and tail of property-list starting with that key. Return  $\underline{\text{NIL}}$ ,  $\underline{\text{NIL}}$ , and  $\underline{\text{NIL}}$  if there was no matching key in property-list.  $(\widetilde{\mathsf{remprop}}\ \widetilde{\mathsf{symbol}}\ \mathit{key})$  $(\overbrace{\text{remf } {place}}^{\text{M}} \overbrace{ } {key})$ ⊲ Remove first entry key from property list stored in  $symbol/$ in place, respectively. Return  $T$  if key was there,</u> or NIL otherwise. 9.3 Functions Below, ordinary lambda list  $(\text{ord-}\lambda^*)$  has the form  $\left(var^*\left[\text{Exoptional }\begin{cases} var \\ (var\left[int_{\overline{\text{NIL}}}\left[supplied\text{-}p\right]\right])\end{cases}\right)^* \right]$  [&rest var] - &key  $\int_0^{var}$  $\left(\begin{smallmatrix} \n\sqrt{v} & a\end{smallmatrix}\right)$  $\Big\{ \left[ \text{init}_{\overline{\mathtt{MIL}}} \left[ \text{supplied-}p \right] \right] \Big)$ ົ∖້  $\mathbf{I}$ 

<span id="page-15-1"></span>
$$
\left[\text{&allow-other-keys}\right] \left[\text{&aux}\left\{\begin{array}{c} \text{our} \\ \text{our} \end{array}\right\}^*\right]
$$
\n
$$
\left[\text{&allow-other-keys}\right] \left[\text{&aux}\left\{\begin{array}{c} \text{var} \\ \text{var} \end{array}\left[\text{init}_{\boxed{\text{MTI}}} \right] \end{array}\right)\right\}^*\right].
$$

supplied- $p$  is  $T$  if there is a corresponding argument. *init* forms can refer to any init and supplied-p to their left.

<span id="page-16-0"></span>(  $\int$ defun  $\int$ foo (ord- $\lambda^*$ )  $\lambda^*$ ) **ETAIL** (setf foo) (new-value ord- $\lambda^*$ )  $\overline{\mathcal{L}}$  $\left\{\right\}$  (declare  $\overline{dec}l^{*})^{*}$   $[\overline{doc}]$  $form^{\mathsf{P}_*}$ ⊲ Define a function named foo or (setf foo), or an anonymous function, respectively, which applies forms to ord-λs. For defun, forms are enclosed in an implicit block named foo.  $\begin{pmatrix} \text{flet} \\ \text{labeleds} \end{pmatrix} \begin{pmatrix} \text{foo} (ord-\lambda^*) \\ (\text{setf } foo) (mod) \end{pmatrix}$ (setf foo) (new-value ord- $\lambda^*$ )  $\left\{ \right\}$  (declare  $\widehat{local-decl^{*}}$ )\*  $[\widehat{doc}]$  local-form<sup>R</sup><sup>\*</sup>)<sup>\*</sup>) (declare  $\widehat{decl}^*)^*$  form<sup>R</sup><sup>\*</sup>) ⊲ Evaluate forms with locally defined functions foo. Globally defined functions of the same name are shadowed. Each *foo* is also the name of an implicit  $\stackrel{\text{def}}{\text{block}}$  around its corresponding *local-form*<sup>\*</sup>. Only for labels, functions *foo* are visible inside local-forms. Return values of forms. (function  $\int_{\substack{0 \text{odd} \\ 0.25}}^{f_{OO}}$  $\tilde{P}(\mathsf{lambda}~form^*)$  $\left\{ \right\}$ ⊳ Return lexically innermost <u>function</u> named *foo* or a lexical closure of the lambda expression.  $\begin{array}{c} \n\text{Fu} \\ \n\text{Apply} \n\end{array}$ (setf function)  $\}$  arg\* args)  $\triangleright$  Values of *function* called with *args* and the list elements of *args*. **setfable** if *function* is one of **aref**, bit, and **sbit**. (funcall function  $\arg^*$ ) ⊳ Values of *function* called with args.  $(\stackrel{\text{so}}{\text{multiple-value-call}} function \text{ form*})$ ⊲ Call function with all the values of each form as its arguments. Return values returned by function.  $(\mathbf{v}^{\text{Ful}})$  ist list) ⊳ Return elements of list.  $(\overline{\text{values}}\ \text{foo}^*)$  $\triangleright$  Return as multiple values the primary values of the  $foos.$ setfable.  $(\text{multiple-value-list} \ form)$ ⊳ List of the values of form.  $(\stackrel{M}{n}$ h-value n form) ⊲ Zero-indexed nth return value of form.  $(c^{\text{Fu}}$  complement  $\text{function}$ ) ⊲ Return new function with same arguments and same side effects as  $\overline{function}$ , but with complementary truth value.  $(\overline{\text{constant}})$  foo) ⊲ Function of any number of arguments returning foo.  $(id$ entity  $foo)$ ⊳ Return foo.  $(f_{\textbf{unction-lambda-expression}\ function})$ ⊲ If available, return lambda expression of function, NIL if function was defined in an environment without bindings, and name of function. 3 (fdefinition  $\int_{\alpha}^{f_{OO}}$  $(\text{setf}$  foo $)$  $\left\{ \right\}$ ⊲ Definition of global function foo. setfable.  $(f<sup>F<sub>u</sub></sup>$  (fmakunbound  $foo$ ) ⊲ Remove global function or macro definition foo. call-arguments-limit lambda-parameters-limit ⊲ Upper bound of the number of function arguments or lambda list parameters, respectively;  $\geq 50$ .  $m$ <sup>co</sup> ultiple-values-limit ⊲ Upper bound of the number of values a multiple value can have;  $\geq 20$ .

## <span id="page-17-1"></span><span id="page-17-0"></span>9.4 Macros

Below, macro lambda list  $(maxro-\lambda^*)$  has the form of either  $\left(\left[\textbf{Qwhole}\;var\right]\left[E\right]\right.\left\{\begin{matrix}var\\var\end{matrix}\right\}$  $(maxro-\lambda^*)$ ∗  $[E]$ [&optional  $\int var$ J  $\bigg\{ \begin{pmatrix} var \\ (m \end{pmatrix} \bigg\}$  $(maxro-\lambda^*)$  $\lambda$  $\left[init_{\overline{\mathtt{ML}}}\left[supplied-p\right]\right])$  $\mathcal{V}^*$  $\mathcal{L}$ ∗ ] [E] [ &rest  $\begin{array}{c} \textbf{Zrest} \\ \textbf{Qbody} \end{array} \begin{cases} rest-var \\ (macro-\lambda^*) \end{cases}$  $\big\}$  [E] - &key  $\int v \, dr$  $\bigg\}$  $\mathbf{I}$ (  $\int \nabla u$  $\frac{1}{2}$  $\bigg\{(:key\bigg\{$  $\int v \, dr$  $\hat{\Gamma}$ ∗)  $\mathcal{L}$ )  $\mathbf{r}$  $\mathbf{I}$ Ţ  $\left[\,initial_{\overline{\texttt{MIL}}}\;[\,supplied\text{-}p]\right]$ )  $\mathbf{Y}^*$  $\overline{1}$  $\int$ ∗  $[E]$ [&allow-other-keys]] [&aux  $\begin{cases} var \\ sum \end{cases}$  $\left\{ \left[init_{\overline{\mathtt{MIL}}} \right] \right\}$  $\mid$   $[E]$ or  $([$ &whole  $var]$  $[E]$  $\int v \, dr$  $(maxro-\lambda^*)$  $\left.\rule{0pt}{3.5pt}\right)_i^*$   $[E]$  [&optional  $\int_{c}^{var}$  $\bigg\{ \begin{pmatrix} var \\ (m \end{pmatrix} \bigg\}$  $\begin{bmatrix} var \\ (macro-\lambda^*) \end{bmatrix}$   $\begin{bmatrix} init_{\texttt{MTL}} \, [supplied-p] \end{bmatrix}$  $\mathcal{V}^*$  $\mathcal{L}$ Ţ ∗  $[E]$  . rest-var). One toplevel  $[E]$  may be replaced by **&environment** var. supplied-p is T if there is a corresponding argument. init forms can refer to any *init* and *supplied-p* to their left.  $\begin{array}{c} \text{(d}^{\text{def}}_{\text{e}}(\text{f}^{\text{def}}_{\text{f}}(\text{f}^{\text{def}}_{\text{f}})) \text{d}^{\text{def}}_{\text{f}}(\text{f}^{\text{def}}_{\text{f}}(\text{f}^{\text{def}}_{\text{f}})) \text{d}^{\text{(e)}} \end{array}$  $(\text{setf}$  foo $)$  $\left\{ \right\}$   $(maxro-\lambda^*)$  (declare  $\widehat{decl}^*$ <sup>\*</sup>  $\widehat{[doc]}$  form<sup> $P_*$ </sup>) ⊲ Define macro foo which on evaluation as (foo tree) applies expanded forms to arguments from tree, which corresponds to tree-shaped macro-λs. forms are enclosed in an implicit  $\overline{\text{block}}$  named foo.  $(d$ efine-symbol-macro  $foo~form)$ ⊲ Define symbol macro foo which on evaluation evaluates expanded form.  $(\stackrel{\circ}{\textsf{macrolet}}((foo~(macro-\lambda^*))$   $(\textsf{ declare}~local\text{-}decl\ast) \ast~[\stackrel{\circ}{doc}]$  $\textit{macro-form}^{\mathbb{P}_\ast})^*$ ) (declare  $\widehat{\textit{dec}l}^*$ )\*  $\textit{form}^{\mathbb{P}_\ast})$ ⊲ Evaluate forms with locally defined mutually invisible macros foo which are enclosed in implicit **blocks** of the same name.  $(\mathbf{\dot{s}})$ mbol-macrolet  $((foo\ expansion-form)^*)$  (declare  $\widehat{decl}^*)^*$  form<sup> $\mathbb{P}_*$ </sup>)  $\triangleright$  Evaluate  $\underline{\textit{forms}}$  with locally defined symbol macros  $\textit{foo}.$  $(d$ efsetf  $\widehat{function}$  $\left\lceil \widehat{updater} \right\rceil$  $(setf-\lambda^*)$   $(s-var^*)$  (declare  $\widehat{decl^*})^*$   $[\widehat{doc}]$  form<sup>2</sup>\*  $\lambda$ ) where defsetf lambda list (setf- $\lambda^*$ ) has the form (var<sup>\*</sup>  $\left[\textbf{\& optimal }\begin{cases} var \\ (var \; [init_{\overline{\mathtt{MTL}}} \; [supplied \text{-}p]] ) \end{cases}\right]^* \; \left[\textbf{\& rest}\; var\right]$ - &key  $\left($ J  $\mathbf{U}$ var (  $\int v \, dr$ (:key var)  $\Big\{ \left[ \text{init}_{\overline{\mathtt{NULL}}} \left[ \text{supplied-}p \right] \right] \Big)$  $\mathbf{Y}^*$  $\mathcal{L}$  $\mathcal{L}$ ∗  $[\&$ allow-other-keys]  $[\&$ environment  $var]$ ) ⊳ Specify how to setf a place accessed by function. Short form: (setf (function arg∗) value-form) is replaced by (updater arg<sup>∗</sup> value-form); the latter must return value-form. Long form: on invocation of (setf (function arg∗) value-form), forms must expand into code that sets the place accessed where  $setf$ - $\lambda$  and  $s$ - $var$ <sup>\*</sup> describe the arguments of function and the value(s) to be stored, respectively; and that returns the value(s) of s-var<sup>∗</sup>. forms are enclosed in an implicit **bock** named function.  $(\mathsf{define}\text{-}\mathsf{set}\text{-}\mathsf{expander}\ function\ (macro\text{-}\lambda^*)\ (\mathsf{dedare}\ \widehat{decl}^*)^*\ [\widehat{doc}]$  $form^{\mathbb{P}_{*}})$ ⊳ Specify how to **setf** a place accessed by *function*. On in-

vocation of (setf (function arg<sup>\*</sup>) value-form), form<sup>\*</sup> must expand into code returning arg-vars, args, newval-vars,  $set-form$ , and  $get-form$  as described with  $get-setf$ - $expansion$ where the elements of macro lambda list  $macro-\lambda^*$  are bound to corresponding args. forms are enclosed in an implicit block named function.

## <span id="page-18-1"></span> $(\mathbf{g}^{\text{Eu}}_{\text{et-set}})$  -setf-expansion  $place$   $[environment_{\overline{\text{MIL}}}])$

⊲ Return lists of temporary variables arg-vars and of corresponding  $\frac{args}{2}$  as given with place, list newval-vars with temporary variables corresponding to the new values, and  $\frac{4}{n}$  newval-vars how to **setf** and how to read place. set-form and get-form specifying in terms of arg-vars and

#### $(\det^{\mathbb{M}}_{\mathbf{d}} \mathsf{d} \mathsf{d}$

 $\begin{cases} var \\ (var \; [init_{\overline{\text{MTL}}} \; [supplied-p]]) \end{cases}^*$ ] [&rest var]) function  $[\widehat{doc}]$ ]  $\triangleright$  Define macro foo able to modify a place. On invocation of (foo place  $arg^*$ ), the value of function applied to place and args will be stored into place and returned.

#### lambda-list-keywords

⊲ List of macro lambda list keywords. These are at least:

#### &whole var

⊲ Bind var to the entire macro call form.

#### &optional var<sup>∗</sup>

⊳ Bind vars to corresponding arguments if any.

#### {&rest &body} var

⊲ Bind var to a list of remaining arguments.

&key var<sup>∗</sup>

⊳ Bind vars to corresponding keyword arguments.

#### &allow-other-keys

⊲ Suppress keyword argument checking. Callers can do so using :allow-other-keys T.

#### &environment var

⊲ Bind var to the lexical compilation environment.

&aux  $var^*$  ⇒ Bind vars as in  $left^s$ .

## <span id="page-18-0"></span>9.5 Control Flow

- $\left(\mathbf{if}$  test then  $[else_{\overline{\mathtt{ML}}}]$ ) ⊲ Return values of then if test returns T; return values of else otherwise.
- $(\text{cond} (test \ then^{\mathbb{R}_{\text{test}}})^*)$ ⊲ Return the values of the first then<sup>∗</sup> whose test returns T; return NIL if all tests return NIL.
- ( ∫when M unless test  $foo^{\mathsf{P}_{*}})$

⊲ Evaluate foos and return their values if test returns T or NIL, respectively. Return NIL otherwise.

$$
(\text{case } \textit{test}~(\sqrt{\frac{(\widehat{\textit{key}}\,^*)}{\widehat{\textit{key}}}}~\textit{foo}^{\textit{F}})^*~[(\frac{\text{[otherwise}}{T}~\textit{bar}^{\textit{F}})\text{min}])
$$

⊲ Return the values of the first foo<sup>∗</sup> one of whose keys is eql test. Return values of bars if there is no matching key.

#### $\begin{pmatrix} \begin{smallmatrix} M \\ \text{e} \text{case} \\ \text{M} \end{smallmatrix} \\ \begin{smallmatrix} \text{case} \end{smallmatrix} \end{pmatrix}$ test (  $\int \widehat{(key^*)}$  $key$ )  $\left\{ \frac{P_{\rm e}}{f \circ \sigma^2} \right\}$ \*)

 $\rhd$  Return the values of the first  $foo^*$  one of whose keys is eql test. Signal non-correctable/correctable type-error and return NIL if there is no matching key.

## $(\text{and } form^{\ast}\mathbf{r})$

⊲ Evaluate forms from left to right. Immediately return NIL if one form's value is NIL. Return values of last form otherwise.

## $(\stackrel{\mathsf{M}}{\mathsf{or}}\; form^*_{\overline{\mathtt{MIL}}]})$

⊲ Evaluate forms from left to right. Immediately return primary value of first non-NIL-evaluating form, or all values if last form is reached. Return NIL if no form returns T.

## $(\overline{progn}~form*_{\overline{\text{NIL}}})$

⊲ Evaluate forms sequentially. Return values of last form.

- <span id="page-19-1"></span> $(\mathbf{m}^{\text{sol}})$ ultiple-value-prog $1$  form-r form\*)  $(\begin{matrix} M \\ P \end{matrix} \begin{matrix} P \end{matrix} \begin{matrix} P \end{matrix}$  form-r form\*)  $(\begin{matrix} M \\ P \text{rog1} \end{matrix}$  form-a form-r form\*) ⊲ Evaluate forms in order. Return values/primary value, respectively, of form-r.
- $\left(\begin{smallmatrix} \mathbf{f}^0 \\ \mathbf{f}^0 \\ \mathbf{f}^0 \\ \mathbf{f}^0 \end{smallmatrix}\right)$  $\mathop{\mathrm{let}}\nolimits*$ <sup>1</sup>  $\left(\begin{matrix} \end{matrix}\right)$ name  $\overline{(name [value_{{\overline{\text{m}}\text{L}}}])}^*$ ) (declare  $\widehat{decl}^*$ )\* form<sup>p</sup>\*) ⊲ Evaluate forms with names lexically bound (in parallel or sequentially, respectively) to values. Return values of forms.
- $(\begin{smallmatrix} \mathbf{p}^{\mathrm{M}}_{\mathrm{M}}\\ \mathbf{p}\end{smallmatrix}\begin{smallmatrix} \mathbf{p}\\ \mathbf{p}\end{smallmatrix}$  (      $\begin{pmatrix} name \\ (name \text{ [value]} \text{ [m]}) \end{pmatrix}^*) \text{ (declare } \widehat{decl}^*)^* \begin{pmatrix} \widehat{tag} \\ form \end{pmatrix}^*)$  $\triangleright$  Evaluate **tagbody**-like body with *names* lexically bound (in parallel or sequentially, respectively) to values. Return  $\frac{\text{NIL}}{\text{or}}$  or explicitly  $\frac{\text{H}$  returned values. Implicitly, the whole form is a block named NIL.
- $(\overline{\text{progy}}\,$  symbols values form<sup>9</sup>\*) ⊲ Evaluate forms with locally established dynamic bindings of symbols to values or NIL. Return values of forms.
- $(\mathring{\text{unwind-protect}}$  protected cleanup<sup>\*</sup>) ⊲ Evaluate protected and then, no matter how control leaves protected, cleanups. Return <u>values</u> of protected.
- $(\operatorname{\mathsf{destructuring-bind}} \ \operatorname{\mathsf{destruct-}} \lambda \ \operatorname{\mathsf{bar}} \ (\operatorname{\mathsf{ declare}} \ \widehat{\operatorname{\mathsf{dec}}} l^*)^* \ \operatorname{\mathsf{form}}^{\mathsf{R}_*})$ ⊲ Evaluate forms with variables from tree destruct-λ bound to corresponding elements of tree bar, and return their values. destruct- $\lambda$  resembles macro- $\lambda$  (section [9.4\)](#page-17-0), but without any **&environment** clause.

 $(\stackrel{\text{M}}{\text{multiple-value} \text{-} \text{bind}} (\stackrel{\text{A}}{\text{var}}^*)$  values-form (declare  $\stackrel{\text{A}}{decl^*})^*$ 

 $body-form<sup>R<sub>*</sub></sup>$ )

⊲ Evaluate body-forms with vars lexically bound to the return values of values-form. Return values of body-forms.

- $(\overline{\text{block}} \text{ name } \text{form}^{\mathsf{P}_{*}})$ ⊲ Evaluate forms in a lexical environment, and return their values unless interrupted by return-from.
- $(r_{\text{return-}front}^{\text{so}}$  foo  $[result_{\overline{\text{NIL}}}])$
- $\overline{\text{}}(\text{return }[\text{result}_{\overline{\text{NIL}}}])$ 
	- $\triangleright$  Have nearest enclosing **block** named foo/named NIL, respectively, return with values of result.
- $(\widehat{\text{tagbody}}\ \widehat{\{\text{tag}}[\text{form}\}}^*)$

⊲ Evaluate forms in a lexical environment. tags (symbols or integers) have lexical scope and dynamic extent, and are targets for **go**. Return NIL.

- $(\stackrel{\text{so}}{\mathbf{g}}\mathbf{o} \widehat{tag})$ 
	- $\rightarrow$  Within the innermost possible enclosing **tagbody**, jump to a tag eql  $tag$ .
- $(\text{catch } tag \text{ form}^{\mathsf{P}_{*}})$ ⊲ Evaluate forms and return their values unless interrupted by throw.

 $(\mathbf{t}^0$  form)  $\sum_{\substack{F \mid u \\ \text{eq}}}$  Have the nearest dynamically enclosing **catch** with a tag  $\frac{1}{\text{eq}}$  tag return with the values of *form*.

 $(\mathbf{s}_0^{\mathsf{Fu}} \in \mathbb{R}^n)$   $\triangleright$  Wait *n* seconds, return NIL.

#### <span id="page-19-0"></span>9.6 Iteration

 $\begin{pmatrix} 0 & 1 \\ 0 & 1 \\ 0 & 1 \end{pmatrix}$ ∫do\*∫  $\left(\begin{matrix} var \\ (var \; [start \; [step]]) \end{matrix}\right)$  $\left\{\right\}^*$ ) (stop result<sup>&</sup>) (declare  $\widehat{decl}^*$ )\*  $\int t\widehat{ag}$  $\left(\begin{matrix} \widehat{tag} \\ form \end{matrix}\right)^{*}$  $\sum_{i=1}^{\infty}$  Evaluate **tagbody-**like body with vars successively bound according to the values of the corresponding start and step forms. vars are bound in parallel/sequentially, respectively.<br>Stop iteration when *stop* is  $T$ . Return values of *result*<sup>\*</sup>. Stop iteration when *stop* is T. Return values of result<sup>\*</sup>.<br>Implicitly, the whole form is a **block** named NIL.

- <span id="page-20-1"></span> $(\text{d'otimes}(var i [result_{\overline{\text{NIII}}}]) (\text{declare} \ \widehat{decl^*})^* \ \{\widehat{tag}[form]^*\} )$  $\triangleright$  Evaluate tagbody-like body with var successively bound to integers from 0 to  $i - 1$ . Upon evaluation of <u>result</u>, var is i. Implicitly, the whole form is a **block** named  $\overline{\text{NIL}}$ .
- (**dolist** (var list [result<sub>MIII</sub>]) (**declare**  $\widehat{decl}^*$ )\* { $\widehat{tag}$  [form}\*) ⊳ Evaluate **tagbody**-like body with var successively bound to the elements of list. Upon evaluation of result, var is NIL. Implicitly, the whole form is a **block** named  $\overline{N}L$ .

<span id="page-20-0"></span>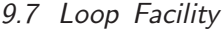

 $(\mathsf{loop}~form^*)$ ⊲ Simple Loop. If forms do not contain any atomic Loop Facility keywords, evaluate them forever in an implicit block named NIL.

 $(\mathsf{loop} \; \mathit{clause}^*)$ ⊲ Loop Facility. For Loop Facility keywords see below and Figure [1.](#page-21-0)

> named  $n_{\overline{\text{NIL}}}$  $\triangleright$  Give loop's implicit block a name. var-s

{with  $(var-s^*)$  $\Big\}$  [d-type]  $[=$  foo]}<sup>+</sup> {and  $\begin{cases} var-p \\ (var \end{cases}$  $(var-p^*)$  $\Big\}$  [d-type]  $[= bar]$ <sup>\*</sup>

where destructuring type specifier  $d$ -type has the form  $\{$  fixnum float T NIL  $\{$  of-type  $\{^{type}_{\text{temp}}\}$  $(type^*)$  $\tilde{\mathcal{L}}$ 

⊲ Initialize (possibly trees of) local variables var-s sequentially and  $var-p$  in parallel.

- $\left\{\{\text{for}\left|\text{as}\right\}\right.\left\{\begin{matrix} var-s \\ (var-\text{as})\end{matrix}\right.$  $(var-s^*)$  $\left\{ \left[ d\text{-type} \right] \right\}^+$  {and  $\left\{ \begin{array}{c} var-p \\ sum \end{array} \right\}$  $(var-p^*)$  $\Big\}$  [d-type]<sup>\*</sup> ⊲ Begin of iteration control clauses. Initialize and step (possibly trees of) local variables var-s sequentially and  $var-p$  in parallel. Destructuring type specifier  $d$ -type as with with.
	- {upfrom from downfrom} start ⊲ Start stepping with start
	- $\{$ upto downto to below above}  $\it form$

⊲ Specify form as the end value for stepping.

 $\{$ in $|$ on $\}$  list

 $\triangleright$  Bind var to successive elements/tails, respectively, of list.

by  $\{step_{11} | function_{\frac{\#' cdr}{}}\}$ 

⊲ Specify the (positive) decrement or increment or the function of one argument returning the next part of the list.

 $=$  foo [then bar $_{[f\circ o]}$ ]  $\rhd$  Bind var initially to foo and later to bar.

- ⊲ Bind var to successive elements of vector.
- being  ${the|each}$ 
	- ⊲ Iterate over a hash table or a package.
	- $\{$ hash-key $|$ hash-keys $\}$  $\{$ of $|$ in $\}$   $hash-table$   $|$ using  $(hash-value value)$ 
		- $\triangleright$  Bind var successively to the keys of hash-table; bind value to corresponding values.
	- ${$ hash-value hash-values ${}$ {of $|$ in ${}$  $has h\text{-}table$  [using  $(hash-key key)$ ]

⊲ Bind var successively to the values of  $\emph{hash-table} ;$  bind  $\emph{key}$  to corresponding keys.

{symbol symbols present-symbol present-symbols external-symbol external-symbols } [{of |in }  $package_{\texttt{\#package}}]$ 

⊲ Bind var successively to the accessible symbols, or the present symbols, or the external symbols respectively, of package.

across vector

<span id="page-21-0"></span>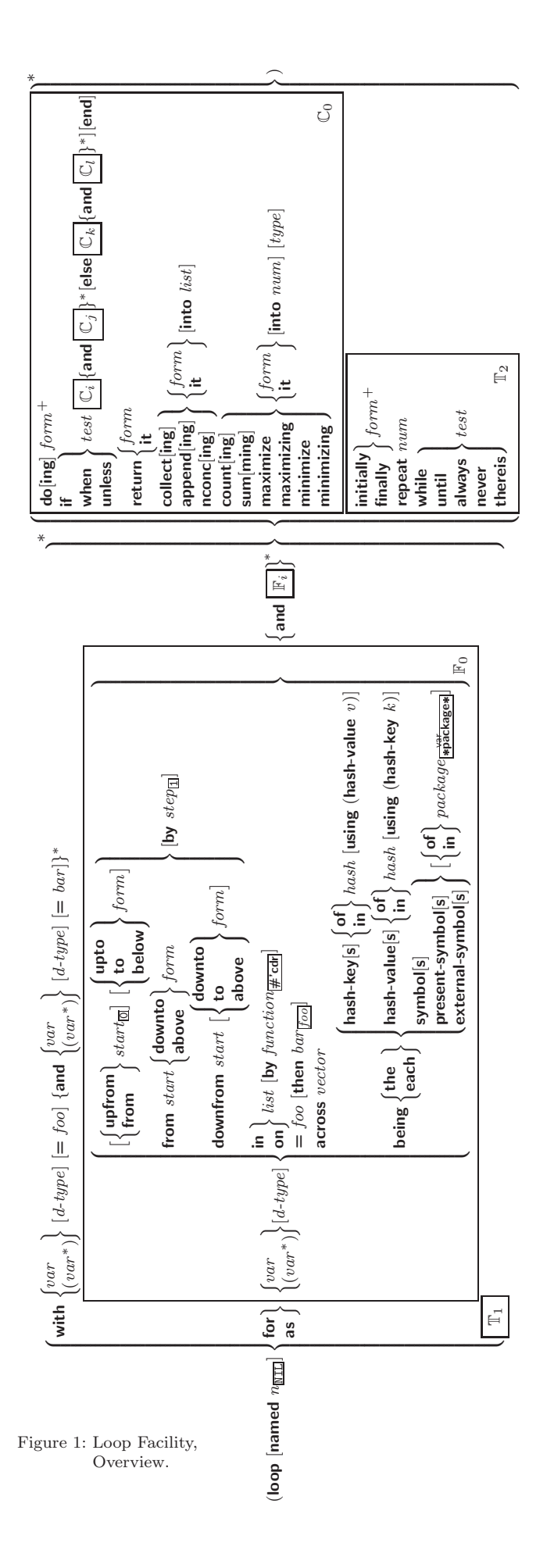

#### <span id="page-22-2"></span> ${do$  doing  $}$  form<sup>+</sup>

Evaluate *forms* in every iteration.

 $\{$  if  $|$  when  $|$  unless  $\}$  *test i-clause*  $\{$  and  $j$ -clause  $\}^*$   $[$  else  $k$ -clause {and  $l$ -clause}\*] [end]

⊲ If test returns T, T, or NIL, respectively, evaluate i-clause and j-clauses; otherwise, evaluate k-clause and l-clauses.

 $\triangleright$  Inside *i-clause* or *k-clause*: value of test.

return {form it}

⊲ Return immediately, skipping any finally parts, with values of form or it.

 ${collect}|collecting{ \$  {form} | it} | [into  $list|$ 

 $\triangleright$  Collect values of form or it into list. If no list is given, collect into an anonymous list which is returned after termination.

{append appending | nconc | nconcing } {  $form$  | it } [into *list*]  $\triangleright$  Concatenate values of  $form\_or$  it, which should be lists, into *list* by the means of **append** or **nconc**, respectively. If no *list* is given, collect into an anonymous list which is returned after termination.

{count counting}  ${form}$  it} [into n]  $[type]$ <br>  $\triangleright$  Count the number of times the value of form or of it is  $T$ . If no  $n$  is given, count into an anonymous variable which is returned after termination.

{sum | summing }  $\{form | \text{it} \}$  [into sum]  $\{type\}$ <br>  $\triangleright$  Calculate the sum of the primary values of *form* or of it. If no sum is given, sum into an anonymous variable which is returned after termination.

#### ${maximize}$  maximizing minimize minimizing  ${form}$  it  ${}$  [into max-min] [type]

⊲ Determine the maximum or minimum, respectively, of the primary values of form or of it. If no max-min is given, use an anonymous variable which is returned after termination.

#### $\{$ initially  $|$ finally $\}$   $form +$

⊲ Evaluate forms before begin, or after end, respectively, of iterations.

#### repeat num

⊳ Terminate loop after *num* iterations; *num* is evaluated once.

 $\{$  while until  $\}$  test

⊲ Continue iteration until test returns NIL or T, respectively.

#### $\{$ always never $\}$  test

⊳ Terminate loop returning NIL and skipping any finally parts as soon as test is NIL or T, respectively. Otherwise continue  $\stackrel{\mathsf{M}}{\mathsf{loop}}$  with its default return value set to T.

#### thereis test

 $\triangleright$  Terminate loop when test is T and return value of test, skipping any **finally** parts. Otherwise continue  $\stackrel{M}{\mathbf{loop}}$  with its default return value set to NIL.

#### $(logo$ p-finish $)$

 $\triangleright$  Terminate loop immediately executing any finally clauses and returning any accumulated results.

## <span id="page-22-0"></span>10 CLOS

#### <span id="page-22-1"></span>10.1 Classes

 $(s\ddot{\mathbf{b}}\dot{\mathbf{c}}$ -exists-p foo bar)  $\triangleright$  T if foo has a slot bar.

 $(s\ddot{\mathbf{b}}\dot{\mathbf{b}}t\text{-}boundp\ \textit{instance}\ \textit{slot})$ ⊳ T if *slot* in *instance* is bound.

 $(d$ efclass  $foo$   $(superclass *$ <sub>standard-object</sub> $)$ 

<span id="page-23-0"></span>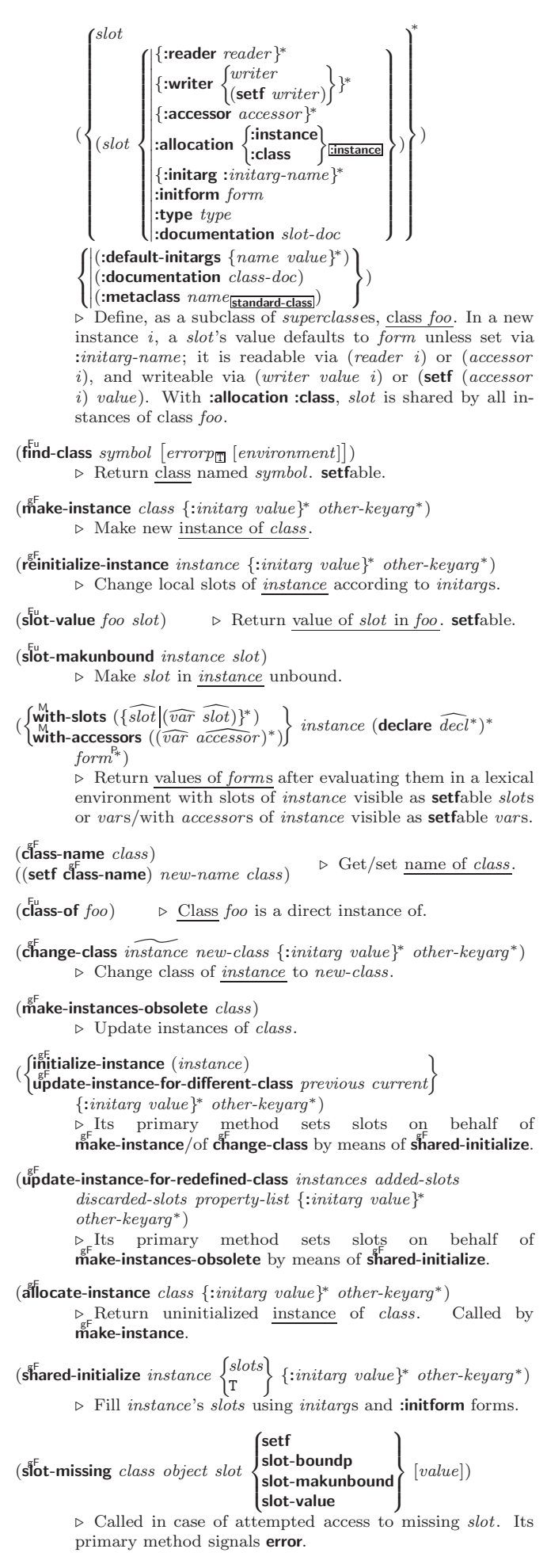

<span id="page-24-1"></span> $(\overline{\text{s}^F}$  slot-unbound class instance slot)  $\triangleright$  Called by **slot-value** in case of unbound *slot*. Its primary method signals unbound-slot.

## <span id="page-24-0"></span>10.2 Generic Functions

$$
\begin{array}{|l|l|}\n\hline\n\text{(next-method-p)} > \text{T if enclosing method has a next method.} \\
\text{(next-method-p)} > \text{T if enclosing method has a next method.} \\
\text{(défgeneric }\n\begin{pmatrix} foo \\ (set if foo) \end{pmatrix} \text{ (required-var)} & \text{[aopt]} & \text{[var]} \\
\hline\n\begin{pmatrix} (set if foo) \\ (set if (over) \end{pmatrix} \text{ (begin) } \text{[var]} & (over \end{pmatrix} \text{ (begin) } \text{[var]} & (over \end{pmatrix} \
$$

## <span id="page-25-1"></span> $(\tilde{\textbf{cal}}$ l-next-method  $arg*_{\overline{\textbf{current args}}})$

⊲ From within a method, call next method with args; return its values.

 $(\stackrel{\mathsf{g}^{\mathsf{E}}}{\mathsf{no}}$ -applicable-method generic-function arg\*)

⊲ Called on invocation of generic-function on args if there is no applicable method. Default method signals error.

# $\left\{\begin{matrix} \mathbf{f}^{\mathrm{Fu}}_{\mathbf{n}} \\ \mathbf{f}^{\mathrm{fu}}_{\mathbf{n}} \\ \mathbf{f}^{\mathrm{fu}}_{\mathbf{n}} \end{matrix}\right\}$  and  $\left\{ \begin{matrix} \mathbf{f}^{\mathrm{fu}}_{\mathbf{n}} \\ \mathbf{f}^{\mathrm{fu}}_{\mathbf{n}} \end{matrix}\right\}$  and  $\left\{ \begin{matrix} \mathbf{f}^{\mathrm{fu}}_{\mathbf{n}} \\ \mathbf{f}^{\mathrm{fu}}_{\mathbf{n}} \end{matrix}\right\}$

⊲ Signal error on applicable method with invalid qualifiers, or on method combination. For control and args see format, p. [36.](#page-35-0)

#### $(\stackrel{\mathsf{g}^{\mathsf{E}}}{\mathsf{no}\text{-}\mathsf{next}\text{-}\mathsf{method}})$  generic-function method arg<sup>\*</sup>)

⊳ Called on invocation of **call-next-method** when there is no next method. Default method signals error.

#### $(\textbf{f\text{u}^{eff}}$ nction-keywords  $method)$

⊲ Return list of keyword parameters of method and T if 2 other keys are allowed.

 $(m^{\text{eff}})$  (method-qualifiers  $method$ ) gF method-qualifiers method) ⊲ List of qualifiers of method.

## <span id="page-25-0"></span>10.3 Method Combination Types

#### standard

⊲ Evaluate most specific :around method supplying the values of the generic function. From within this method,  $c$ all-next-method can call less specific :around methods if there are any. If not, or if there are no :around methods at all, call all :before methods, most specific first, and the most specific primary method which supplies the values of<br>the calling **call-next-method** if any, or of the generic function; and which can call less specific primary methods via  $\ddot{\textbf{c}}$ all-next-method. After its return, call all :after methods, least specific first.

### $|and|or|append|list|nconc|program|max|min|+$

⊲ Simple built-in method-combination types; have the same usage as the *c*-types defined by the short form of define-method-combination.

)

#### (define-method-combination  $\emph{c-type}$

 $\left\{\right\}$ : documentation  $\widehat{string}$ 

 $\sum$ :operator operator $\frac{c-\text{type}}{c-\text{type}}$ :identity-with-one-argument  $\mathit{bool}_\mathbb{NIL}$  $\overline{1}$  $\mathbf{J}$ 

 $\triangleright$  Short Form. Define new method-combination c-type. In a generic function using  $c$ -type, evaluate most specific :around method supplying the values of the generic function. From within this method,  $\ddot{cal}$  call-next-method can call less specific :around methods if there are any. If not, or if there are no **:around** methods at all, return from the calling **call-next-method** or from the generic function, respectively, the values of (operator (primary-method gen-arg∗) <sup>∗</sup>), gen-arg<sup>∗</sup> being the arguments of the generic function. The primary-methods are ordered [Sanct Specific-first]<br>cordered [Sanct Specific-last ] [Inter-specific-first] (specified as  $c$ -arg in **defgeneric**). Using c-type as the qualifier in defmethod makes the method primary.

(define-method-combination c-type (ord- $\lambda^*$ ) ((group

 $\int$ k  $\left(\text{qualifier}^*\;\big[\, * \big]\right)$ predicate  $\overline{\mathcal{L}}$ J  $\int$ :description *control*  $\mathbf{J}$ required book | :order {:most-specific-first }<br>| :order {:most-specific-last } <u>[:most-specific-first]</u>  $\lambda$  $\Big\}$ ) ∗ )  $\bigcap$  (:arguments method-combination- $\lambda^*$ )  $\left| \begin{matrix} \text{if } \text{if } a \text{ is } m \text{ is } m \text{$  $\int d\omega c$  $\bigotimes$  (declare  $\widehat{decl}^*$ )\*  $\lambda$  $\overline{1}$  $\int$  $body^{\mathsf{P}_{*}}$ 

<span id="page-26-1"></span>⊲ Long Form. Define new method-combination c-type. A call to a generic function using  $c$ -type will be equivalent to a call to the forms returned by  $body^*$  with  $ord-\lambda^*$  bound to  $c$ -arg<sup>\*</sup> (cf. **defgeneric**), with *symbol* bound to the generic function, with *method-combination-* $\lambda^*$  bound to the arguments of the generic function, and with groups bound to lists of methods. An applicable method becomes a member of the leftmost *group* whose *predicate* or *qualifiers* match. Methods can be called via **call-method**. Lambda lists (ord- $\lambda^*$ ) and (method-combination- $\lambda^*$ ) according to ord- $\lambda$  on p. [16,](#page-15-1) the latter enhanced by an optional &whole argument.

 $(\widehat{\mathsf{call-method}}\ \sqrt{\widehat{\mathsf{method}}})$  $(m$ ake-method  $\widehat{form}$  $\left.\right\}$ [(  $\int$ next-method  $(m$ ake-method  $\widehat{form}$ )∗ ) ) ⊲ From within an effective method form, call method with the arguments of the generic function and with information about its next-methods; return its values.

## <span id="page-26-0"></span>11 Conditions and Errors

For standardized condition types cf. Figure [2](#page-29-0) on page [30.](#page-29-0)

 $(d^M$ efine-condition  $foo$   $(parent-type *_{\overline{Conditional}})$ ( slot  $\begin{bmatrix} 1 \\ 1 \\ 1 \end{bmatrix}$  (slot  $\sqrt{ }$  $\overline{\phantom{a}}$  $\begin{array}{c} \hline \end{array}$  $\left| {\left\{ \text{:reader reader} \right\}} \right\rangle$   :initform form  $\left| \begin{array}{c} \text{function} \\ \text{type type} \end{array} \right.$  $\left| \cdot \right|$ :documentation slot-doc {:writer writer  $\bigl(\begin{smallmatrix} \text{setf} & \text{writer} \end{smallmatrix}\bigr)$  $\lambda$ } ∗ {:accessor accessor} ∗ :allocation :instance :class :instance {:initarg :initarg-name} ∗  $\lambda$  $\begin{array}{c} \hline \end{array}$  $\overline{\phantom{a}}$ )  $\lambda$  $\begin{array}{c} \hline \end{array}$  $\int$ ∗ )  $\int |$ (:default-initargs {name value}\*)<br>(:documentation condition-doc)  $\overline{1}$  $\begin{pmatrix} : \textbf{a} \textbf{c} \textbf{c} \textbf{c} \textbf{b} \textbf{c} \ \textbf{c} \textbf{c} \textbf{c} \textbf{c} \textbf{c} \textbf{c} \textbf{c} \end{pmatrix}$ <br>  $\begin{pmatrix} : \textbf{report} \ \textbf{f} \textbf{c} \textbf{c} \textbf{c} \textbf{c} \textbf{c} \textbf{c} \textbf{c} \textbf{c} \end{pmatrix}$  $\overrightarrow{c}$ :documentation  $\overrightarrow{condition\text{-}}doc$ )  $\lambda$  $\overline{\mathcal{L}}$  $\bigg)$ )

Define, as a subtype of *parent-types*, condition type  $\underline{foo}$ . In a new condition, a slot's value defaults to form unless set via : *initarg-name*; it is readable via  $(reader\ i)$  or  $(accessor$ i), and writeable via (writer value i) or (setf (accessor i)  $value$ ). With :allocation :class,  $slot$  is shared by all conditions of type foo. A condition is reported by string or by report-function of arguments condition and stream.

 $(m\text{ake-condition type }\{:initarg-name\ value\}^*)$ ⊲ Return new condition of type.

(  $\int_{\frac{Fu}{h}}^{\frac{Fu}{h}}$  $\rm \epsilon^{Fu}$ ror  $\rm \epsilon$ warn  $\int_{t_{\text{max}}}$  control arg<sup>∗</sup>  $type\ {\{:initarg-name\ value\}}^*$  $\lambda$  $\frac{1}{2}$ )

> ⊲ Unless handled, signal as condition, warning or error, respectively, *condition* or a new condition of *type* or, with format *control* and *args* (see p. [36\)](#page-35-0), **simple-condition**, simple-warning, or simple-error, respectively. From signal and warn, return NIL.

 $(c<sup>Fu</sup> error continue-control$  $\int$ condition continue-arg<sup>∗</sup> control arg<sup>∗</sup>  $type~\{.initial\}^{*}$  $\lambda$ J.  $\mathbf{I}$ ) ⊲ Unless handled, signal as correctable error condition or a new condition of type or, with **format** control and args (see p. [36\)](#page-35-0), simple-error. In the debugger, use format arguments continue-control and continue-args to tag the continue op-

 $(i$ gnore-errors  $form^{\mathbb{P}_{*}})$ ⊲ Return values of forms or, in case of errors, NIL and the 2 condition.

 $(\mathbf{invoke\text{-}debugger}\ condition)$ ⊲ Invoke debugger with condition.

tion. Return NIL.

 $\int$ 

<span id="page-27-0"></span> $\left(\begin{matrix} \text{M} \\ \text{assert} \end{matrix}\right)$   $\left[\begin{matrix} \text{M} \\ \text{M} \end{matrix}\right]$ 

condition continue-arg<sup>∗</sup> type {:initarg-name value} ∗

 $\overline{\mathcal{L}}$ 

 $]]$ 

2

 $\mathbf{U}$ control arg<sup>∗</sup>  $\mathbf{I}$ ⊲ If test, which may depend on places, returns NIL, signal as correctable **error** condition or a new condition of type or, with **format** control and args (see p. [36\)](#page-35-0), **error**. When using the debugger's continue option, places can be altered before re-evaluation of test. Return NIL.

(handler-case foo (type ([var]) (declare  $\widehat{decl^*})^*$  condition-form<sup>e</sup>\*)\*  $[(**no-error** (ord- $\lambda^*$ ) (declare  $\widehat{decl}^*)^*$  form<sup>R</sup><sup>k</sup>)])$ 

 $\triangleright$  If, on evaluation of foo, a condition of type is signalled, evaluate matching condition-forms with var bound to the condition, and return their values. Without a condition, bind  $ord$ - $\lambda$ s to values of *foo* and return values of *forms* or, without a :no-error clause, return values of foo. See p. [16](#page-15-1) for  $(\text{ord-}\lambda^*)$ .

 $(\mathsf{h}^{\mathsf{M}}$ ndler-bind  $((condition-type\; \; \; \text{handler-function})^*)$  form<sup> $\mathsf{P}_*$ </sup>) ⊲ Return values of forms after evaluating them with condition-types dynamically bound to their respective handler-functions of argument condition.

 $\begin{pmatrix} \text{with-simple-restart} \\ \text{MIL} \end{pmatrix}$  control  $arg^*$ ) form<sup>P</sup>\*)

⊳ Return values of *forms* unless *restart* is called during their evaluation. In this case, describe restart using **format** control and args (see p. [36\)](#page-35-0) and return NIL and T.

 $(r$ <sup>M</sup> estart-case form (foo (ord- $\lambda^*$ )  $\left($  :interactive arg-function  $\right)$  $\left\{\begin{matrix} \text{interactive} \ arg\text{-}function \\ \text{report} \ {entropy} \\ \text{string} \\ \text{proof} \end{matrix}\right.$  $\left\{ \right\}$ :test test-function  $string$   $_{\text{ffoo}}$ "  $\mathcal{L}$  $\bigcup$ 

 $(\text{declarge }\widehat{decl^*})^* \ \textit{restart-form}^{\mathbb{P}_*})^*)$ 

⊳ Evaluate *form* with dynamically established restarts *foo*.<br>Return values of *form* or, if by (invoke-restart *foo arg*\*) one restart foo is called, use string or report-function (of a stream) to print a description of restart foo and return the values of its *restart-forms*. *arg-function* supplies appropriate *args* if *foo* is called by **invoke-restart-interactively**. If (test-function condition) returns T, foo is made visible under *condition.*  $arg^*$  matches  $(ord-\lambda^*)$ ; see p. [16](#page-15-1) for the latter.

 $(r$ **estart-bind**  $((\begin{cases} \widehat{resetart} \\ \texttt{NIL} \end{cases})$  restart-function  $\left\{\right\}$ test-function function :interactive-function function :report-function function  $\overline{\mathcal{L}}$  $\mathbf{J}$  $(*)$  form<sup> $P_*$ </sup>)

 $\triangleright$  Return values of  $forms$  evaluated with  $restarts$  dynamically bound to restart-functions.

 $(i<sub>p</sub><sup>Fu</sup>ooke-restart \, restart \, arg*)$ 

 $\hat{\mathbf{u}}$  (invoke-restart-interactively  $\overline{\mathit{restart}}$ )

⊲ Call function associated with restart with arguments given or prompted for, respectively. If restart function returns, return its values.

 $\left\{\begin{matrix} \mathsf{f}^{\mathsf{Eu}}_{\mathsf{compute} \text{-} \mathsf{restarts}} \\ \mathsf{find}\text{-} \mathsf{restart}\ \mathit{name} \end{matrix}\right\} \ [condition])$ 

⊲ Return list of all restarts, or innermost restart name, respectively, out of those either associated with *condition* or un-associated at all; or, without condition, out of all restarts. Return NIL if search is unsuccessful.

 $(r<sup>Fu</sup><sub>u</sub>$  (restart-name *restart*)  $\triangleright$  Name of *restart*.

(  $f^{\text{Ful}}$ ort  $\int_{\frac{F_u}{\epsilon}}^{\frac{F_u}{\epsilon}} m$  muffle-warning  $\begin{bmatrix} \text{store-value} & \text{value} \\ \text{true} & \text{value} \end{bmatrix}$ **continue**  $\int$ store-value  $value$  $\lambda$  $\overline{\mathcal{L}}$  $\frac{1}{2}$  $[condition_{\text{NIL}}]$ )

 $\triangleright$  Transfer control to innermost applicable restart with same name (i.e. **abort**, ..., **continue** ...) out of those either associated with condition or un-associated at all; or, without *condition*, out of all restarts. If no restart is found, signal control-error for abort and muffle-warning, or return NIL for the rest.

<span id="page-28-1"></span> $(\stackrel{\mathsf{M}}{\mathsf{with}}$ -condition-restarts  $condition$  restarts  $form^{\mathbb{P}_{\! \! *} }$ ) ⊲ Evaluate forms with restarts dynamically associated with *condition*. Return values of *forms*.  $(a$ rithmetic-error-operation  $condition)$  $\overline{C}$  (arithmetic-error-operands  $\overline{condition}$ ) ⊲ List of function or of its operands respectively, used in the operation which caused condition.  $(c$ **ell-error-name**  $condition)$ ⊲ Name of cell which caused condition.  $(\mathbf{unbound\text{-}slot\text{-}instance}\ condition)$  $\triangleright$  Instance with unbound slot which caused  $condition.$  $(\overline{\text{print-not-readable-object } condition})$ ⊲ The object not readably printable under condition.  $(p_{\text{ackage-error-package } condition)$  $(\mathbf{f}_i^{\mathsf{F}})$  error-pathname  $\mathit{condition}$ )  $\widetilde{\textbf{(stream-error-stream}~condition)}$ ⊲ Package, path, or stream, respectively, which caused the condition of indicated type.  $(t^{Fu}_{\text{ype-error-datum } condition})$  $(\mathbf{type}\text{-}\mathbf{error}\text{-}\mathbf{expected}\text{-}\mathbf{type} \text{ } condition)$ ⊳ Object which caused *condition* of type type-error, or its expected type, respectively.  $(\mathbf{s}_1^{\mathsf{Eu}})$  mple-condition-format-control  $\mathit{condition})$  $\hat{\mathbf{S}}$  (simple-condition-format-arguments  $\mathit{condition}$ ) ⊳ Return **format** control or list of **format** arguments, respectively, of *condition*. \*break-on-signals\*<u>ntt</u> ⊲ Condition type debugger is to be invoked on. \*debugger-hook\* $\frac{\text{WIL}}{\text{NIL}}$ ⊲ Function of condition and function itself. Called before debugger. 12 Types and Classes For any class, there is always a corresponding type of the same name.  $(\begin{array}{c} \n\text{[t] type of two type } \n\text{[environment]} \n\end{array}) \Rightarrow \underline{\text{T}} \n\text{ if } \text{[to be the type of the image] is a finite number of type.}$  $(\substack{\mathsf{Fu}})$  subtypep type-a type-b  $[environment]$ ) ⊲ Return T if type-a is a recognizable subtype of type-b, and  $\frac{\texttt{NIL}}{\texttt{2}}$  if the relationship could not be determined. (the  $\widehat{type}$  form)  $\triangleright$  Declare <u>values of form</u> to be of type.  $\mathfrak{c}^{\mathsf{F}\mathsf{u}}$ ⊳ Coerce *object* into type. (typecase foo  $(\widehat{type} \ \text{a-form}^R_*)^*$   $[(\begin{cases} \text{otherwise} \\ T \end{cases})$ T ſ,  $b\text{-}form_{\text{MIL}}^{P_{*}})\big]\big)$ ⊲ Return values of the a-forms whose type is foo of. Return values of b-forms if no type matches.  $\begin{pmatrix} \int_{\text{ctypecase}}^{\text{dypecase}} & \text{foo} \ (\widehat{type} \ \text{form}^{\mathbb{P}_{*}})^{*}) \end{pmatrix}$ ⊳ Return values of the *forms* whose *type* is *foo* of. Signal correctable/non-correctable error, respectively if no type matches.

<span id="page-28-0"></span> $(t^{\text{Fu}})$ pe-of  $foo)$ ⊳ Type of foo.

 $(\text{check-type } place \ type \ [string_{\text{[a]an}\; type}]$ ⊳ Signal correctable type-error if place is not of type. Return NIL.

 $(\mathsf{stream\text{-}element\text{-}type}\ \mathit{stream})$ ⊳ Return type of *stream* objects.

 $(\text{array-element-type} \; array)$ ⊳ Element type array can hold.

<span id="page-29-1"></span>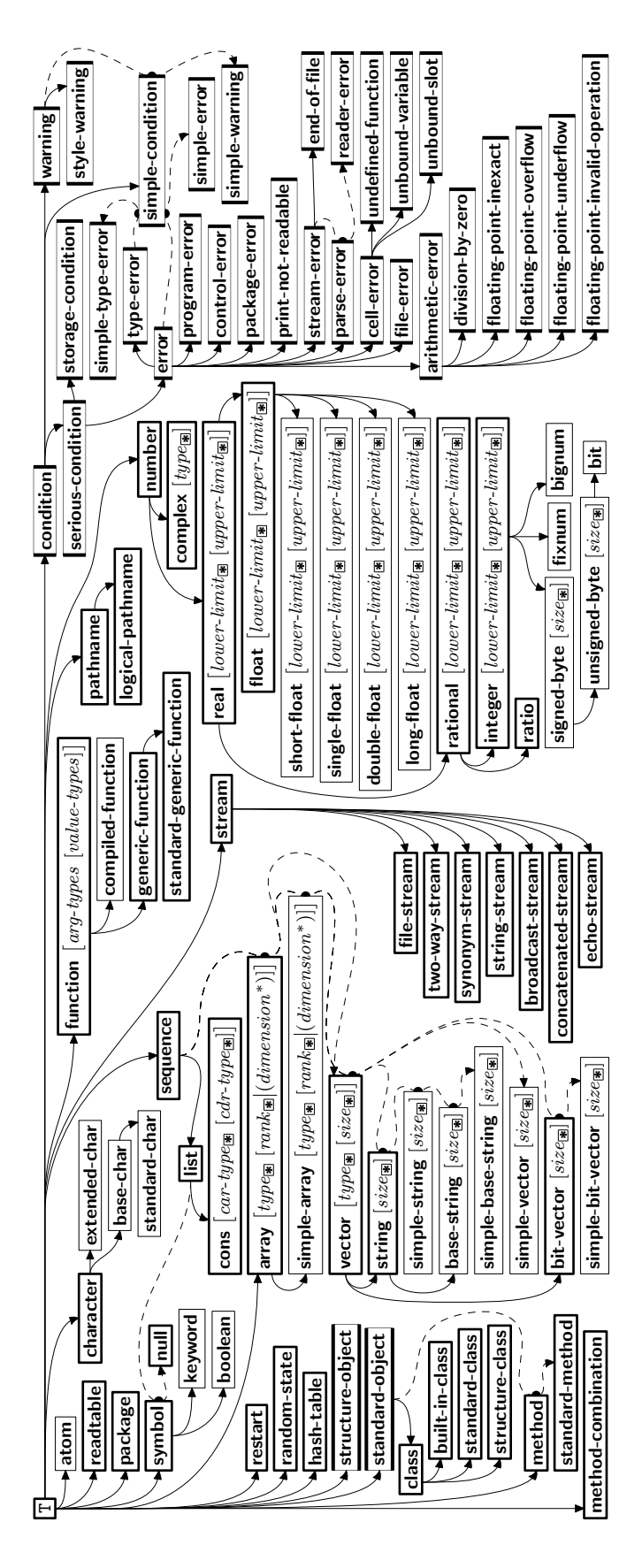

<span id="page-29-0"></span>Figure 2: Precedence Order of System Classes  $(\Box)$ , Classes  $(\Box)$ , Types  $(\Box)$ , and Condition Types  $(\Box)$ .

<span id="page-30-3"></span> $(\widetilde{\mathsf{upgraded}}\text{-}\mathsf{array\text{-}element\text{-}type}$   $\text{type}\ \text{[environment}\text{\overline{\mathtt{NIII}}]})$ ⊲ Element type of most specialized array capable of holding elements of type.

 $(\operatorname{\mathsf{deftype}}~{foo}~(\mathit{macro-}\lambda^*)$   $(\operatorname{\mathsf{declarge}}~\widehat{decl^*})^*$   $[\widehat{doc}]$   $\mathit{form}^\R$ )  $\rho$  Define type <u>foo</u> which when referenced as (foo  $a\hat{r}g^*$ ) applies expanded forms to args returning the new type. For  $(maxro-\lambda^*)$  see p. [18](#page-17-0) but with default value of  $*$  instead of NIL. forms are enclosed in an implicit  $\stackrel{\text{S}}{\text{block}}$  named foo.  $(eql~foo)$ (member foo<sup>∗</sup> ) ⊲ Specifier for a type comprising foo or foos.  $\left($  satisfies  $\it predicate \right)$  $\triangleright$  Type specifier for all objects satisfying *predicate*. (mod *n*)  $\triangleright$  Type specifier for all non-negative integers  $\lt n$ . (not type)  $\triangleright$  Complement of type. (and  $type^*\pi$ ) ⊳ Type specifier for intersection of *types*. (or  $type*_{\overline{\text{NTL}}})$  $\triangleright$  Type specifier for union of types. (values  $type^*$  [&optional  $type^*$  [&rest other-args]]) ⊲ Type specifier for multiple values. \* ⊲ As a type argument (cf. Figure [2\)](#page-29-0): no restriction.

## <span id="page-30-0"></span>13 Input/Output

## <span id="page-30-1"></span>13.1 Predicates

<span id="page-30-2"></span>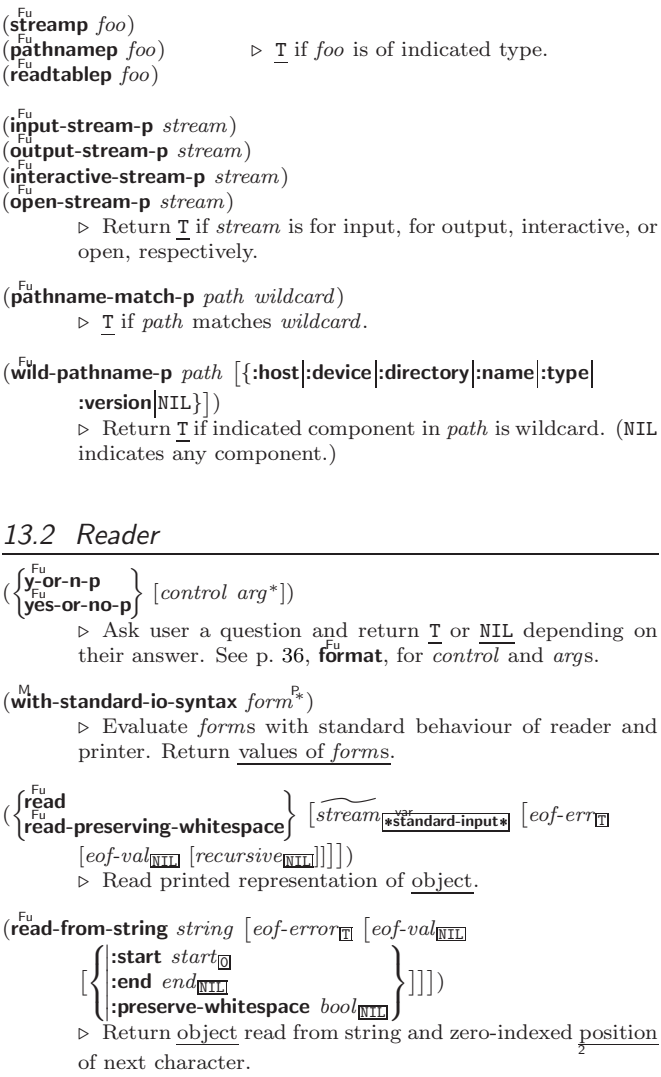

- <span id="page-31-0"></span> $(\text{read-delimited-list } char \text{ [s} \text{]} \text{ "s} \text{t} \text{"} \text{ and } \text{input*} \text{ [} \text{ } \text{recursive} \text{]} \text{]}))$ ⊲ Continue reading until encountering char. Return list of objects read. Signal error if no char is found in stream.
- $(\overline{\text{read-char}} \; [\widetilde{stream}_{\text{strandard-input*}} \; [\text{cof-err}_{\overline{\mathbbm{1}}}\; [\text{cof-val}_{\overline{\mathbbm{11}}}]$  $\lceil recursive\overline{\text{min}}}]\rceil)$  $\rhd$  Return next character from stream.
- $\left( \text{read-char-no-hang }\left[\widetilde{stream}_{\text{strandard-input*}}\right] \left[\text{cof-error}_{\text{m}}\left[\text{eof-val}_{\text{MILL}}\right] \right] \right)$  $[recursive_{\overline{\texttt{NIL}}}]]]]$  $\triangleright$  Next character from *stream* or NIL if none is available.

 $(\vec{peek}$ -char  ${[mode_{\overline{\text{NIL}}}]|\overline{stream_{\text{**}\ddot{t}i\bar{a}ndard-input*}}|}[cof-error_{\overline{\mathbb{I}}}][cof-val_{\overline{\text{NIL}}}]$  $[\mathit{recursive}_{\text{NIL}}]]]\bigr]\bigr)\bigr)$ ⊲ Next, or if mode is T, next non-whitespace character, or if mode is a character, next instance of it, from stream without removing it there.

- ( $\text{Unread-char}$  character  $\left[\underbrace{\overbrace{\text{area}}^{\text{Fu}}_{\text{estandard-input*}}\right]$ )<br>  $\triangleright$  Put last **read-char**ed *character* back into *stream*; return NIL.
- $(\widetilde{\mathsf{read}}\text{-}\mathsf{byte}\ \widetilde{\mathit{stream}} \ \big[\mathit{cof\text{-}err}_{\overline{\mathbbm{1}}}\ [\mathit{cof\text{-}val}_{\overline{\mathbbm{ML}}}]\big])$ ⊲ Read next byte from binary stream.
- $\left( \text{read-line}\ \left[ \widetilde{stream}_{\text{stendant-input*}} \right] \left[ \text{cof-err}_{\text{II}}\ \left[ \text{cof-val}_{\text{III}} \right] \right] \right)$  $[recursive_{\overline{\texttt{NIL}}}]]]]$ ⊲ Return a line of text from stream and T if line has been 2 ended by end of file.
- $(r_{\text{ead-sequence}}^{F_{\text{u}}}\text{ sequence } \widetilde{stream}$  [:start  $start_{\text{O}}$ ][:end  $end_{\text{NTL}}]$ ] ⊲ Replace elements of sequence between start and end with elements from binary or character stream. Return index of sequence's first unmodified element.

 $(r<sup>Fu</sup> and table-case\ readtable)$ ⊲ Case sensitivity attribute (one of :upcase, :downcase, :preserve, :invert) of readtable. setfable.

 $(\substack{\text{Fu}\\\text{copy-readtable}}\ [from\text{-readtable}*\text{[to}\text{-readtable}]\])$ ⊲ Return copy of from-readtable .

 $(\overline{\text{Set}} - \text{syntax-from-chain to-char from-char} [to-readtable \overline{\text{wreadtable}})$  $[from\text{-}readtable]$ ) ⊲ Copy syntax of from-char to to-readtable. Return T.

\*readtable\*  $\triangleright$  Current readtable.

- 
- $\star$ read-base $\star_{\overline{10}}$ ⊳ Radix for reading **integers** and **ratios**.

## \*read-default-float-format\*<sub>single-float</sub>

⊲ Floating point format to use when not indicated in the number read.

## \*read-suppress\*NIL

⊲ If T, reader is syntactically more tolerant.

- $\left(\frac{\text{Fe}}{\text{Fe}}\text{macro-character } char \ function \ [non-term\text{-}p_{\overline{\text{NTL}}} \ [\widetilde{rt}_{\overline{\text{tree}} \text{dtable} *}] \] \right)$ ⊲ Make char a macro character associated with function of stream and char. Return T.
- $(\mathbf{\bar{g}et{\text{-}macro{\text{-}}character}}\ \textit{char}\ \left[\textit{rt}[\textcolor{blue}{\mathbf{\bar{w}readtable*}}]\right)$

 $\triangleright$  Reader macro function associated with *char*, and  $\frac{T}{2}$  if char is a non-terminating macro character.

 $\int_{0}^{F_{\text{ul}}}$ make-dispatch-macro-character  $char$   $[non-term\text{-}p_{\overline{\text{MIL}}}$  $[rt_{\overrightarrow{\text{readtable*}}}]\big)$ 

⊲ Make char a dispatching macro character. Return T.

#### $(s$ et-dispatch-macro-character char sub-char function

 $[rt_{\overline{\texttt{*\text{readtable*}}}}])$ 

 $frac{1}{t}$  function of stream, n, sub-char a dispatch function of char followed by n, followed by sub-char. Return T.

## $(\mathbf{g}_{\text{et}}^{\text{Eu}}\text{-dispatch-marro-character } char \text{ sub-char } [\tau \mathbf{g}_{\text{recoulation}}^{\text{reco}-\text{dispatch}}])$   $\triangleright$  Dispatch function associated with *char* followed by  $sub-char.$

## <span id="page-32-1"></span><span id="page-32-0"></span>13.3 Character Syntax  $#$ | multi-line-comment<sup>∗</sup> |# ; one-line-comment<sup>∗</sup> ⊲ Comments. There are stylistic conventions: ;;;; *title* ⊳ Short title for a block of code. ;:: *intro*  $\rightharpoonup$  Description before a block of code. ;; state  $\triangleright$  State of program or of following code. ;explanation ; explanation  $\rightarrow$  Regarding line on which it appears.  $(foo^*[$  .  $bar_{\text{MTL}}])$   $\triangleright$  List of foos with the terminating cdr bar. " ⊲ Begin and end of a string. 'foo  $\rho$  (quote foo); foo unevaluated.  $\Gamma([foo \mid, bar] \mid, \mathbf{Q} baz] \mid, . \widetilde{quux} \mid [bing])$  $\triangleright$  Backquote. **quote** foo and bing; evaluate bar and splice the lists baz and quux into their elements. When nested, outermost commas inside the innermost backquote expression belong to this backquote. # $\setminus$   $c$  $\rhd$  (character "c"), the character c.  $#B_n; #On; n.; #X_n; #rR_n$  $\triangleright$  Integer of radix 2, 8, 10, 16, or r;  $2 \le r \le 36$ .  $n/d$   $\triangleright$  The ratio  $\frac{n}{d}$ .  $\left\{ [m] . n \big[ \{ \textsf{S} | \textsf{F} | \textsf{D} | \textsf{L} | \textsf{E} \} x_{\overline{\textsf{E0}}} \big] \big| m \big[ . [n] \big] \{ \textsf{S} | \textsf{F} | \textsf{D} | \textsf{L} | \textsf{E} \} x \right\}$  $\triangleright$   $m.n \cdot 10^x$  as **short-float, single-float, double-float,**<br>**long-float**, or the type from **\*read-default-float-format\***.  $\#C(a \; b)$  $\rhd$  (complex a b), the complex number  $a + bi$ .  $#'$ foo  $\rho$  (**function** *foo*); the function named *foo*.  $#n$ **A**sequence  $\triangleright$  *n*-dimensional array.  $#[n](foo^*)$  $\triangleright$  Vector of some (or n) foos filled with last foo if necessary.  $\#[n]*b^*$  $\triangleright$  Bit vector of some (or n) bs filled with last b if necessary.  $#S(type \{slot \ value\}^*$  $\triangleright$  Structure of type.  $#P<sub>string</sub>$  ⊳ A pathname.  $#:$ foo ⊳ Uninterned symbol foo.  $#form$  ⊳ Read-time value of *form*.  $*$ read-eval $*_{\overline{1}}$  $\triangleright$  If NIL, a reader-error is signalled at  $\#$ .  $#integer = foo$  ⊳ Give foo the label *integer*.  $# \text{integer}$ #  $\rightarrow$  Object labelled *integer*. #< ⊲ Have the reader signal reader-error. #+feature when-feature  $#$ –feature unless-feature > Means when-feature if feature is T; means unless-feature if feature is NIL. feature is a symbol from  $\star$  Heatures $\star$ , or  $({\{ \text{and} | \text{or} \}~feature^*}),$  or  $(\text{not}~feature).$ var \*features\*  $\triangleright\,$  List of symbols denoting implementation-dependent features.  $|c^*|$ ; \c

⊲ Treat arbitrary character(s) c as alphabetic preserving case.

<span id="page-33-1"></span><span id="page-33-0"></span>13.4 Printer (  $\int_{0}^{F_{\text{U}}}$ prin1  $\int_{\text{print}}^{\text{F}_{\text{unit}}}$  $\int_{\text{princ}}^{\text{pr}}$ pprint (  $\lambda$  $\overline{a}$  $\int$  $foo \, \widetilde{[stream]}$  \*standard-output\*]) Print foo to *stream* **read**ably, **read**ably between a newline and a space, **read**ably after a newline, or human-readably without any extra characters, respectively. **prin1**, **print** and  $\frac{F_{u}}{\text{princ}$  return  $\frac{f}{\rho}$ .  $(p^{\text{Fu}}_{\text{min}})$ -to-string  $foo$ )  $\overline{\text{(prime-to-string } foo)}$  $\triangleright$  Print foo to *string* readably or human-readably, respectively.  $(\stackrel{\text{gf}}{\text{print-object}}\stackrel{\text{of}}{\text{stream}})$ ⊲ Print object to stream. Called by the Lisp printer.  $(\stackrel{\mathsf{M}}{\mathsf{print-unreadable-object}}$  (foo stream  $\left\{\right\}$ :type  $\frac{bool_{\overline{\text{NIL}}}}{bool_{\overline{\text{NIL}}}}\}$ ) form $^{P_*})$  $\triangleright$  Enclosed in  $\#$ < and >, print foo by means of forms to stream. Return NIL.  $(\widetilde{\mathbf{terpri}}\ [\widetilde{stream}_{\widetilde{\mathsf{sstandard-output}}*}] )$ ⊲ Output a newline to stream. Return NIL.  $(\widetilde{\mathsf{free}})$   $[\widetilde{stream}$   $\widetilde{\mathsf{sigma}}$  and  $\widetilde{\mathsf{sigma}}$  definitively  $]$ ⊲ Output a newline to stream and return T unless stream is already at the start of a line.  $(\overline{\text{write}}\text{-}\text{char }char\ [\widetilde{stream}_{\text{st}}^{\text{ver}}] )$ ⊲ Output char to stream.  $\left\{\begin{pmatrix} \mathbf{F}_{\mathbf{u}}^{\mathbf{u}} \\ \mathbf{w}_{\mathbf{u}}^{\mathbf{u}} \\ \mathbf{w}_{\mathbf{v}}^{\mathbf{u}} \end{pmatrix} \text{ string } \begin{bmatrix} \widetilde{stream} \\ \widetilde{stream} \\ \widetilde{standard-output}} \end{bmatrix} \begin{bmatrix} \mathbf{w}_{\mathbf{u}}^{\mathbf{u}} \\ \mathbf{w}_{\mathbf{v}}^{\mathbf{u}} \end{bmatrix} \begin{bmatrix} \mathbf{w}_{\mathbf{u}}^{\mathbf{u}} \\ \mathbf{w}_{\mathbf{u}}^{\mathbf{u}} \end{bmatrix}$ :start  $start_{\boxed{\text{O}}}$ ]) ⊲ Write string to stream without/with a trailing newline.  $(write-byte byte \text{ stream})$ ⊳ Write  $byte$  to binary stream.  $\begin{bmatrix} F^{\text{u}} \\ \text{write-sequence} \end{bmatrix}$  $\begin{array}{c} \begin{array}{c} \begin{array}{c} \end{array}\\ \begin{array}{c} \end{array} \end{array} \end{array}$ :start  $start_{\boxed{\text{O}}}$ <br>:end  $end_{\boxed{\text{NIL}}}$ ) ⊲ Write elements of sequence to binary or character stream. ( Fu write  $\lceil$  write-to-string  $\lceil$ foo  $\sqrt{ }$    :array bool   :base radix İ I ļ İ I  $|\text{circle }_{bool}|$ :escape bool   :gensym bool :length  $\{int \$ :level  $\{ \mathit{int} | \texttt{NIL} \}$ :lines  $\int int \text{NIL}$ : miser-width  $\{int \$  NIL}  $\left| \frac{\text{number of real}}{\text{approx of } \text{dispatch} - table} \right|$ :pretty bool :radix bool :readably book  $\begin{bmatrix} \mathbf{right}\text{-}margin \end{bmatrix}$   $\{int | \text{NIL} \}$    :stream stream ^ var \*standard-output\* :case  $\int_{a}^{b}$  $\mathbf{U}$ :upcase :downcase :capitalize  $\lambda$  ) ⊲ Print foo to stream and return foo, or print foo into string, respectively, after dynamically setting printer variables corresponding to keyword parameters (\*print-bar \* becoming  $:bar$ ). (:stream keyword with write only.)

```
(\mathbf{p}_{\text{print-full}}^{\text{Fu}} \ \ \overbrace{stream} \ \ \textit{foo} \ \ [\textit{parenthesis}_{\text{m}} \ [\textit{noop}]])(
Fu pprint-tabular stream foo ^ -

parenthesis T
[noop [n 16 ]]
)
(\overline{\mathsf{pprint}}\text{-linear} \widetilde{stream} foo \bigl[parenthesis_{\overline{\mathbbm{m}}} \bigl[noop]\bigr])⊲ Print foo to stream. If foo is a list, print as many elements
           per line as possible; do the same in a table with a column
           width of n ems; or print either all elements on one line or
           each on its own line, respectively. Return NIL. Usable with
           format directive \frac{1}{2}.
```
<span id="page-34-0"></span>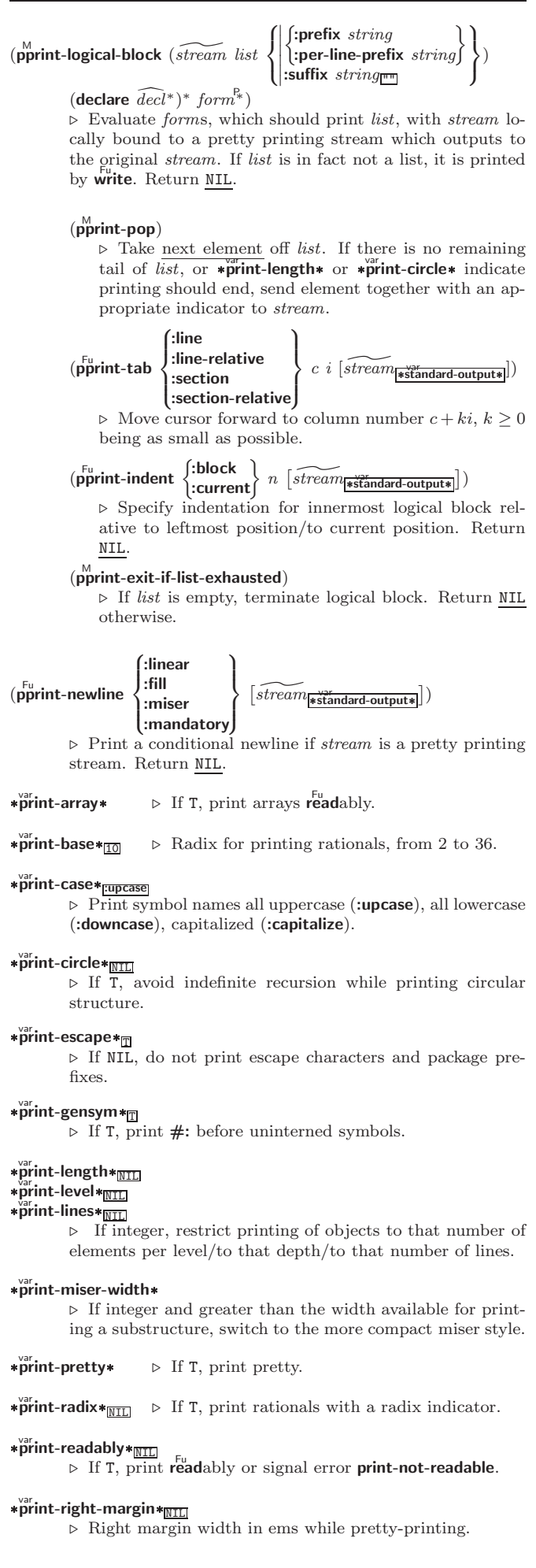

2

<span id="page-35-1"></span>(set-pprint-dispatch type function  $\left[ \text{priority} \right]$ 

 $[table$ <sup>var</sup>nt-pprint-dispatch\*]])

⊲ Install entry comprising function of arguments stream and object to print; and *priority* as *type* into *table*. If function is NIL, remove type from table. Return NIL.

 $(\overline{\text{pprint-dispatch}}~ \text{foo}~ [\text{table}_{\overline{\text{pprint-dispatch}}}]$ )

⊲ Return highest priority function associated with type of foo and T if there was a matching type specifier in table.

 $(\substack{\text{Fu} \\ \text{copy-pprint-dispatch}} [table_{\text{symint-pprint-dispatch*}}])$  $\triangleright$  Return copy of *table* or, if *table* is NIL, initial value of  $*$ print-pprint-dispatch $*$ .

 $*$  $\overset{\text{var}}{\text{print}}$ -pprint-dispatch $*$  $\triangleright$  Current pretty print dispatch table.

### <span id="page-35-0"></span>13.5 Format

 $(\overbrace{\textbf{formatter}}$   $\widehat{control})$ 

⊳ Return <u>function</u> of stream and a &rest argument applying<br>format to stream, *control*, and the &rest argument returning NIL or any excess arguments.

## $\textbf{(format } \{ \texttt{T} \big[ \texttt{NIL} \big] out\text{-}strength}$  control arg\*)

⊲ Output string control which may contain ˜ directives possibly taking some *args*. Alternatively, *control* can be<br>a function returned by **formatter** which is then applied to out-stream and arg∗. Output to out-string, out-stream or, if first argument is T, to \*standard-output\*. Return NIL. If first argument is NIL, return formatted output.

 $\sim \textcolor{black}{[min\text{-}col_{\boxed{0}}]\text{ } \big[}, \textcolor{black}{[col\text{-}inc_{\boxed{1}}]\text{ } \big[}, \textcolor{black}{[min\text{-}pad_{\boxed{0}}]\text{ } \big[}, pad\text{-}char_{\boxed{1}}\text{]}\big]\big]}\textcolor{black}{]}$  $[:]$  [0]  ${A|S}$ 

⊲ Aesthetic/Standard. Print argument of any type for consumption by humans/by the reader, respectively. With :, print NIL as () rather than nil; with @, add pad-chars on the left rather than on the right.

## $\sim \lceil {radix_{\boxed{10}}} \rceil$   $\left[ , \lceil {width} \rceil \left. \left. \right[ {pad{\text -}char}_{\boxed{1}} \right] \right.$   $\left[ , \lceil {comma{\text -}char}_{\boxed{1}} \rceil \right.$  $[$ ,comma-interval<sub>[3]</sub>]]]] [:] [**C**] R

⊲ Radix. (With one or more prefix arguments.) Print argument as number; with :, group digits comma-interval each; with @, always prepend a sign.

## $\{R \sim R \sim R \}$   $\sim$   $\mathbb{R}$   $\{R \sim R \}$

Roman. Take argument as number and print it as English cardinal number, as English ordinal number, as Roman numeral, or as old Roman numeral, respectively.

 $\sim$   $[width]$   $[ ,[pad{\text -}char_{\blacksquare} ]$   $[ ,[comm\text{-}char_{\blacksquare} ]$ 

- ,comma-interval <sup>3</sup> [:] [@] {<sup>D</sup> <sup>B</sup> <sup>O</sup> <sup>X</sup>}

⊳ Decimal/Binary/Octal/Hexadecimal. Print integer argument as number. With :, group digits With :, group digits comma-interval each; with @, always prepend a sign.

 $\sim$   $[width]$   $[,[dec-digits]$   $[,[shift_{\textsf{\scriptsize{Q}}}]$   $[,[overflow{\text{-}}char]$  $[$ ,pad-char $\Box$ ]]] [C] F

⊲ Fixed-Format Floating-Point. With @, always prepend a sign.

 $\label{eq:2} \begin{array}{l} \hbox{$\sim$} \ [width] \ [left, [int-digits] \ [, [exp-digits] \ [, [scale-factor_1]] \end{array} \vspace{0.05in}$  $[$ ,[overflow-char]  $[$ ,[pad-char]]]]]]]]]]]]]  $[0]$   $\{E|G\}$ 

⊲ Exponential/General Floating-Point. Print argument as floating-point number with int-digits before decimal point and  $exp\text{-}digits$  in the signed exponent. With  $\sim$  G, choose either  $\sim$ **E** or  $\sim$ **F**. With **@**, always prepend a sign.

 $\label{eq:3} \begin{array}{l} \sim \; \left[ \, dec\text{-}digits_{\overline{\boxtimes}} \right] \; \left[ , [int\text{-}digits_{\overline{\boxtimes}} ] \; \left[ , [width_{\overline{\boxtimes}} ] \; \left[ , pad\text{-}char_{\overline{\boxtimes}} \right] \right] \, \right] \; [\colon ] \end{array}$ [@] \$

⊲ Monetary Floating-Point. Print argument as fixedformat floating-point number. With :, put sign before any padding; with @, always prepend a sign.

 ${C}$   $\sim$   $C$   $\sim$   $C$   $\sim$   $C$   $\sim$   $C$   $\sim$   $C$   $\sim$ 

Character. Print, spell out, print in  $\# \$  syntax, or tell how to type, respectively, argument as (possibly non-printing) character.

<span id="page-36-0"></span> $\{-(\text{text } -)\} \sim (\text{text } -) \sim (\text{text } -) \sim 0 (\text{text } -) \}$ 

⊲ Case-Conversion. Convert text to lowercase, convert first letter of each word to uppercase, capitalize first word and convert the rest to lowercase, or convert to uppercase, respectively.

 $\{ \sim P | \sim P | \sim \mathsf{QP} | \sim \mathsf{QP} \}$ 

Plural. If argument eql 1 print nothing, otherwise print s; do the same for the previous argument; if argument eql 1 print y, otherwise print ies; do the same for the previous argument, respectively.

 $\sim \left[n_{\underline{1}}\right]$  $\triangleright$  **Newline.** Print *n* newlines.

 $\overrightarrow{p}$  Fresh-Line. Print  $n-1$  newlines if output stream is at the beginning of a line, or  $n$  newlines otherwise.

 $\{ \sim | \sim | \sim 0 | \sim 0 \rangle \}$ 

⊲ Conditional Newline. Print a newline like pprint-newline with argument :linear, :fill, :miser, or : mandatory, respectively.

{~:←|~®←|~←}

⊲ Ignored Newline. Ignore newline, or whitespace following newline, or both, respectively.

- $\sim [n_{\overline{1}}] \mid \Rightarrow$  **Page.** Print *n* page separators.
- $\sim [n_{\overline{11}}] \sim$   $\triangleright$  **Tilde.** Print *n* tildes.
- $\sim \textcolor{red}{[min\text{-}col_{\text{[0]}}\textcolor{black}{\big[},[col\text{-}inc_{\text{[1]}}\textcolor{black}{\big[},[min\text{-}pad_{\text{[0]}}\textcolor{black}{\big[},pad\text{-}char_{\text{[1]}}\textcolor{black}{\big]}\textcolor{black}{\big]}\big]}$  $[:] \left[ \mathbf{Q} \right] < \left[ \text{nl-text} \sim [\text{spare}_{\mathbf{Q}} \left[ \text{,width} \right] \right] :; \right] \{ \text{text } \sim \overline{\mathbf{S}} \}$ <sup>∗</sup> text ˜<sup>&</sup>gt; ⊲ Justification. Justify text produced by texts in a field

of at least min-col columns. With :, right justify; with @, left justify. If this would leave less than spare characters on the current line, output nl-text first.

~ [:]  $[0] < \{[prefix_{\overline{\mathbf{r}} \cdot \overline{\mathbf{r}}}] | [per-line\text{-}prefix ~ \sim 0;] \} body [~ \sim ; ]$  $\sup_{\mathbf{z}} \mathbb{E} \left[ \mathbf{z} \right]$   $\sim$ :  $[\mathbf{0}]$   $>$ 

 $\triangleright$  Logical Block. Act like pprint-logical-block using body as **format** control string on the elements of the list argument or, with @, on the remaining arguments, which are extracted by **pprint-pop**. With :, prefix and suffix default to ( and ). When closed by  $\sim$ : $\mathbb{Q}$ , spaces in body are replaced with conditional newlines.

 $\{ \sim [n_{\fbox{O}}] \; \mathbf{i} \}$   $\sim [n_{\fbox{O}}] \; \mathbf{ii} \}$ 

 $\triangleright$  Indent. Set indentation to n relative to leftmost/to current position.

 $\sim$   $[c_{\boxed{1}}]$   $[i_{\boxed{1}}]$   $[i]$   $[\boxed{0}]$   $\boxed{\text{T}}$ 

⊲ Tabulate. Move cursor forward to column number  $c+ki, k \geq 0$  being as small as possible. With :, calculate column numbers relative to the immediately enclosing section. With  $\mathbf{Q}$ , move to column number  $c_0 + c + ki$ where  $c_0$  is the current position.

- $\{\sim [m_{\overline{1}}] * \sim [m_{\overline{2}}] : * \sim [n_{\overline{0}}] \times \}$ <br>  $\triangleright$  Go-To. Jump *m* arguments forward, or backward, or to argument  $n$ .
- $\sim$  [limit]  $\begin{bmatrix} \cdot \\ \cdot \end{bmatrix}$  [C] { text  $\sim$  } ⊲ Iteration. Use text repeatedly, up to limit, as control string for the elements of the list argument or (with @) for the remaining arguments. With : or :@, list elements or remaining arguments should be lists of which a new one is used at each iteration step.
- ~  $\left[x\left[\begin{array}{cc}y\end{array}[,z]\right]\right]$   $\hat{ }$

 $\triangleright$  Escape Upward. Leave immediately  $\sim$  <  $\sim$  >,  $\leq$   $\leq$   $\geq$ ,  $\sim$ { $\sim$ },  $\sim$ ?, or the entire format operation. With one to three prefixes, act only if  $x = 0$ ,  $x = y$ , or  $x \leq y \leq z$ , respectively.

~ [i]  $[\cdot]$   $[\mathbb{Q}]$   $[\{texttextless}\; \cdot;\}$  text]  $[\cdot; \text{default}]$  ~]

⊲ Conditional Expression. Use the zero-indexed argumenth (or *i*th if given) text as a **format** control subclause. With :, use the first text if the argument value is NIL, or the second text if it is  $T$ . With  $\overline{Q}$ , do nothing for an argument value of NIL. Use the only text and leave the argument to be read again if it is T.

 $\sim$   $[n_{\rm II}]$  &

<span id="page-37-1"></span>˜ [@] ?

⊲ Recursive Processing. Process two arguments as control string and argument list. With  $\mathbf{\check{Q}}$ , take one argument as control string and use then the rest of the original arguments.

 $\sim [prefix \{,prefix\}]$  [:]  $[①] / [package :[:]_{\overline{c1-user:}}] function/$ ⊲ Call Function. Call all-uppercase package::function with the arguments stream, format-argument, colon-p, at-sign-p and prefix es for printing format-argument.

```
˜
[:] [@] W
```
⊲ Write. Print argument of any type obeying every printer control variable. With :, pretty-print. With @, print without limits on length or depth.

```
\{V | # \}
```
In place of the comma-separated prefix parameters: use next argument or number of remaining unprocessed arguments, respectively.

<span id="page-37-0"></span>13.6 Streams

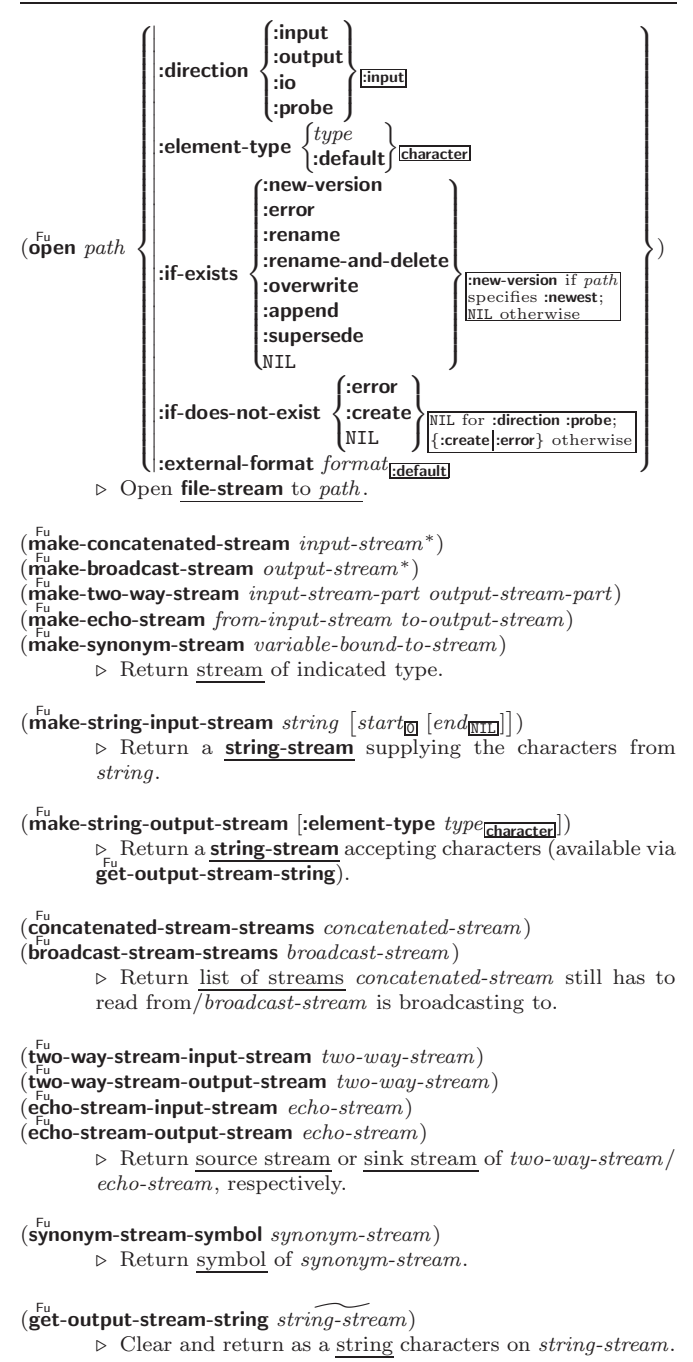

<span id="page-38-0"></span>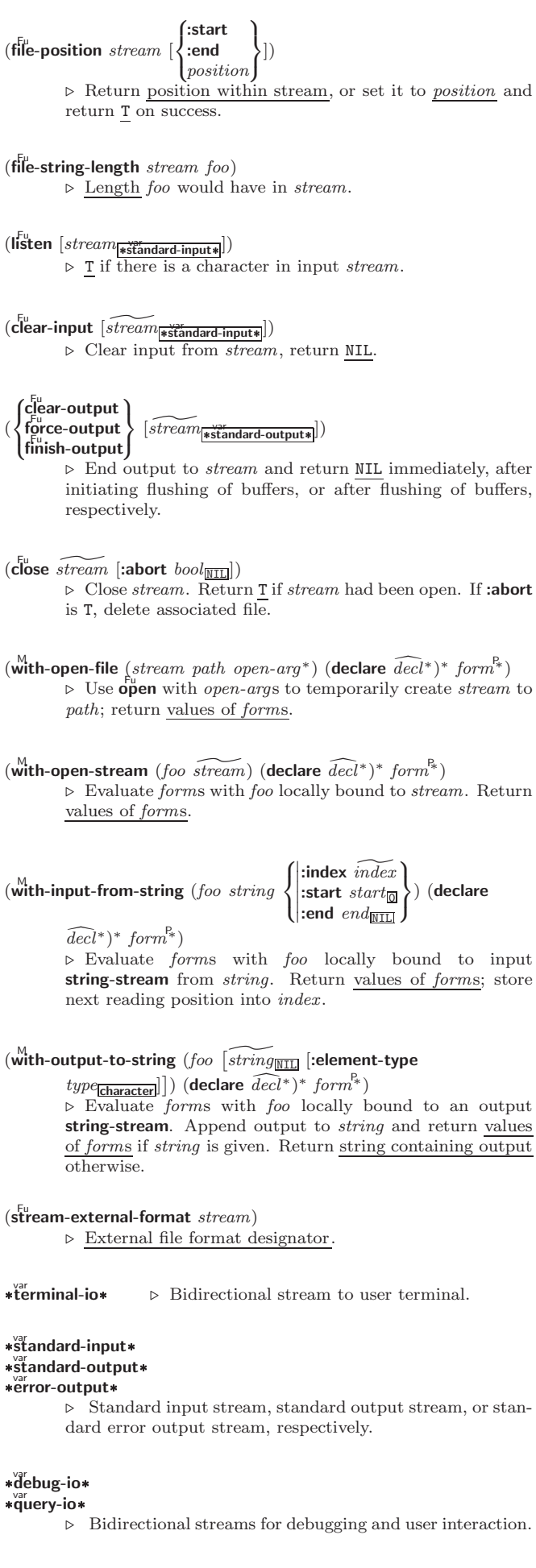

<span id="page-39-1"></span><span id="page-39-0"></span>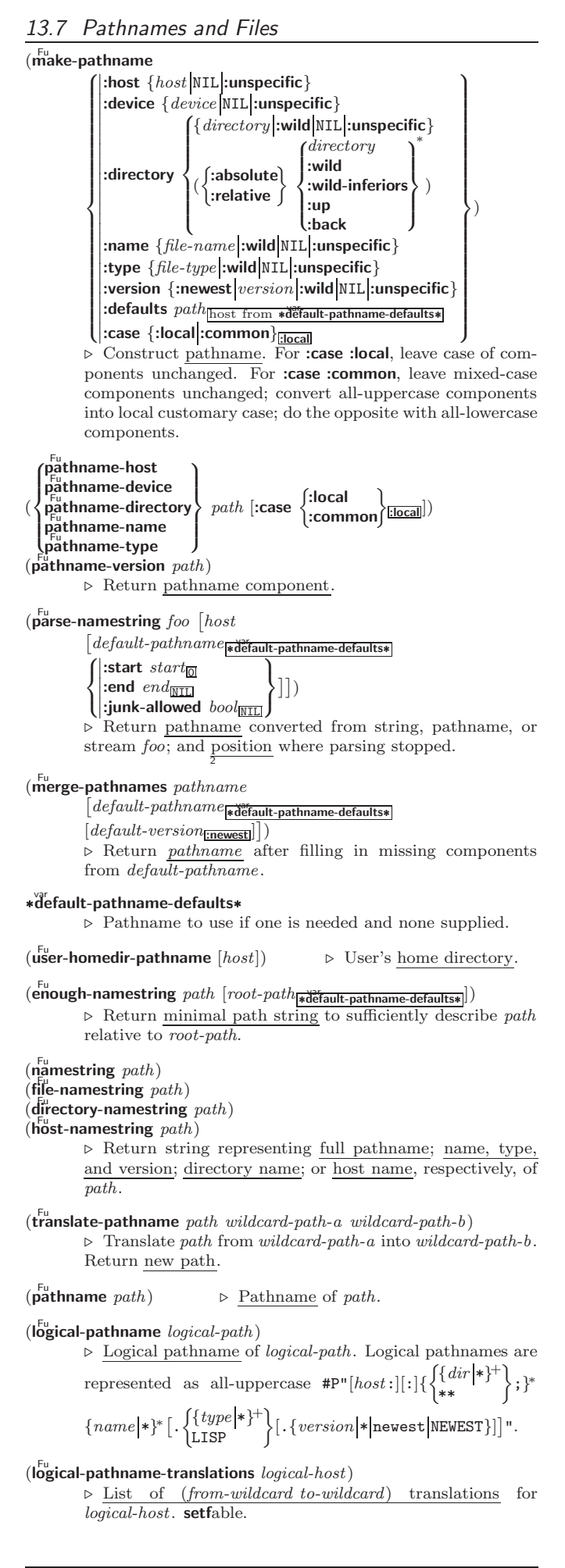

#### <span id="page-40-3"></span> $(\mathsf{load\text{-}logical\text{-}pathname\text{-}translations}\,\,logical\text{-}host)$ ⊲ Load logical-host's translations. Return NIL if already loaded; return T if successful.  $(\mathbf{t}^{\mathsf{Fu}}$ anslate-logical-pathname  $\mathit{pathname})$ ⊲ Physical pathname corresponding to (possibly logical) pathname.  $(p_{\text{p}}^{\text{Fu}})$  $($ truename  $file$  $)$ ⊲ Canonical name of file. If file does not exist, return NIL/signal file-error, respectively. (file-write-date  $file$ )  $▶$  Time at which  $\emph{file}$  was last written. (file-author  $file$ ) ⊳ Return name of *file* owner. (file-length  $stream$ ) ⊳ Return length of stream.  $(r$ ename-file  $foo$   $bar)$ ⊲ Rename file foo to bar . Unspecified components of path bar default to those of foo. Return new pathname, old 2 physical file name, and new physical file name. (delete-file  $file$ ) ⊳ Delete file. Return T.  $(\mathbf{d}^{\mu}$  directory path) ⊳ List of pathnames matching path.

 $(\overline{\mathbf{e}}^{\mathsf{Fu}})$  (ensure-directories-exist  $path$  [:verbose  $bool])$ ⊲ Create parts of path if necessary. Second return value is  $\frac{T}{2}$  if something has been created.

## <span id="page-40-0"></span>14 Packages and Symbols

## <span id="page-40-1"></span>14.1 Predicates

 $(\mathbf{symbolp}~{foot})$  $(\mathbf{p}^{\mathsf{Fu}}_{\mathsf{a}}$ ckagep  $\mathit{foo})$  $(\mathbf{keywordp} \text{ } \text{foo})$ ⊲ T if foo is of indicated type.

## <span id="page-40-2"></span>14.2 Packages

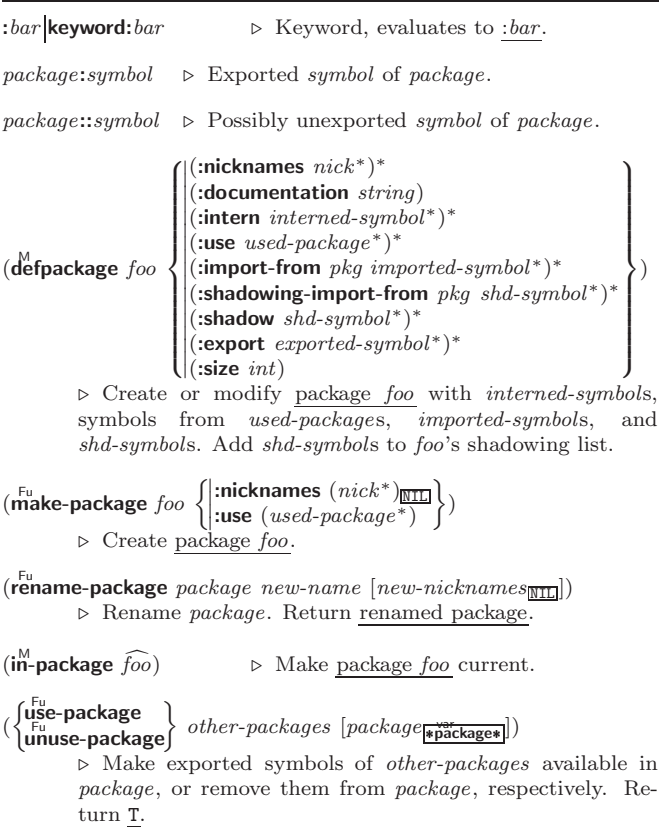

<span id="page-41-0"></span> $(p^{Fu}_{\text{ackage-use-list}})$  $(\mathbf{package}\text{-}used\text{-}\mathbf{by}\text{-}\mathbf{list}\text{-}package)$ ⊲ List of other packages used by/using package.  $(\overbrace{\mathsf{delete\text{-}package}}^\text{u} \ \ \widetilde{package})$  $\triangleright$  Delete package. Return T if successful. \*package\*<sub>common-lisp-user</sub> ∠ The current package.  $(l<sub>ist-all</sub> -<sub>packages</sub>)$  $\rhd$  List of registered packages.  $(\mathbf{p}^{\text{Fu}})$  **package-name**  $package)$   $\triangleright$  Name of  $package$ .  $(\mathbf{p}^{\text{Fu}})$  change-nicknames  $package)$  > List of nicknames of package.  $(\text{find-package } name)$ Fu find-package name) ⊲ Package with name (case-sensitive).  $(\text{find-all-symbols } \text{foo})$  $\triangleright$  List of symbols  $foo$  from all registered packages.  $\left\langle \left\{\begin{matrix} \mathbf{f}^{\mathsf{Fu}}_{\mathsf{int}} \\ \mathbf{f}^{\mathsf{Fu}}_{\mathsf{int}} - \mathsf{symbol}\end{matrix}\right\} \right\}$  foo  $\left[\text{package}|\mathbf{f}^{\mathsf{bar}}_{\mathsf{int}}\right]$ ⊳ Intern or find, respectively, symbol <u>foo</u> in package. Second return value is one of **:internal**, **:external**, or **:inherited** (or NIL if **intern** created a fresh symbol). 2  $(\text{unitern } symbol [package \frac{var}{\# package})])$ ⊲ Remove symbol from package, return T on success.  $\left\langle \begin{matrix} \int^{\mathsf{Fu}}_{\mathsf{inp}} \mathsf{port} \\ \int^{\mathsf{fu}}_{\mathsf{sh}} \mathsf{adowing-import} \end{matrix} \right\rangle$  symbols  $[\mathit{package}^*_{\mathsf{inp}}]$ ⊲ Make symbols internal to package. Return T. In case of a name conflict signal correctable package-error or shadow the old symbol, respectively.  $(\mathbf{s}^{\mathsf{Fu}}_{\mathsf{rad}} \mathbf{ow} \; \mathit{symbolis} \; [\mathit{package}^{\mathsf{var}}_{\mathsf{spackage*}}])$ ⊲ Make symbols of package shadow any otherwise accessible, equally named symbols from other packages. Return T.  $(\vec{p}$ ackage-shadowing-symbols  $\mathit{package})$ ⊲ List of symbols of package that shadow any otherwise accessible, equally named symbols from other packages.  $(\mathbf{export}\ symbols\ [package_{\blacktriangleright \text{package}}])$ ⊲ Make symbols external to package. Return T.  $(\overline{\text{unexpert}} \; symbols \; [package_{\text{spackage*}}])$ ⊲ Revert symbols to internal status. Return T. (  $\int_{M_0}^{M}$ -symbols  $\left\lfloor d_0$ -all-symbols  $(var \text{ } [result_{\text{NTL}}])$  $\left\{\begin{array}{l} \left\langle \phi\right\rangle =\mathsf{symbols}\ \left\{\begin{array}{l} \left(\widehat{var}\left[\begin{smallmatrix}stack{max}{\left\langle \rho\right|}\right]\left(\widehat{var}\left[\begin{smallmatrix}max\right|z\right)\right] \left(\widehat{var}\left[\begin{smallmatrix}max\right]z\right) \end{smallmatrix}\right) \end{array}\right), \end{array}\right\} \end{array}\right\}$ J (declare  $\widehat{dec}l^*$ )\*  $\left\{ \begin{matrix} \rule{0pt}{2.5ex} \\ \rule{0pt}{2.5ex} \end{matrix} \right.$  $\widehat{tag}\ \}_{form}$ ∗) ⊳ Evaluate tagbody-like body with var successively bound to every symbol from package, to every external symbol from package, or to every symbol from all registered packages, respectively. Return values of result. Implicitly, the whole form is a **block** named NIL.  $(\stackrel{\mathsf{M}}{\mathsf{with}}$ -package-iterator  $(foo\ \ packages\ [:\]$ internal:external:inherited])  $(\text{declare }\widehat{decl}^*)^* \text{ form}^{\mathbb{P}_*})$ ⊲ Return values of forms. In forms, successive invocations of (foo) return: T if a symbol is returned; a symbol from packages; accessibility (:internal, :external, or :inherited); and the package the symbol belongs to.  $(\mathbf{require}\,\,module\,\, [paths_{\overline{\mathtt{MIII}}}])$  $\triangleright$  If not in \*modules\*, try paths to load module from. Signal **error** if unsuccessful. Deprecated.  $(\stackrel{\text{Fu}}{\text{provide}} \text{module})$ > If not already there, add *module* to \***modules\***. Deprecated. \*modules\*  $\triangleright$  List of names of loaded modules.

#### <span id="page-42-5"></span><span id="page-42-0"></span>14.3 Symbols

A symbol has the attributes *name*, home package, property list, and optionally value (of global constant or variable name) and function (function, macro, or special operator name).

 $(make-symbol name)$ 

⊲ Make fresh, uninterned symbol name.

 $(\overline{\mathbf{g}}$ ensym  $[s_{\overline{\mathbb{G}}}])$ ⊳ Return fresh, uninterned symbol  $#:sn$  with *n* from \*gensym-counter\*. Increment \*gensym-counter\*.

 $(\mathbf{g}^{\text{Fu}}_{\text{ent}}\in [prefix_{\text{m}}[package_{\text{spackage*}}]]$ ⊲ Intern fresh symbol in package. Deprecated.

## $(\overset{\mathsf{Fu}}{\mathsf{copy}}\text{-}\mathsf{symbol}~symbol~symbol{\mathit{symbol}}~[\mathit{props}_{\overline{\mathtt{MIL}}}])$

⊲ Return uninterned copy of symbol . If props is T, give copy the same value, function and property list.

#### $(\mathbf{symbol}$ -name  $symbol)$

- $\overline{\mathbf{S}}$ symbol-package symbol)
- $(\mathbf{symbol\text{-}plist} \; symbol)$
- $(\mathbf{symbol}\text{-value } symbol)$
- $\overline{\textbf{(symbol-function}}\text{ symbol})$ 
	- ⊲ Name, package, property list, value, or function, respectively, of symbol. setfable.

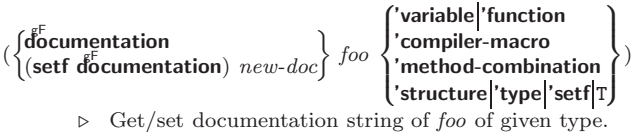

#### co t

⊲ Truth; the supertype of every type including t; the superclass of every class except t; \*terminal-io\*.

#### $\hat{\mathsf{n}}$ il $\hat{\mathsf{n}}$

⊲ Falsity; the empty list; the empty type, subtype of every type; \*standard-input\*; \*standard-output\*; the global environment.

## <span id="page-42-1"></span>14.4 Standard Packages

#### common-lisp cl

⊲ Exports the defined names of Common Lisp except for those in the keyword package.

#### common-lisp-user cl-user

⊲ Current package after startup; uses package common-lisp.

#### keyword

⊲ Contains symbols which are defined to be of type keyword.

## <span id="page-42-2"></span>15 Compiler

#### <span id="page-42-3"></span>15.1 Predicates

(special-operator-p  $foo)$  $\rhd$  T if *foo* is a special operator.

 $(\overline{\mathbf{compiled\text{-}function\text{-}p}}\; \mathit{foo})$ ⊲ T if foo is of type compiled-function.

#### <span id="page-42-4"></span>15.2 Compilation

 $(\mathbf{\overset{\mathsf{Fu}}{\mathbf{compile}}}$  NIL definition J.  $\mathfrak{t}$  $\int$ *name* (setf name)  $\Big\}$  [definition]  $\lambda$  $\mathbf{I}$ J. ) ⊳ Return compiled function or replace name's function definition with the compiled function. Return T in case of warnings or errors, and  $T$  in case of warnings or errors ex-3 cluding style warnings.

<span id="page-43-0"></span> $(c^{\text{Fu}}$ compile-file  $file$  $\sqrt{ }$  $\left\{\begin{array}{l}\n\text{output-line} \quad out-path \\
\text{vertex} \quad boolean \quad \text{vector} \\
\hline\n\end{array}\right.$  $\left( \right|$ :external-format  $file-format_{\text{icdefault}}$  :output-file out-path  $\left| : \text{print } \text{bool}_{\text{*complete-print}*} \right|$  $\lambda$  $\overline{1}$ )  $\triangleright$  Write compiled contents of file to *out-path*. Return true output path or <u>NIL</u>,  $\frac{1}{2}$  in case of warnings or errors,  $\frac{1}{3}$  in case of warnings or errors excluding style warnings.  $(\substack{\mathsf{Fu}}{\mathsf{compile}\text{-file-pathname file}}$  [:output-file  $path]$   $[other\text{-}keys]$ ) ⊳ Pathname compile-file writes to if invoked with the same arguments.  $(\text{load } path$      :print bool var \*load-print\*  $\mathbf{I}$  $|:$ verbose  $bool_{\frac{vert}{*load-vertices}}$ :if-does-not-exist  $\textit{bool}_{\overline{1}}$  $\left| \frac{1}{1} \right|$ :external-format  $file-format_{\frac{1}{1} \cdot \text{default}}$  $\lambda$  $\overline{\mathcal{L}}$ ) ⊲ Load source file or compiled file into Lisp environment. Return T if successful. \*compile-file) = (pathname\*NIL)<br>\*load fluename\*NIL  $\int$  **truename\***<sub>NIII</sub>  $\vdash$   $\vdash$  Input file used by **compile-file**/by load. \*compile) frint\*<br>\*load f verbos verbose\*  $\int$  **\verbose\***<br>
⊳ Defaults used by **compile-file**/by load.  $(e^{SO}$ al-when  $($  $\int$  $\mathbf{I}$   $\{ \text{:compile-toplevel} | \text{compile} \}$ {:load-toplevel load}  $\{$  :execute eval  $\}$  $\overline{\mathcal{L}}$ J ) form<sup> $P_*$ </sup>) ⊳ Return <u>values of *form*s</u> if **eval-when** is in the top-level of a file being compiled, in the top-level of a compiled file being loaded, or anywhere, respectively. Return NIL if forms are not evaluated. (compile, load and eval deprecated.)  $(\overline{locally} \; (declarge \; \widehat{decl^*})^* \; form^{\mathbb{R}})$  $\triangleright$  Evaluate forms in a lexical environment with declarations decl in effect. Return values of forms.  $(\stackrel{\mathsf{M}}{\mathsf{with}}$ -compilation-unit ([:override  $\mathit{bool}_{\overline{\mathsf{MIL}}}])$   $\mathit{form}^{\mathsf{P}_{*}})$ ⊲ Return values of forms. Warnings deferred by the compiler until end of compilation are deferred until the end of evaluation of forms.  $(\hat{\text{load-time-value}} \ form \ [red\widehat{real-only_{\text{NTLI}}}])$ ⊲ Evaluate form at compile time and treat its value as literal at run time.  $({\mathring{\mathsf{q}}}^{\mathrm{sO}}$  $\rhd~$  Return unevaluated  $foo.$  $(\stackrel{\mathsf{g} \mathsf{F}}{\mathsf{make-load-form}}$  foo  $\,[\mathit{environment}])$ ⊲ Its methods are to return a creation form which on evaluation at  $I_{\text{o}}^{\text{u}}$  time returns an object equivalent to  $foo$ , and an optional initialization form which on evaluation performs some initialization of the object.  $(\stackrel{\text{Fu}}{\text{make-load-form-saving-slots}}$  foo  $\left\{\left\|\right\|$  $:$ slot-names  $\mathit{slots}_{all\ local\ slots} \brace{\text{convironment}}$  $\triangleright$  Return a creation form and an initialization form which on evaluation construct an object equivalent to foo with slots initialized with the corresponding values from  $foo$ .  $(\stackrel{F_u}{\textbf{macro-function}}$  symbol  $[environment])$  $\overline{\text{[c}}$  compiler-macro-function  $\begin{cases} name \\ (coeff \end{cases}$ (setf name)  $\Big\}$  [environment]) ⊲ Return specified macro function, or compiler macro function, respectively, if any. Return NIL otherwise. setfable.  $(e<sup>Fu</sup>$ al  $arg)$  $\triangleright$  Return values of value of arg evaluated in global environment.

<span id="page-44-1"></span><span id="page-44-0"></span>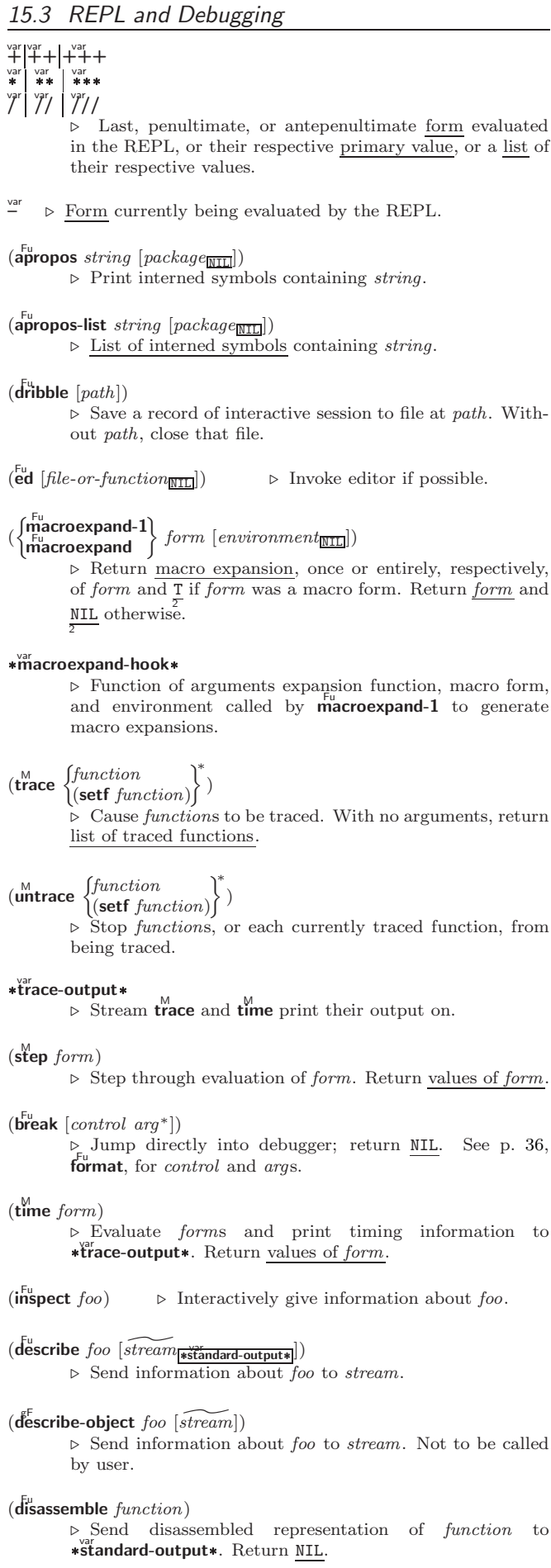

## <span id="page-45-2"></span><span id="page-45-0"></span>15.4 Declarations

```
(\mathbf{p}^{\mathrm{Fu}} decl)
(\text{declaim } \widehat{decl^*})⊲ Globally make declaration(s) decl. decl can be:
          declaration, type, ftype, inline, notinline, optimize, or
          special. See below.
(declare \widehat{decl}^*)
          ⊲ Inside certain forms, locally make declarations decl∗.
          decl can be: dynamic-extent, type, ftype, ignorable, ignore,
          inline, notinline, optimize, or special. See below.
          (declaration foo∗)
               ⊲ Make foos names of declarations.
          (dynamic-extent variable^* (function function(*)^*)
               ⊲ Declare lifetime of variables and/or functions to end
               when control leaves enclosing block.
          ([type] type variable∗
)
          (ftype type function∗
)
               \triangleright Declare variables or functions to be of type.
          \begin{array}{c} \text{(ignorable)} \\ \text{(ignore)} \end{array} \begin{array}{c} \text{(var} \\ \text{(function function)} \end{array}∗
)
               ⊲ Suppress warnings about used/unused bindings.
          (inline function∗
)
          (notinline function∗)
               ⊲ Tell compiler to integrate/not to integrate, respec-
               tively, called functions into the calling routine.
          (optimize
                        \sqrt{ }\int \begin{array}{l} \text{computation-specific} \\ \text{debug} \\ \text{ofott} \\ \text{ofott} \\ \end{array}\overline{\mathcal{L}}| compilation-speed | (compilation-speed n_{\boxplus})safety (safety n_{\overline{3}})space (space n_{\overline{3}})
                           speed (speed n_{\overline{3}})
                                                                                   \lambda\overline{\mathcal{L}}\Big\})
               \triangleright Tell compiler how to optimize. n = 0 means unim-
               portant, n = 1 is neutral, n = 3 means important.
          (special var^*) \rightarrow Declare vars to be dynamic.
```
## <span id="page-45-1"></span>16 External Environment

```
(get-internal-real-time)
\widetilde{(\textsf{get-internal-run-time})}⊲ Current time, or computing time, respectively, in clock
          ticks.
internal-time-units-per-second
          ⊲ Number of clock ticks per second.
(\epsilon_{\text{encode-universal-time}}^{\text{Fu}} \text{sec min hour date month year } [zone_{\text{current}}])(get-universal-time)
          ⊲ Seconds from 1900-01-01, 00:00, ignoring leap seconds.
(\mathbf{d}_{\text{eccode-universal-time}}^{\text{Eu}}\text{ universal-time}}[time\text{-}zone_{\text{current}}])(get-decoded-time)
          ⊳ Return <u>second</u>, <u>minute</u>, hour, <u>date</u>, <u>month, year</u>, <u>day</u>,
                                    2
          \frac{daylight-p}{9}, and \frac{zone}{9}.
(\overline{\text{room}} \; [\{\texttt{NIL} \;:\! \text{default} \; \! \! \texttt{T}\}])⊲ Print information about internal storage management.
(
Fu short-site-name)
\hat{P}_{\text{long-site-name}}^{F_{\text{u}}}⊲ String representing physical location of computer.
(
 \int_{\frac{F}{2}}^{\frac{F}{2}} implementation
 \int_{0}^{F_{U}} machine
  software
                              J
                                -

type
                                  version
                                              )
          ⊲ Name or version of implementation, operating system, or
          hardware, respectively.
(m^{\text{Fu}})⊳ Computer name.
```
## **Index**

" [33](#page-32-1) ' [33](#page-32-1) ( [33](#page-32-1) () [43](#page-42-5)  $\frac{6}{1}$  [33](#page-32-1)  $*$  [3,](#page-2-3) [30,](#page-29-1) [31,](#page-30-3) [40,](#page-39-1) [45](#page-44-1)<br> $*$  40, 45 \*\* [40,](#page-39-1) [45](#page-44-1)<br>\*\*\* 45<br>\*BREAK-<br>ON-SIGNALS\* [29](#page-28-1)<br>\*COMPILE-FILE-<br>\*COMPILE-FILE-TRUENAME\* [44](#page-43-0) \*COMPILE-PRINT\* [44](#page-43-0) \*COMPILE-VERBOSE\* [44](#page-43-0) \*DEBUG-IO\* [39](#page-38-0) \*DEBUGGER-HOOK\*  $29$ \*DEFAULT-PATHNAME-DEFAULTS\* [40](#page-39-1) \*ERROR-OUTPUT\* [39](#page-38-0) \*FEATURES\* [33](#page-32-1) \*GENSYM-COUNTER\* [43](#page-42-5) \*LOAD-PATHNAME\* –[44](#page-43-0)<br>∗LOAD-PRINT∗ 44<br>∗LOAD-TRUENAME∗ [44](#page-43-0)<br>LOAD-VERBOSE + 44 \*LOAD-VERBOSE\* [44](#page-43-0)<br>\*MACROEXPAND-<br>HOOK\* [45](#page-44-1)<br>\*PACKAGE\* [42](#page-41-0)<br>\*PRINT-ARRAY\* [35](#page-34-0)<br>\*PRINT-CASE\* 35<br>\*PRINT-CASE\* 35<br>\*PRINT-GENSYM\* 35<br>\*PRINT-LEVEL\* 35<br>\*PRINT-LINES\* 35<br>\*PRINT-LINES\* 35<br>\*PRINT-LINES\* 35 \*PRINT-<br>\*PRINT-PPRINT-<br>\*PRINT-PPRINT-<br>DISPATCH\* 36<br>\*PRINT-RADIX\* [35](#page-34-0)<br>\*PRINT-READABLY\* [35](#page-34-0) \*PRINT-RIGHT-MARGIN\* [35](#page-34-0) \*QUERY-IO\* [39](#page-38-0) \*RANDOM-STATE\* [4](#page-3-1) \*READ-BASE\* [32](#page-31-0) \*READ-DEFAULT-FLOAT-FORMAT\*<br>[32](#page-31-0)<br>\*READ-EVAL\* [33](#page-32-1)<br>\*READ-SUPPRESS\*32<br>\*READTABLE\* 32<br>\*STANDARD-INPUT\*  $39$ <br> $\star$ STANDARD \*STANDARD-OUTPUT\* [39](#page-38-0) \*TERMINAL-IO\* [39](#page-38-0) \*TRACE-OUTPUT\* [45](#page-44-1) + [3,](#page-2-3) [26,](#page-25-1) [45](#page-44-1) + + [45](#page-44-1)<br>
+ + + 45<br>
, [33](#page-32-1)<br>
,. 33<br>
,. 33<br>
, 33<br>
, 33<br>
/ 45<br>
/// 45<br>
/// 45  $\frac{1}{\frac{1}{45}}$ <br> $\frac{1}{45}$ <br> $\frac{1}{45}$ <br> $\frac{45}{45}$ <br> $\frac{1}{45}$  $/ =$ <br>: [41](#page-40-3) :: [41](#page-40-3)  $\cdot$ ALLOW OTHER-KEYS [19](#page-18-1) ; [33](#page-32-1)<br>  $<$  [3](#page-2-3)<br>  $<=$  3  $= 3, 21$  $= 3, 21$  $= 3, 21$  $= 3, 21$ <br>> 3  $\overline{\phantom{a}}$  $= 3$  $= 3$  $\frac{33}{38}$  $\frac{33}{38}$  $\frac{33}{38}$ # [38](#page-37-1)<br>#\ [33](#page-32-1)<br>#' 33 #( [33](#page-32-1)<br># 33<br># 33<br># 33 #. [33](#page-32-1)<br>#: 33 #: [33](#page-32-1) #< [33](#page-32-1) #= [33](#page-32-1) #A [33](#page-32-1) #B [33](#page-32-1) #C( [33](#page-32-1) #O [33](#page-32-1) #P [33](#page-32-1) #R [33](#page-32-1) #S( [33](#page-32-1)<br>#X 33<br>## 33<br>#| |# 33

&ALLOW-<br>OTHER-KEYS [19](#page-18-1)<br>&AUX 19<br>&BODY 19<br>&ENVIRONMENT 19<br>&KEY 19<br>&OPTIONAL 19 &REST [19](#page-18-1)<br>
&WHOLE 19<br>
∼( ∼) [37](#page-36-0)<br>
∼\* 37<br>
∼/ / [38](#page-37-1)<br>
∼< ∼:> 37<br>
∼< ∼> 37<br>
∼< ∼> 37<br>
∼? 38  $~\sim$ A [36](#page-35-1)<br>  $~\sim$ C 36 ∼D [36](#page-35-1) ∼E [36](#page-35-1) ∼F [36](#page-35-1) ∼G [36](#page-35-1) ∼I [37](#page-36-0)  $~\sim$ O [36](#page-35-1)<br> $~\sim$ P 37 ∼P [37](#page-36-0)<br>∼R [36](#page-35-1)<br>∼S 36<br>∼T 37<br>∼W [38](#page-37-1)<br>∼X 36  $\sim$ [ $\sim$ ] [37](#page-36-0)<br> $\sim$ **\$** 36  $~\sim$  \$ [36](#page-35-1)<br>
∼% [37](#page-36-0)<br>
∼& 37<br>
∼^ 37  $~\sim~37$  $~\sim~37$   $~\sim~137$  $~\sim~137$  $~\sim~137$   $~\sim~37$   $~\sim~37$   $~\sim~37$   $~33$  $~33$   $~\mid~33$   $~1+3$   $~1-3$ ABORT [28](#page-27-0)<br>ABOVE [21](#page-20-1)<br>ABS [4](#page-3-1)<br>ACONS [9](#page-8-1)<br>ACOS [3](#page-2-3)<br>ACOSS 21<br>ADJOIN 9<br>ADJOIN 9<br>ADJOIN 9<br>ADJUSTABLE-<br>ADJUSTABLE-<br>ARRAY-P [10](#page-9-5)<br>ARRAY-P 10<br>ARRAY-P 10<br>ARRAY-P 10 [24](#page-23-0)<br>ALPHA-CHAR-P ALPHA-CHAR-P [6](#page-5-2) ALPHANUMERICP [6](#page-5-2) ALWAYS [23](#page-22-2) AND [19,](#page-18-1) [21,](#page-20-1) [23,](#page-22-2) [26,](#page-25-1) [31,](#page-30-3) [33](#page-32-1) APPEND [9,](#page-8-1) [23,](#page-22-2) [26](#page-25-1) APPENDING [23](#page-22-2) APPLY [17](#page-16-0) APROPOS [45](#page-44-1) APROPOS-LIST [45](#page-44-1) AREF [10](#page-9-5) ARITHMETIC-ERROR [30](#page-29-1)<br>ARITHMETIC-ERROR-ARITHMETIC-ERROR-<br>
OPERANDS [29](#page-28-1)<br>ARRAY [30](#page-29-1)<br>ARRAY-DIMENSION [11](#page-10-1)<br>ARRAY-DIMENSION<br>
ARRAY-DIMENSION-<br>
LIMIT 11<br>
ARRAY-DIMENSIONS<br>
ARRAY-DIMENSIONS<br>
ARRAY-DIMENSIONS<br>
11 ARRAY-DISPLACEMENT [11](#page-10-1) ARRAY-ELEMENT-TYPE [29](#page-28-1) ARRAY-HAS-FILL-POINTER-P [10](#page-9-5) ARRAY-IN-BOUNDS-P [10](#page-9-5) ARRAY-RANK [11](#page-10-1) ARRAY-RANK-LIMIT [11](#page-10-1) ARRAY-ROW-MAJOR-INDEX [11](#page-10-1) ARRAY-TOTAL-SIZE [11](#page-10-1) ARRAY-TOTAL-SIZE-LIMIT [11](#page-10-1) ARRAYP [10](#page-9-5) AS [21](#page-20-1) ASH [5](#page-4-1) ASIN [3](#page-2-3) ASINH [4](#page-3-1)<br>ASSERT [28](#page-27-0)<br>ASSOC [9](#page-8-1)<br>ASSOC-IF-NOT 9<br>ATAN [3](#page-2-3)<br>ATANH 4<br>ATOM [8,](#page-7-3) [30](#page-29-1) BASE-CHAR [30](#page-29-1) BASE-STRING [30](#page-29-1) BEING [21](#page-20-1)

BELOW [21](#page-20-1)<br>BIGNUM [30](#page-29-1)<br>BIT-AND [11](#page-10-1)<br>BIT-ANDC1 11<br>BIT-ANDC2 11<br>BIT-EQV 11<br>BIT-IOR 11<br>BIT-IOR 11<br>BIT-NAND 11 BIT-NOR [11](#page-10-1)<br>BIT-NOR 11<br>BIT-ORC2 11<br>BIT-ORC2 11<br>BIT-VECTOR-[30](#page-29-1)<br>BIT-VECTOR-9<br>BIT-VECTOR-9<br>BIT-VECTOR-1<br>BIOCK-2<br>BIOCLE-[4](#page-3-1)<br>BOOLE-ANDC2 [5](#page-4-1)<br>BOOLE-ANDC2 5<br>BOOLE-ANDC2 5<br>BOOLE-ANDC2 5<br>BOOLE-C1 4<br>BOOLE-C1 4<br>BOOLE-CLF 4<br>BOOLE-CLF 4<br>BOOL BOOLE-NOR [5](#page-4-1) BOOLE-ORC1 [5](#page-4-1) BOOLE-ORC2 [5](#page-4-1) BOOLE-SET [4](#page-3-1) BOOLE-XOR [5](#page-4-1) BOOLEAN [30](#page-29-1)<br>BOUNDP [15](#page-14-3)<br>BOUNDP 15<br>BREAK [45](#page-44-1)<br>BROADCAST-<br>STREAM-STREAMS<br>BROADCAST-<br>STREAM-STREAMS [38](#page-37-1) BUILT-IN-CLASS [30](#page-29-1) BUTLAST [9](#page-8-1) BY [21](#page-20-1) BYTE [5](#page-4-1) BYTE-POSITION [5](#page-4-1) BYTE-SIZE [5](#page-4-1) CAAR [8](#page-7-3)<br>CADR 8 CADR [8](#page-7-3) CALL-ARGUMENTS-LIMIT [17](#page-16-0) CALL-METHOD [27](#page-26-1) CALL-NEXT-METHOD [26](#page-25-1) CAR [8](#page-7-3) CASE [19](#page-18-1) CATCH [20](#page-19-1) CCASE [19](#page-18-1) CDAR [8](#page-7-3) CDDR [8](#page-7-3) CDR [8](#page-7-3) CEILING [4](#page-3-1) CELL-ERROR [30](#page-29-1) CELL-ERROR-NAME [29](#page-28-1) CERROR [27](#page-26-1) CHANGE-CLASS [24](#page-23-0) CHAR [8](#page-7-3) CHAR-CODE [7](#page-6-1) CHAR-CODE-LIMIT [7](#page-6-1)<br>CHAR-DOWNCASE 7<br>CHAR-EQUAL [6](#page-5-2)<br>CHAR-GREATERP 7<br>CHAR-INT 7<br>CHAR-NOT-EQUAL 6<br>CHAR-NOT-EQUAL 6 CHAR-NOT-GREATERP [7](#page-6-1)<br>CHAR-NOT-LESSP 7<br>CHAR-UPCASE 7<br>CHAR/= [6](#page-5-2)<br>CHAR< 6<br>CHAR< 6<br>CHAR<= 6 CHAR= [6](#page-5-2)<br>CHAR> 6<br>CHARACTER [7,](#page-6-1) [30,](#page-29-1) [33](#page-32-1)<br>CHARACTER 7, 30, 33<br>CHARACTERP 6<br>CHECK-TYPE [29](#page-28-1) CIS [4](#page-3-1) CL [43](#page-42-5) CLASSE [43](#page-42-5)<br>CLASS-NAME [24](#page-23-0)<br>CLASS-OF 24<br>CLEAR-INPUT [39](#page-38-0)<br>CLEAR-OUTPUT 39<br>CLOSE 39<br>CLOSE 39<br>CLOSE 39<br>CLOSE 29<br>CLOSE 29<br>CORECE 29<br>CODE-CHAR [7](#page-6-1)<br>COLLECTING [23](#page-22-2)<br>COLLECTING 23<br>COLLECTING 23<br>COLLECTING 23<br>COMMON-LISP-43<br>COMMON-LISP-USER [43](#page-42-5) COMPILATION-SPEED [46](#page-45-2) COMPILE [43](#page-42-5) COMPILE-FILE [44](#page-43-0)

COMPILE-FILE-<br>
FATHNAME [44](#page-43-0)<br>
COMPILED-<br>
FUNCTION [30](#page-29-1)<br>
FUNCTION-P [43](#page-42-5)<br>
COMPILER-MACRO<br>
COMPILER-MACRO<br>
COMPILER-MACRO<br>
COMPLEX [4,](#page-3-1) [30,](#page-29-1) [33](#page-32-1)<br>
COMPLEXP [3](#page-2-3)<br>
COMPLEXP 3 COMPUTE-APPLICABLE-METHODS [25](#page-24-1) COMPUTE-RESTARTS [28](#page-27-0) CONCATENATE [12](#page-11-3) CONCATENATED-STREAM [30](#page-29-1) CONCATENATED-STREAM-STREAMS [38](#page-37-1)<br>CONDITION [30](#page-29-1)<br>CONJIUGATE [4](#page-3-1)<br>CONS [8,](#page-7-3) 30<br>CONSP [8](#page-7-3)<br>CONSTANTLY [17](#page-16-0) CONSTANTP [15](#page-14-3) CONTINUE [28](#page-27-0) CONTROL-ERROR [30](#page-29-1) COPY-ALIST [9](#page-8-1)<br>COPY-LIST 9<br>COPY-PPRINT-<br>DISPATCH [36](#page-35-1)<br>COPY-SEQ [14](#page-13-1)<br>COPY-STRUCTURE [15](#page-14-3)<br>COPY-SYMBOL [43](#page-42-5) COPY-TREE [10](#page-9-5) COP<sub>1-11</sub><br>COS [3](#page-2-3)<br>COSH 3 COSH [3](#page-2-3) COUNT [12,](#page-11-3) [23](#page-22-2) COUNT-IF [12](#page-11-3) COUNT-IF-NOT [12](#page-11-3) COUNTING [23](#page-22-2) CTYPECASE [29](#page-28-1) DECIT [46](#page-45-2)<br>DECLARATION 46<br>DECLARATION 46<br>DECLARE 46<br>DECODE-LOAT 6<br>DECODE-UNIVERSAL-<br>TIME 46<br>DECODE-LOAT 16<br>DEFCLASS 2[3](#page-2-3)<br>DEFCONSTANT 1[6](#page-5-2)<br>DEFGENERIC [25](#page-24-1)<br>MACRO [18](#page-17-1)<br>MACRO 18<br>MACRO 18<br>DEFINE-COMPILER-<br>DEFINE-CONDITION<br>DEFINE-CONDITIO [27](#page-26-1) DEFINE-METHOD-COMBINATION [26](#page-25-1) DEFINE-MODIFY-MACRO [19](#page-18-1) DEFINE-SETF-EXPANDER [18](#page-17-1) DEFINE-SYMBOL-MACRO [18](#page-17-1) DEFMACRO [18](#page-17-1) DEFMETHOD [25](#page-24-1) DEFPACKAGE [41](#page-40-3) DEFPARAMETER [16](#page-15-2) DEFSETF [18](#page-17-1)<br>DEFSTRUCT [15](#page-14-3)<br>DEFTYPE [31](#page-30-3)<br>DEFUN [17](#page-16-0)<br>DEFVAR [16](#page-15-2)<br>DELETE [13](#page-12-0)<br>DELETE-DUPLICATES [13](#page-12-0)<br>DELETE-FILE DELETE-FILE [41](#page-40-3)<br>DELETE-IF [13](#page-12-0)<br>DELETE-IF-NOT 13<br>DELETE-PACKAGE [42](#page-41-0)<br>DENOMINATOR [4](#page-3-1)<br>DEPOSIT-FIELD [5](#page-4-1) DESCRIBE [45](#page-44-1)<br>DESCRIBE-OBJECT 45<br>DESTRUCTURING-<br>BIND [20](#page-19-1)<br>DIGIT-CHAR [7](#page-6-1)<br>DIGIT-CHAR-P [6](#page-5-2) DIRECTORY [41](#page-40-3)<br>
NAMESTRING [40](#page-39-1)<br>
DISASSEMBLE [45](#page-44-1)<br>
DIVISION-BY-ZERO [30](#page-29-1)<br>
DO [20,](#page-19-1) [23](#page-22-2)<br>
DO-ALL-SYMBOLS [42](#page-41-0) DO-EXTERNAL-<br>
DO-SYMBOLS [42](#page-41-0)<br>
DO-SYMBOLS 42<br>
DOCUMENTATION [43](#page-42-5)<br>
DOCUMENTATION 43<br>
DOUBLE-FLOAT [30,](#page-29-1) [33](#page-32-1)<br>
DOUBLE-FLOAT 30, 33<br>
DOUBLE-FLOAT 30, 33<br>
TOLOUBLE-FLOAT 30, 33<br>
FLOAT-EPSILON [6](#page-5-2)

DOUBLE-FLOAT-NEGATIVE-EPSILON [6](#page-5-2)<br>DOWNEROM 21 DOWNFROM [21](#page-20-1) DOWNTO [21](#page-20-1) DPB [5](#page-4-1) DRIBBLE [45](#page-44-1) DYNAMIC-EXTENT [46](#page-45-2) EACH [21](#page-20-1)<br>ECHO-STREAM [30](#page-29-1)<br>ECHO-STREAM-<br>MPUT-STREAM-<br>ECHO-STREAM-<br>OUTPUT-STREAM [38](#page-37-1)<br>FD 45 ED [45](#page-44-1) EIGHTH [8](#page-7-3) ELSE [23](#page-22-2) ELT [12](#page-11-3) ENCODE-UNIVERSAL-TIME [46](#page-45-2) END [23](#page-22-2) END-OF-FILE [30](#page-29-1) ENDP [8](#page-7-3)<br>ENOUGH-<br>NAMESTRING [40](#page-39-1)<br>ENSURE-<br>DIRECTORIES-<br>EXIST [41](#page-40-3)<br>ENSURE-GENERIC-FUNCTION [25](#page-24-1)<br>EQ [15](#page-14-3)<br>EQUAL 15<br>EQUALP 15<br>ERROR [27,](#page-26-1) [30](#page-29-1)<br>ETYPECASE [29](#page-28-1)<br>EVAL-WHEN [44](#page-43-0)<br>EVENP [3](#page-2-3)<br>EVENP 3<br>EXP 3 EXPORT [42](#page-41-0) EXPT [3](#page-2-3) EXTENDED-CHAR [30](#page-29-1) EXTERNAL-SYMBOL [21](#page-20-1) EXTERNAL-SYMBOLS  $\frac{1}{21}$  $\frac{1}{21}$  $\frac{1}{21}$ FBOUNDP [16](#page-15-2) FCEILING [4](#page-3-1) FDEFINITION [17](#page-16-0) FFLOOR [4](#page-3-1) FIFTH [8](#page-7-3)<br>EILE-AUTHOR FILE-AUTHOR [41](#page-40-3) FILE-ERROR [30](#page-29-1) FILE-ERROR-PATHNAME [29](#page-28-1) FILE-LENGTH [41](#page-40-3) FILE-NAMESTRING [40](#page-39-1) FILE-POSITION [39](#page-38-0)<br>FILE-STREAM 30 FILE-STREAM [30](#page-29-1) FILE-STRING-LENGTH [39](#page-38-0) FILE-WRITE-DATE [41](#page-40-3) FILL [12](#page-11-3) FILL-POINTER [11](#page-10-1) FINALLY [23](#page-22-2)<br>FIND [13](#page-12-0)<br>FIND-ALL-SYMBOLS<br>[42](#page-41-0)<br>FIND-CLASS [24](#page-23-0) FIND-IF [13](#page-12-0)<br>FIND-IF-NOT 13 FIND-IF-NOT [13](#page-12-0)<br>FIND-METHOD [25](#page-24-1)<br>FIND-PACKAGE [42](#page-41-0)<br>FIND-RESTART [28](#page-27-0)<br>FIND-SYMBOL 42 FINISH-OUTPUT [39](#page-38-0)<br>FIXNUM [30](#page-29-1)<br>FLANUM 30<br>FLOAT-DIGITS [6](#page-5-2)<br>FLOAT-DIGITS 6<br>FLOAT-PRECISION 6<br>FLOAT-RADIX 6<br>FLOAT-SIGN [4](#page-3-1)<br>FLOAT-SIGN 4<br>POINT-INEXACT 30 FLOATING-POINT-INVALID-OPERATION [30](#page-29-1) FLOATING-POINT-OVERFLOW [30](#page-29-1) FLOATING-POINT-UNDERFLOW [30](#page-29-1)<br>FLOATP [3](#page-2-3)<br>FLOOR [4](#page-3-1)<br>FMAKUNBOUND [17](#page-16-0)<br>FORCE-OUTPUT [39](#page-38-0)<br>FORMATTER [36](#page-35-1)<br>FORMATTER 36 FOURTH [8](#page-7-3) FRESH-LINE [34](#page-33-1) FROM [21](#page-20-1) FROUND [4](#page-3-1) FTRUNCATE [4](#page-3-1) FTYPE [46](#page-45-2) FUNCALL [17](#page-16-0) FUNCTION [17,](#page-16-0) [30,](#page-29-1) [33,](#page-32-1) [43](#page-42-5) FUNCTION-KEYWORDS [26](#page-25-1)

FUNCTION-LAMBDA-EXPRESSION [17](#page-16-0) FUNCTIONP [15](#page-14-3) GCD [3](#page-2-3) GENERIC-FUNCTION [30](#page-29-1)<br>GENSYM GENSYM [43](#page-42-5) GENTEMP [43](#page-42-5) GET [16](#page-15-2) GET-DECODED-TIME [46](#page-45-2) GET-DISPATCH-MACRO-CHARACTER [32](#page-31-0) GET-INTERNAL-REAL-TIME [46](#page-45-2)<br>GET-INTERNAL-<br>RUN-TIME 46<br>CET-MACRO-<br>CHARACTER [32](#page-31-0)<br>GET-OUTPUT-<br>STREAM-STRING [38](#page-37-1)<br>GET-PROPERTIES [16](#page-15-2)<br>GET-SETF-EXPANSION [19](#page-18-1)<br>
GET-UNIVERSAL-<br>
TIME [46](#page-45-2)<br>
GETF [16](#page-15-2)<br>
GETHASH [14](#page-13-1)<br>
GO [20](#page-19-1)<br>
GRAPHIC-CHAR-P [6](#page-5-2) HANDLER-BIND [28](#page-27-0) HANDLER-CASE [28](#page-27-0) HASH-KEY [21](#page-20-1) HASH-KEYS [21](#page-20-1) HASH-TABLE [30](#page-29-1) HASH-TABLE-COUNT [14](#page-13-1)<br>HASH-TABLE-P 14<br>HASH-TABLE-<br>HASH-SIZE 14<br>HASH-TABLE-REHASH-<br>THRESHOLD 14<br>HASH-TABLE-SIZE 14<br>HASH-TABLE-TEST 14<br>HASH-VALUE [21](#page-20-1)<br>HASH-VALUE 21<br>HASH-VALUES 21<br>[40](#page-39-1)<br>40 IDENTITY [17](#page-16-0) IF [19,](#page-18-1) [23](#page-22-2) IGNORABLE [46](#page-45-2) IGNORE [46](#page-45-2) IGNORE-ERRORS [27](#page-26-1) IMAGPART [4](#page-3-1) IMPORT [42](#page-41-0) IN [21](#page-20-1) IN-PACKAGE [41](#page-40-3) INCF [3](#page-2-3) INITIALIZE-INSTANCE [24](#page-23-0) INITIALLY [23](#page-22-2) INLINE [46](#page-45-2)<br>INSPECT 45<br>INSPECT 45<br>INTEGER-30<br>INTEGER-LENGTH 6<br>INTEGER-LENGTH 5<br>INTEGERP 3<br>INTEGERP 3<br>INTERACTIVE-<br>STREAM-P [31](#page-30-3) INTERN [42](#page-41-0) INTERNAL-TIME-UNITS-PER-SECOND [46](#page-45-2) INTERSECTION [10](#page-9-5) INTO [23](#page-22-2) INVALID-METHOD-ERROR [26](#page-25-1) INVOKE-DEBUGGER [27](#page-26-1) INVOKE-RESTART [28](#page-27-0) INVOKE-RESTART-INTERACTIVELY [28](#page-27-0) ISQRT [3](#page-2-3)  $\cdot_{23}$  $\cdot_{23}$  $\cdot_{23}$ KEYWORD [30,](#page-29-1) [41,](#page-40-3) [43](#page-42-5) KEYWORDP [41](#page-40-3) LABELS [17](#page-16-0)<br>LAMBDA-LIST-<br>LAMBDA-LIST-<br>KEYWORDS [19](#page-18-1)<br>LAMBDA-<br>PARAMETERS-LIMIT 17<br>LAST [8](#page-7-3) LCM [3](#page-2-3)<br>LDB [5](#page-4-1)<br>LDB-TEST 5 LDIFF [9](#page-8-1) LEAST-NEGATIVE-DOUBLE-FLOAT [6](#page-5-2) LEAST-NEGATIVE-LONG-FLOAT [6](#page-5-2) LEAST-NEGATIVE-NORMALIZED-DOUBLE-FLOAT [6](#page-5-2) LEAST-NEGATIVE-NORMALIZED-LONG-FLOAT [6](#page-5-2)

LEAST-NEGATIVE-NORMALIZED-SHORT-FLOAT [6](#page-5-2) LEAST-NEGATIVE-NORMALIZED-SINGLE-FLOAT [6](#page-5-2) LEAST-NEGATIVE-SHORT-FLOAT [6](#page-5-2) LEAST-NEGATIVE-SINGLE-FLOAT [6](#page-5-2) LEAST-POSITIVE-DOUBLE-FLOAT [6](#page-5-2) LEAST-POSITIVE-LONG-FLOAT [6](#page-5-2) LEAST-POSITIVE-NORMALIZED-DOUBLE-FLOAT [6](#page-5-2) LEAST-POSITIVE-NORMALIZED-LONG-FLOAT [6](#page-5-2) LEAST-POSITIVE-NORMALIZED-SHORT-FLOAT [6](#page-5-2) LEAST-POSITIVE-NORMALIZED-SINGLE-FLOAT [6](#page-5-2) LEAST-POSITIVE-SHORT-FLOAT [6](#page-5-2) LEAST-POSITIVE-SINGLE-FLOAT [6](#page-5-2) LENGTH<sub>[12](#page-11-3)</sub> **LET [20](#page-19-1)** LET\* [20](#page-19-1) LISP-IMPLEMENTATION-TYPE [46](#page-45-2) LISP-IMPLEMENTATION-VERSION [46](#page-45-2) LIST [8,](#page-7-3) [26,](#page-25-1) [30](#page-29-1) LIST-ALL-PACKAGES [42](#page-41-0) LIST-LENGTH [8](#page-7-3) LIST# [8](#page-7-3)<br>LISTEN [39](#page-38-0) LISTP [8](#page-7-3)<br>LOAD 44 LOAD [44](#page-43-0)<br>LOAD-LOGICAL-<br>PATHNAME-<br>TRANSLATIONS [41](#page-40-3)<br>LOAD-TIME-VALUE 44<br>LOCALLY 44<br>LOG [3](#page-2-3)<br>LOGAND [5](#page-4-1) LOGANDC1 [5](#page-4-1) LOGANDC2 [5](#page-4-1) LOGBITP [5](#page-4-1) LOGCOUNT [5](#page-4-1) LOGEQV [5](#page-4-1)<br>LOGICAL-PATHNAME<br>[30,](#page-29-1) [40](#page-39-1)<br>LOGICAL-PATHNAME-<br>TRANSLATIONS 40<br>LOGIOR 5<br>LOGNAND 5 LOGNOR [5](#page-4-1)<br>LOGNOT 5 LOGNOT [5](#page-4-1) LOGORC1 [5](#page-4-1) LOGORC2 [5](#page-4-1) LOGTEST [5](#page-4-1) LOGXOR [5](#page-4-1) LONG-FLOAT [30,](#page-29-1) [33](#page-32-1) LONG-FLOAT-EPSILON [6](#page-5-2) LONG-FLOAT-NEGATIVE-EPSILON [6](#page-5-2) LONG-SITE-NAME [46](#page-45-2) LOOP [21](#page-20-1) LOOP-FINISH [23](#page-22-2) LOWER-CASE-P [6](#page-5-2) MACHINE-INSTANCE [46](#page-45-2) MACHINE-TYPE [46](#page-45-2) MACHINE-VERSION [46](#page-45-2) MACRO-FUNCTION [44](#page-43-0)<br>MACROEXPAND [45](#page-44-1)<br>MACROEXPAND-1 45<br>MACROLET [18](#page-17-1)<br>MAKE-ARRAY [10](#page-9-5)<br>MAKE-BROADCAST-STREAM [38](#page-37-1) MAKE-<br>CONCATENATED-<br>STREAM [38](#page-37-1)<br>MAKE-CONDITION [27](#page-26-1)<br>MAKE-<br>DISPATCH-MACRO-CHARACTER [32](#page-31-0) MAKE-<br>ECHO-STREAM ECHO-STREAM [38](#page-37-1) MAKE-HASH-TABLE [14](#page-13-1) MAKE-INSTANCE [24](#page-23-0)<br>MAKE-INSTANCES-<br>OBSOLETE 24<br>MAKE-LIST [8](#page-7-3)<br>MAKE-LOAD-FORM-[44](#page-43-0)<br>MAKE-METHOD [27](#page-26-1)<br>SAVING-SLOTS 44<br>MAKE-METHOD 27 MAKE-PACKAGE [41](#page-40-3) MAKE-PATHNAME [40](#page-39-1) MAKE-RANDOM-STATE [4](#page-3-1) MAKE-SEQUENCE [12](#page-11-3) MAKE-STRING [7](#page-6-1)

MAKE-STRING-INPUT-STREAM [38](#page-37-1) MAKE-STRING-OUTPUT-STREAM [38](#page-37-1) MAKE-SYMBOL [43](#page-42-5) MAKE-SYNONYM-STREAM [38](#page-37-1) MAKE-TWO-WAY-STREAM [38](#page-37-1) MAKUNBOUND [16](#page-15-2) MAP [14](#page-13-1) MAP-INTO [14](#page-13-1) MAPC [9](#page-8-1) MAPCAN [9](#page-8-1) MAPCAR [9](#page-8-1) MAPCON [9](#page-8-1) MAPHASH [14](#page-13-1) MAPL [9](#page-8-1)<br>MAPLIST MASK-FIELD [5](#page-4-1)<br>MAX [4,](#page-3-1) [26](#page-25-1)<br>MAX 4, 26<br>MAXIMIZE [23](#page-22-2)<br>MAXIMIZING 23<br>MEMBER-IF [8](#page-7-3)<br>MEMBER-IF 8<br>MEMBER-IF-NOT 8 MERGE [12](#page-11-3) MERGE-PATHNAMES [40](#page-39-1) METHOD [30](#page-29-1) METHOD-COMBINATION [30,](#page-29-1) [43](#page-42-5)<br>METHOD METHOD-<br>
COMBINATION-<br>
ERROR [26](#page-25-1)<br>
METHOD-<br>
QUALIFIERS 26<br>
MIN [4,](#page-3-1) 26<br>
MINIMIZE [23](#page-22-2) MINIMIZING [23](#page-22-2) MINUSP [3](#page-2-3) MISMATCH [12](#page-11-3) MOD [4,](#page-3-1) [31](#page-30-3) MOST-NEGATIVE-DOUBLE-FLOAT [6](#page-5-2) MOST-NEGATIVE-<br>
LONG-FLOAT<br>
LONG-FLOAT<br>
MOST-NEGATIVE-<br>
SHORT-FLOAT [6](#page-5-2)<br>
MOST-NEGATIVE-<br>
SHORT-FLOAT<br>
MOST-POSITIVE-<br>
DOUBLE-FLOAT<br>
DOUBLE-FLOAT<br>
DOUBLE-FLOAT<br>
DOUBLE-FLOAT<br>
DOUBLE-FLOAT<br>
MOST-POSITIVE-FIXNUM [6](#page-5-2) MOST-POSITIVE-LONG-FLOAT [6](#page-5-2) MOST-POSITIVE-SHORT-FLOAT [6](#page-5-2) MOST-POSITIVE-SINGLE-FLOAT [6](#page-5-2)<br>MULTIPLE-<br>MULTIPLE-<br>VALUE-BIND [20](#page-19-1)<br>WALUE-CALL [17](#page-16-0)<br>MULTIPLE-<br>MULTIPLE-<br>MULTIPLE-<br>VALUE-PROG1 20<br>VALUE-PROG1 20<br>VALUE-PROG1 20<br>WALUE-FROG1 [16](#page-15-2)<br>MULTIPLE-<br>MULTIPLE-<br>MULTIPLE-<br>MULTIPLE-<br>MULTIPLE-<br>VALUE-SETQ 16<br>MULTI NAME-CHAR<br>NAMED [21](#page-20-1)<br>NAMESTRING [40](#page-39-1)<br>NEUTLAST [9](#page-8-1)<br>NCONCING [23](#page-22-2)<br>NEVER 23<br>NEXT-METHOD-P [25](#page-24-1)<br>NEXT-METHOD-P 25<br>NINTERSECTION [10](#page-9-5)<br>NINTERSECTION 10 NINTH [8](#page-7-3) NO-APPLICABLE-METHOD [26](#page-25-1) NO-NEXT-METHOD [26](#page-25-1) NOT [15,](#page-14-3) [31,](#page-30-3) [33](#page-32-1) NOTANY [12](#page-11-3) NOTEVERY [12](#page-11-3) NOTINLINE [46](#page-45-2) NRECONC [9](#page-8-1) NREVERSE [12](#page-11-3) NSET-DIFFERENCE [10](#page-9-5) NSET-EXCLUSIVE-OR [10](#page-9-5) NSTRING-CAPITALIZE [7](#page-6-1) NSTRING-DOWNCASE [7](#page-6-1)<br>NSTRING-UPCASE 7<br>NSUBLIS [10](#page-9-5)<br>NSUBST-IF 10<br>NSUBST-IF-NOT 10 NSUBSTITUTE [13](#page-12-0) NSUBSTITUTE-IF [13](#page-12-0) NSUBSTITUTE-IF-NOT [13](#page-12-0) NTH [8](#page-7-3) NTH-VALUE [17](#page-16-0)

NTHCDR [8](#page-7-3) NULL [8,](#page-7-3) [30](#page-29-1) NUMBER [30](#page-29-1) NUMBERP [3](#page-2-3) NUMERATOR [4](#page-3-1) NUNION [10](#page-9-5) ODDP [3](#page-2-3) OF [21](#page-20-1) OF-TYPE [21](#page-20-1) ON [21](#page-20-1) OPEN [38](#page-37-1) OPEN-STREAM-P [31](#page-30-3) OPTIMIZE [46](#page-45-2) OR [19,](#page-18-1) [26,](#page-25-1) [31,](#page-30-3) [33](#page-32-1) OTHERWISE [19,](#page-18-1) [29](#page-28-1) OUTPUT-STREAM-P [31](#page-30-3) PACKAGE [30](#page-29-1)<br>PACKAGE-ERROR 30<br>PACKAGE-ERROR-<br>PACKAGE-NAME [42](#page-41-0)<br>PACKAGE-<br>NICKNAMES 42 PACKAGE-SHADOWING-SYMBOLS [42](#page-41-0) PACKAGE-USE-LIST [42](#page-41-0) PACKAGE-USED-BY-LIST [42](#page-41-0) PACKAGEP [41](#page-40-3) PAIRLIS [9](#page-8-1) PARSE-ERROR [30](#page-29-1) PARSE-INTEGER [8](#page-7-3) PARSE-NAMESTRING [40](#page-39-1) PATHNAME [30,](#page-29-1) [40](#page-39-1) PATHNAME-DEVICE [40](#page-39-1) PATHNAME-DIRECTORY [40](#page-39-1) PATHNAME-HOST [40](#page-39-1) PATHNAME-MATCH-P [31](#page-30-3) PATHNAME-NAME [40](#page-39-1) PATHNAME-TYPE [40](#page-39-1) PATHNAME-VERSION [40](#page-39-1)<br>
ADMINIMER [31](#page-30-3)<br>
PATHNAMEP 31<br>
PHASE [4](#page-3-1)<br>
PHASE [3](#page-2-3)<br>
PUSP [9](#page-8-1)<br>
POSITION-IF [13](#page-12-0)<br>
POSITION-IF 13<br>
POSITION-IF 13<br>
POSITION-IF 14<br>
POSITION-IF 15<br>
PPRINT-DISPATCHL [34](#page-33-1)<br>
PPRINT-INDENT [35](#page-34-0)<br>
PPRINT-INDENT 35<br>
PPRINT-INDENT 35<br>
PPRINT-IN PRIN1 [34](#page-33-1)<br>PRINC 34<br>PRINC 34<br>PRINC-TO-STRING 34<br>PRINT 34<br>PRINT-NOT-READABLE [30](#page-29-1) PRINT-NOT-READABLE-OBJECT [29](#page-28-1) PRINT-OBJECT [34](#page-33-1) PRINT-UNREADABLE-OBJECT [34](#page-33-1) PROBE-FILE [41](#page-40-3) PROCLAIM [46](#page-45-2) PROG [20](#page-19-1) PROG1 [20](#page-19-1) PROG2 [20](#page-19-1) PROG\* [20](#page-19-1) PROGN [19,](#page-18-1) [26](#page-25-1) PROGRAM-ERROR [30](#page-29-1) PROGV [20](#page-19-1)<br>PROVIDE 42 PROVIDE [42](#page-41-0) PSETF [16](#page-15-2) PSETQ [16](#page-15-2) PUSH [9](#page-8-1) PUSHNEW [9](#page-8-1) QUOTE [33,](#page-32-1) [44](#page-43-0)

RANDOM-STATE 30<br>RANDOM-STATE-P 3<br>RASSOC-1F<br>RASSOC-1F-NOT 9<br>RASSOC-IF-NOT 9<br>RATIONAL [4](#page-3-1), [30](#page-29-1)<br>RATIONALLE 4<br>RATIONALIZE 4<br>READ-[3](#page-2-3)1<br>READ-SYTE [32](#page-31-0)<br>READ-SYTE 32<br>READ-SYTE 32

READ-CHAR-NO-HANG [32](#page-31-0) READ-DELIMITED-LIST [32](#page-31-0) READ-FROM-STRING [31](#page-30-3)<br>READ-LINE [32](#page-31-0)<br>READ-PRESERVING-<br>READFAEUENCE 31<br>READFABLE [30](#page-29-1)<br>READTABLE-CASE [3](#page-2-3)2<br>READTABLE-CASE 32<br>READTABLE-CASE 32<br>REALP 31<br>REALPART [4](#page-3-1)<br>REDUCE [14](#page-13-1)<br>REDUCE 14<br>REDUCE 14<br>REDUCE 14 INSTANCE [24](#page-23-0)<br>
INSTANCE 2[4](#page-3-1)<br>
REMI [16](#page-15-2)<br>
REMI 16<br>
REMOVE [13](#page-12-0)<br>
REMOVE 13<br>
REMOVE 13<br>
REMOVE 15<br>
INSTANCE 15<br>
REMOVE-IF-NOT 13<br>
REMOVE-IF-NOT 15<br>
REMAME-FILE [41](#page-40-3)<br>
REPEAT [23](#page-22-2)<br>
REPEAT 23<br>
REPEAT 23<br>
REPEAT 23<br>
REPEAT 23<br>
RESTART-CASE 2 REVERSE [12](#page-11-3)<br>ROOM [46](#page-45-2)<br>ROUND [4](#page-3-1)<br>ROUND 4<br>ROW-MAJOR-AREF [10](#page-9-5)<br>RPLACA [9](#page-8-1)<br>RPLACD 9 SAFETY [46](#page-45-2) SATISFIES [31](#page-30-3) SBIT [11](#page-10-1) SCALE-FLOAT [6](#page-5-2) SCHAR [8](#page-7-3) SEARCH [13](#page-12-0) SECOND [8](#page-7-3) SEQUENCE [30](#page-29-1) SERIOUS-CONDITION [30](#page-29-1) SET [16](#page-15-2) SET-DIFFERENCE [10](#page-9-5) SET-DISPATCH-MACRO-CHARACTER [32](#page-31-0) SET-EXCLUSIVE-OR [10](#page-9-5) SET-MACRO-CHARACTER [32](#page-31-0)<br>SET-PPRINT-<br>DISPATCH [36](#page-35-1)<br>SET-SYNTAX-<br>FROM-CHAR 32<br>SETF [16,](#page-15-2) [43](#page-42-5)<br>SETQ [16](#page-15-2)<br>SHADOWING-IMPORT<br>SHADOWING-IMPORT [42](#page-41-0) SHARED-INITIALIZE [24](#page-23-0) SHIFTF [16](#page-15-2) SHORT-FLOAT [30,](#page-29-1) [33](#page-32-1) SHORT-<br>FLOAT-EPSILON [6](#page-5-2)<br>SHORT-FLOAT-<br>MEGATIVE-EPSILON<br>6<br>SHORT-SITE-NAME [46](#page-45-2) SIGNAL [27](#page-26-1) SIGNED-BYTE [30](#page-29-1) SIGNUM [4](#page-3-1) SIMPLE-ARRAY [30](#page-29-1) SIMPLE-BASE-STRING [30](#page-29-1) SIMPLE-BIT-VECTOR [30](#page-29-1) SIMPLE-BIT-VECTOR-P [10](#page-9-5) SIMPLE-CONDITION SIMI EE CONDITION SIMPLE-CONDITION-FORMAT-ARGUMENTS [29](#page-28-1) SIMPLE-CONDITION-FORMAT-CONTROL<br> [29](#page-28-1)<br>
SIMPLE-ERROR [30](#page-29-1)<br>
SIMPLE-STRING-30<br>
SIMPLE-TYPE-ERROR<br>
30<br>
SIMPLE-VECTOR-P [10](#page-9-5)<br>
SIMPLE-VECTOR-P 10<br>
SIMPLE-WARNING 30 SIN [3](#page-2-3) SINGLE-FLOAT [30,](#page-29-1) [33](#page-32-1) SINGLE-FLOAT-EPSILON [6](#page-5-2)

SINGLE-FLOAT-NEGATIVE-EPSILON  $rac{6}{5}$  $rac{6}{5}$  $rac{6}{5}$ SINH [3](#page-2-3)<br>SIXTH [8](#page-7-3)<br>SLEEP [20](#page-19-1)<br>SLOT-BOUNDP [23](#page-22-2)<br>SLOT-EXISTS-P 23<br>SLOT-MAKUNBOUND [24](#page-23-0)<br>SLOT-MISSING 24 SLOT-MISSING [24](#page-23-0)<br>SLOT-UNBOUND [25](#page-24-1)<br>SLOT-VALUE 24<br>SOFTWARE-TYPE [46](#page-45-2)<br>SOFTWARE-VERSION<br>46<br>SOME [12](#page-11-3)<br>SPACE [6,](#page-5-2) 46<br>SPECIAL-46<br>SPECIAL-OPERATOR-P [43](#page-42-5) SPEED [46](#page-45-2) SQRT [3](#page-2-3) STABLE-SORT [12](#page-11-3) STANDARD [26](#page-25-1) STANDARD-CHAR [6,](#page-5-2) [30](#page-29-1) STANDARD-CHAR-P [6](#page-5-2) STANDARD-CLASS [30](#page-29-1) STANDARD-GENERIC-FUNCTION [30](#page-29-1) STANDARD-METHOD [30](#page-29-1) STANDARD-OBJECT [30](#page-29-1) STEP [45](#page-44-1) STORAGE-CONDITION [30](#page-29-1) STORE-VALUE [28](#page-27-0) STREAM [30](#page-29-1) STREAM-ELEMENT-TYPE [29](#page-28-1)<br>STREAM-ERROR [30](#page-29-1)<br>STREAM-<br>ERROR-STREAM 29<br>STREAM-EXTERNAL-<br>FORMAT [39](#page-38-0)<br>STRING-CAPITALIZE [7](#page-6-1)<br>STRING-CAPITALIZE 7 STRING-DOWNCASE [7](#page-6-1)<br>STRING-GREATERP 7<br>STRING-GREATERP 7<br>STRING-LEFT-TRIM 7<br>STRING-NOT-EQUAL 7<br>STRING-NOT-EQUAL 7 NOT-GREATERP [7](#page-6-1) STRING-NOT-LESSP [7](#page-6-1) STRING-RIGHT-TRIM [7](#page-6-1) STRING-STREAM [30](#page-29-1) STRING-TRIM [7](#page-6-1) STRING-UPCASE [7](#page-6-1) STRING/= [7](#page-6-1)<br>
STRING< 7<br>
STRING= 7<br>
STRING= 7<br>
STRING> 7<br>
STRING> = 7<br>
STRINGP 7 STRUCTURE [43](#page-42-5) STRUCTURE-CLASS [30](#page-29-1) STRUCTURE-OBJECT [30](#page-29-1) STYLE-WARNING [30](#page-29-1) SUBLIS [10](#page-9-5) SUBSEQ [12](#page-11-3) SUBSETP [8](#page-7-3)<br>SUBST [10](#page-9-5)<br>SUBST-IF-NOT 10<br>SUBST-IF-NOT 10<br>SUBSTITUTE-IF [13](#page-12-0)<br>SUBSTITUTE-IF-NOT<br>SUBSTITUTE-IF-NOT [13](#page-12-0)<br>SUBTYPEP 29 SUBTYPEP [29](#page-28-1)<br>SUM [23](#page-22-2)<br>SUMMING 23<br>SVREF [11](#page-10-1)<br>SXHASH [14](#page-13-1)<br>SYMBOL [21,](#page-20-1) [30,](#page-29-1) [43](#page-42-5)<br>SYMBOL-FUNCTION [43](#page-42-5)<br>SYMBOL-MACROLET [18](#page-17-1)<br>
18<br>
SYMBOL-NAME [43](#page-42-5)<br>
SYMBOL-PACKAGE 43<br>
SYMBOL-PLIST 43<br>
SYMBOL-VALUE 43<br>
SYMBOLS 21<br>
SYMBOLS [41](#page-40-3) SYNONYM-STREAM [30](#page-29-1) SYNONYM-STREAM-SYMBOL [38](#page-37-1) T [2,](#page-1-0) [30,](#page-29-1) [43](#page-42-5) TAGBODY [20](#page-19-1) TAILP [8](#page-7-3) TAN [3](#page-2-3) TANH [3](#page-2-3) TENTH [8](#page-7-3) TERPRI [34](#page-33-1) THE [21,](#page-20-1) [29](#page-28-1) THEN [21](#page-20-1) THEREIS [23](#page-22-2) THIRD [8](#page-7-3)

THROW [20](#page-19-1) TIME [45](#page-44-1) TO [21](#page-20-1) TRACE [45](#page-44-1) TRANSLATE-LOGICAL-PATHNAME [41](#page-40-3) TRANSLATE-PATHNAME [40](#page-39-1) TREE-EQUAL [10](#page-9-5) TRUENAME [41](#page-40-3) TRUNCATE [4](#page-3-1) TWO-WAY-STREAM [30](#page-29-1) TWO-WAY-STREAM-INPUT-STREAM [38](#page-37-1) TWO-WAY-STREAM-OUTPUT-STREAM [38](#page-37-1) TYPE [43,](#page-42-5) [46](#page-45-2) TYPE-ERROR [30](#page-29-1) TYPE-ERROR-DATUM [29](#page-28-1) TYPE-ERROR-EXPECTED-TYP[E29](#page-28-1) TYPE-OF [29](#page-28-1) TYPECASE [29](#page-28-1) TYPEP [29](#page-28-1) **UNBOUND-SLOT [30](#page-29-1)** UNBOUND-SLOT-INSTANCE [29](#page-28-1) UNBOUND-VARIABLE [30](#page-29-1)<br>IINDEEINED UNDEFINED-<br>
UNINTERN [42](#page-41-0)<br>
UNINTERN 42<br>
UNION [10](#page-9-5)<br>
UNICES [19,](#page-18-1) [23](#page-22-2)<br>
UNEXPORTE-PACKAGE 31<br>
UNTRACE [45](#page-44-1)<br>
UNITRACE 45<br>
UNIVIND-PROTECT [20](#page-19-1)<br>
UNIVIND-PROTECT 20<br>
UPDATE-INSTANCE-FOR-DIFFERENT-<br>
COLASS [24](#page-23-0)<br>
CLASS 24 UPDATE-INSTANCE-FOR-REDEFINED-CLASS [24](#page-23-0) UPFROM [21](#page-20-1) UPGRADED-ARRAY-ELEMENT-TYPE [31](#page-30-3) UPGRADED-COMPLEX-PART-TYPE [6](#page-5-2) UPPER-CASE-P [6](#page-5-2) UPTO [21](#page-20-1) USE-PACKAGE [41](#page-40-3) USE-VALUE [28](#page-27-0) USER-HOMEDIR-PATHNAME [40](#page-39-1) USING [21](#page-20-1) V [38](#page-37-1)<br>VALUES-LIST [17](#page-16-0)<br>VARIABLE [43](#page-42-5)<br>VECTOR-POP [11](#page-10-1)<br>VECTOR-POP 11<br>VECTOR-PUSH 11<br>VECTOR-<br>VECTORP [10](#page-9-5)<br>VECTORP 10 WARN [27](#page-26-1) WARNING [30](#page-29-1) WHEN [19,](#page-18-1) [23](#page-22-2) WHILE [23](#page-22-2) WILD-PATHNAME-P [31](#page-30-3) WITH [21](#page-20-1) WITH-ACCESSORS [24](#page-23-0)<br>
WITH-COMPILATION-<br>
UNIT [44](#page-43-0)<br>
WITH-CONDITION-<br>
RESTARTS [29](#page-28-1)<br>
WITH-HASH-TABLE-ITERATOR [14](#page-13-1) WITH-INPUT-FROM-STRING [39](#page-38-0) WITH-OPEN-FILE [39](#page-38-0) WITH-OPEN-STREAM [39](#page-38-0) WITH-OUTPUT-TO-STRING [39](#page-38-0) WITH-PACKAGE-ITERATOR [42](#page-41-0) WITH-SIMPLE-<br>RESTART [28](#page-27-0)<br>WITH-SLOTS [24](#page-23-0)<br>WITH-STANDARD-<br>IO-SYNTAX [31](#page-30-3)<br>WRITE-BYTE [34](#page-33-1)<br>WRITE-BYTE 34 WRITE-CHAR [34](#page-33-1) WRITE-LINE [34](#page-33-1) WRITE-SEQUENCE [34](#page-33-1) WRITE-STRING [34](#page-33-1) WRITE-TO-STRING [34](#page-33-1) Y-OR-N-P [31](#page-30-3) YES-OR-NO-P [31](#page-30-3) ZEROP [3](#page-2-3)

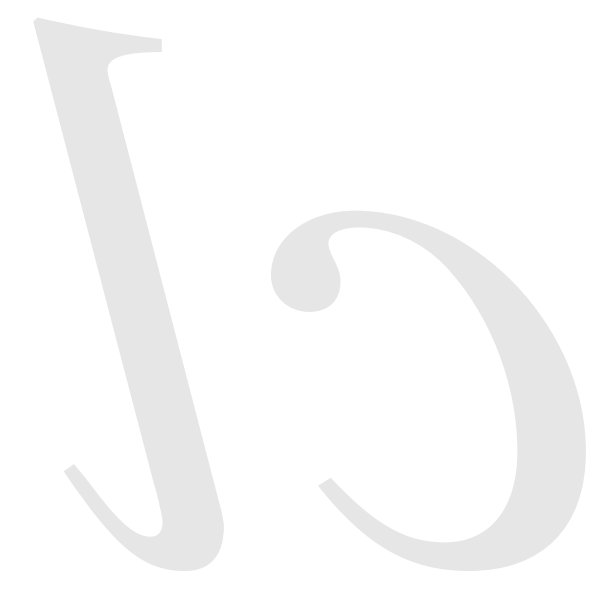

Common Lisp Quick Reference Revision 130 [2011-10-12] Copyright © 2008, 2009, 2010, 2011 Bert Burgemeister 潇 LATEX source: <http://clqr.boundp.org>

Permission is granted to copy, distribute and/or modify this document under the terms of the GNU Free Documentation License, Version 1.2 or any later version published by the Free Software Foundation; with no Invariant Sections, no Front-Cover Texts and no Back-Cover Texts. <http://www.gnu.org/licenses/fdl.html>